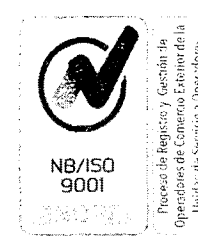

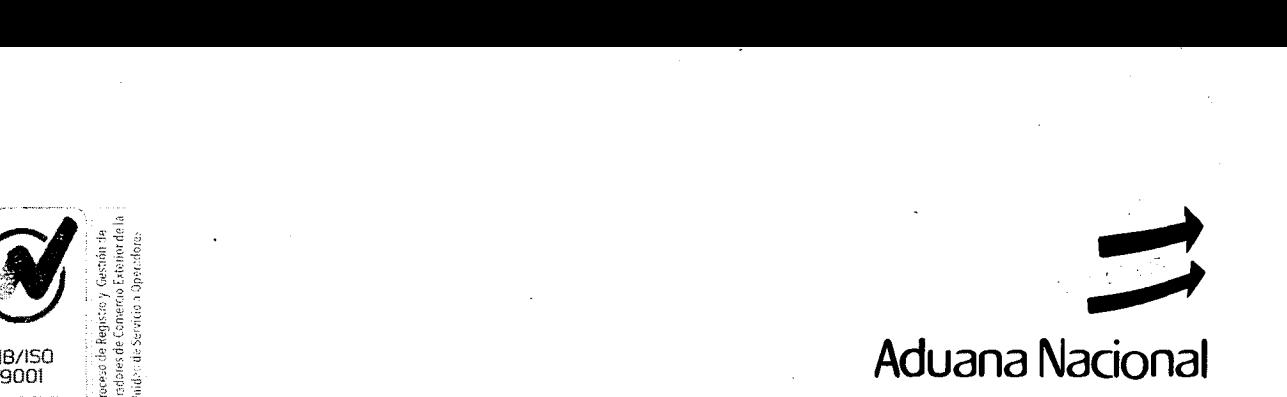

## **GERENCIA NACIONAL JURÍDICA**

## **CIRCULAR No. 107/2019**

La Paz, 23 de mayo de 2019

REF.: RESOLUCIÓN DE DIRECTORIO N° RD 01-018-19 DE 22/05/2019, QUE APRUEBA EL TEXTO ORDENADO DEL PROCEDIMIENTO DEL<br>RÉGIMEN DE IMPORTACIÓN PARA EL IMPORTACIÓN CONSUMOGNN - MOl VERSIÓN 06.

Para su conocimiento y difusión, se remite la Resolución de Directorio N° RD 01-018-19 de 22/05/2019, que aprueba el Texto Ordenado del Procedimiento del Régimen de Importación para el Consumo GNN - MOl versión 06.

*IJPPzfcch*  cc. *archivo* 

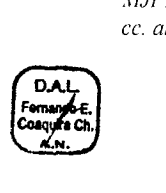

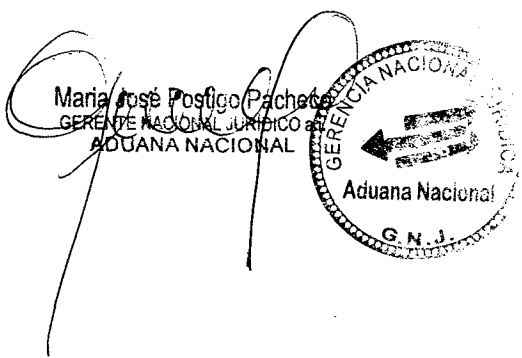

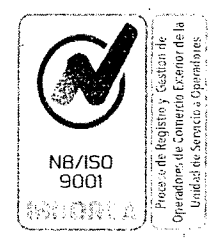

&N.

G.N∙

D.N.F

 $D.V.A$ 

G.N **bsé**<br>10 P. .

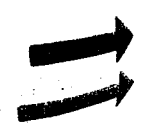

Aduana Nacional

 $RD$   $01 - 018 - 19$ 

## RESOLUCIÓN N°

La Paz, **22 MAYO 2019** 

## **VISTOS** Y **CONSIDERANDO:**

Que los numerales 4) y 5) del parágrafo 1 del artículo 298 de la Constitución Política del Estado, determinan que el régimen aduanero y comercio exterior, son competencias privativas del nivel central del Estado.

Que la Ley N° 1990 de 28/07/1999, Ley General de Aduanas, en su artículo 3 preceptúa que la Aduana Nacional es la institución encargada de vigilar y fiscalizar el paso de mercancías por las fronteras, puertos y aeropuertos del país, intervenir en el tráfico internacional de mercancías para los efectos de la recaudación de los tributos que gravan las mismas y de generar las estadísticas de ese movimiento, sin perjuicio de otras atribuciones o funciones que le fijen las leyes.

- Que el artículo 29 de la referida Ley N° 1990, en su tercer párrafo señala que la Aduana Nacional se sujetará a las políticas y normas económicas y comerciales del país, cumpliendo las metas, objetivos y resultados institucionales que le fije su Directorio en el marco de las políticas económicas y comerciales definidas por el gobierno nacional.

 $\begin{pmatrix} \begin{array}{ccc} \begin{array}{ccc} \text{GG} \end{array} & \begin{array}{ccc} \end{array} & \begin{array}{ccc}$ Que los artículos *254* y 255 del precitado cuerpo normativo, señalan que la Aduana Nacional implementará y mantendrá sistemas informáticos que requiera el control de los regímenes aduaneros, estableciendo bases de datos y redes dé, comunicación con todas las administraciones aduaneras y en coordinación con los operadores privados que tengan relación con las funciones y servicios aduaneros, bajo la jurisdicción de cada Administración Aduanera en zona primaria; dichos sistemas, responderán por el control y seguridad de los programas y medios de almacenamiento de la información de los procesos operativos aduaneros y comprenderá la emisión y recepción de los formularios oficiales y declaraciones aduaneras, sea en forma documental o por medios digitalizados en general, utilizados para el procesamiento de los distintos regímenes y operaciones aduaneras.

Que los artículos 22 y 24 del Reglamento a la Ley General de Aduanas, aprobado mediante Decreto Supremo  $N^{\circ}$  25870 de 11/08/2000, definen a la potestad aduanera, como el conjunto de facultades que la Ley otorga a la Aduana Nacional para el control del ingreso, permanencia, traslado y salida de mercancías del territorio aduanero nacional hacia y desde otros países o zona franca, para hacer <sup>aleria</sup> cumplir las disposiciones legales y reglamentarias que regulan los regímenes aduaneros; así también, se establece que el objeto principal de la Aduana Nacional es controlar, recaudar, liscalizar <sup>o</sup>1. y facilitar, el tráfico internacional de mercancías, con el fin de recaudar correcta y óportunamente los tributos aduaneros que las graven, asegurando la debida aplicación de la legislación relativa a los regímenes aduaneros bajo los principios de buena fe, transparencia y legalidad, así como previniendo *gereprimiendo los ilícitos aduaneros en observancia a la normativa vigente.* 

Página 1 de 4

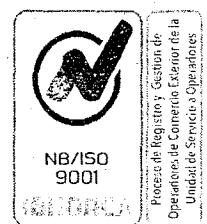

**CONSIDERANDO:** 

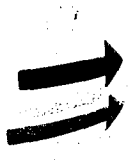

# Aduana Nacional

Que el artículo 101 del referido Reglamento a la Léy General de Aduanas, dispone que: *"La declaración de mercancías y su documentación soporte en versión digital deberán presentarse por medios inforniáticos. excepcionalmente, en casos debidamente justificados, la Aduana Nacional aceptará la declaración dé mercancías en forma manual y la presentación fiivica de la documentación soporte. En ambos casos, se aplicarán los procedimientos que establezca la Aduana Nacional. (...)"* 

Que el artículo III del precitado Reglamento, establece en el inciso k) *"Otros documéntos establecidos en norma específica" y su* segundo párrafo: *"...Los documentos señalados en los incisos e), f),g), h), i), j) y k), serán exigibles cuando corresponda, conforme a las normas de la Ley, el presente Reglamento y otras disposiciones administrativas. ",* estableciendo la potestad de la Aduana Nacional de emitir disposiciones administrativas específicas.

Que mediante Resolución de Directorio N° RD 01-010-19 de 12/03/2019, se aprobó el "Procedimiento del Régimen de Importación para el Consumo GNN - MOl Versión 06".

Que mediante Informe Técnico AN-GNNGC-1 039/2019 de 20/05/2019, la Gerencia Nacional de *Normas, concluye: "(...) Considerando las modificaciones y aclaraciones emergentes del Recurso* 

*de Revocatoria interpuesto por la Cámira Nacional de Industria, consultas realizadas por los*  Despachantes de Aduana a través de la nota CNDA/SECE/Cite N°209/19 de 28/03/2019, así como

# $\begin{pmatrix} 5 \\ 60 \\ 2000 \end{pmatrix}$

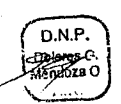

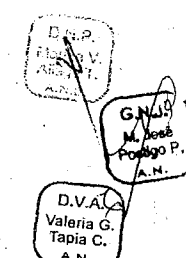

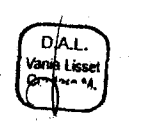

*los resultados del seguimiento que se realizó por la Gerencia Nacional de Normas a la aplicación del Procedimiento para el Régimen de hnportación a Consumo se establece la necesidad de realizar las aclaraciones y modificaciones en el citado procedimiento en los siguientes numerales VA. 1.4,*  DV. *V.A.1.5, V.A,1.6, V.A.1.7, VA.2.21 a), VA.22,VA.2.4, VA.3.3.2, VA.3.3.7, Vtl.5, VA.6.3, VA.6.6, V.A.8.4, V.A..10.6, V.A10.7, V.A.10.8, VAl], V.A.12.3, VA.13.2.6, VA.13.2.8, L4.132.9, V.A.13.2.12, V.A.13.3.13, VA.13.3.15, VA.13.3.16, 1,U.16.2, V.B.1.3, V.B.6.6.1,* 111*.B.7.1.2, V.B.7.2.1, V.B.7.2.Z VI, Anexo 4; A.1. 7, Anexo 4; A.2.2, Anexo 4; A.3.1. a), Anexo 4; A.5.1. a), Anexo 4;A.5.]. h), Anexo 4;A.6.2,Anexo 4:11.2.1, Ane:vo 4:11.3.2, Anexo 4; R.3.3,Anexo 4; B.3.6, Anexo 4; B.3.9, Anexo 4; B.4.2, Anexo 4; B.4.3, Anexo 4; B.4.8, Anexo 4; B.5.2, Anexo 4; B.5.3, Anexo 6: Primer párrafo yel Anexo 7; Descripción Comercial; Anexo 7; Casilla 32, Anexo 7; Nota de Valor Fletes ly II; Anexo 7; Nota de Valor Seguro, Anexo 7; Documentos Adicionales, los cuales ¡* ¡ *se encuentran detallados en el Cuadro Anexo al presente informe, toda vez que se encuentran*  concordantes con el marco normativo vigente, estableciendo la factibilidad de la modificación del *señalado procedimiento y elaboración del texto oi denado'* 

 $\Delta$  Que por lo expuesto, en atención a los lineamientos establecidos en los artículos 88, 254 y 255 de la Ley  $N^{\circ}$  1990 de 28/07/1999, Ley General de Aduanas, así como el artículo 101 y 111 de su Reglamento, referente al régimen de importación para el consumo e implementación de sistemas <sup>L</sup>informáticos, en el marco del Acuerdo sobre Facilitación de Comercio, en aplicación del inciso e) del artículo 37 de la citada Ley N<sup>o</sup> 1990, es atribución del Directorio de la Aduaná Nacional aprobar el Texto Ordenado del Procedimiento del Régimen de Importación para el Consumo GNN - MOl Versión 06, que contiene el ajuste correspondiente, en consecuencia y toda vez que el Procedimiento  $\begin{pmatrix} 0 & \sqrt{6} & \sqrt{6} \\ \sqrt{6} & \sqrt{6} & \sqrt{6} \\ \sqrt{6} & \sqrt{6} & \sqrt{6} \end{pmatrix}$ 

Página 2 de 4

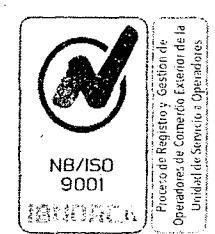

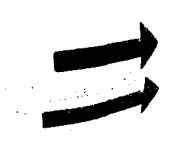

# Aduana Nacional

vigente fue aprobado por el Directorio de la Aduana Nacional, corresponde que sea esa instancia la que apruebe el Texto Ordenado del Procedimiento del Régimen de Importación para el Consumo GNN—M01 Versión 06.

## **CONSIDERANDO:**

Que la Gerencia Nacional Jurídica mediante Informe AN-GNJGC-DAIJC-I 356-2019 de 20/05/2019, concluye que los ajustes realizados al Procedimiento del Régimen de Importación para el Consumo GNN - M01 Versión 06, a través de la elaboración del Texto Ordenado del mismo, no contraviene y se ajusta a la normativa vigente siendo necesario y urgente su aprobación, razón por la cual, en aplicación del inciso e) del artículo 37 de la Ley N° 1990 de 28/07/1999. Ley General de Aduanas, así como lo instituido en el inciso a) del artículo 33 del Reglamento a la Ley General de Aduanas, aprobado mediante Decreto Supremo N° 25870 de 11/08/2000, corresponde al Directorio de la Aduana Nacional aprobar el Texto Ordenado-del citado Procedimiento.

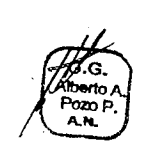

GG.

elmuth

Tapia **AN.** 

 $D.V.6$ Valena G

**CONSIDERANDO:**<br>Que en el marco de lo dispuesto por el inciso e) del artículo 37 de la Ley N° 1990 de 28/07/1999, Ley General de Aduanas, es atribución del Directorio de la Aduana Nacional el dictar resoluciones para facilitar y simplificar las operaciones aduaneras, estableciendo los procedimientos que se requieran para tal efecto.

Psido S. (1) Que el inciso a) del artículo 33 del Reglamento a la Ley General de Aduanas, aprobado mediante Decreto Supremo N° 25870 de 11/08/2000, establece que el Directorio de la Aduana Nacional tiene rs Frequentes de la atribución de dictar las normas reglamentarias y adoptar las decisiones generales que permitan a la Aduana Nacional cumplir con las funciones, competencias y facultades que le asigna la Ley.

## **POR TANTO:**

El Directorio de la Aduana Nacional, en uso de sus facultades y atribuciones conferidas por Ley,

**RESUELVE:** -

**PRIMERO.** Aprobar el Texto Ordenado del Procedimiento del Régimen de Importación para el Consumo GNN – M01 Versión 06, que en anexo forma parte indivisible de la presente Resolución.

**SEGUNDO.** El Texto Ordenado aprobado en el Literal Primero entrará en vigencia, a partir del día **PL** : siguiente hábil de la publicación de la presente Resolución, fecha en la cual quedará sin efecto el Parties of the Contract of the Contract of the Contract of the Contract of the Contract of the Contract of the Contract of the Contract of the Contract of the Contract of the Contract of the Contract of the Contract of the Literal Primero de la Resolución de Directorio Nº RD 01-010-19 de 12/03/2019, que aprobó el Procedimiento del Régimen de Importación para el Consumo GNN - M01 Versión 06 y toda disposición contraria de igual o menor jerarquía.

**TERCERO.** La Gerencia Nacional de Normas y Sistemas, realizarán las gestiones para la implementación y capacitación al personal de las Administraciones de Aduana.

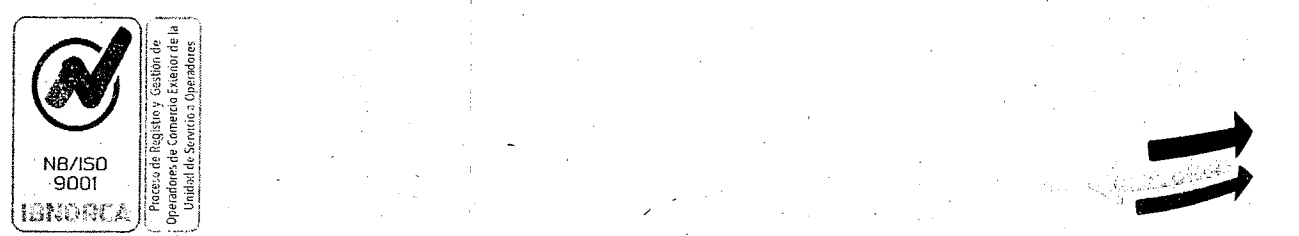

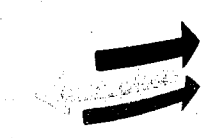

# Aduana Nacional

CUARTO. Las declaraciones de importación aceptadas con anterioridad a la entrada en vigencia de la presente Resolución, deberán concluir con el procedimiento vigente al momento de su aceptación.

Las Gerencias Nacionales, Regionales y Administraciones de Aduana, serán responsables de la ejecución y cumplimiento de la presente Resolución.

Regístrese, comuníquese y cúmplase.

:hogŭe C Freddy M. -ready M. Choque ON<br>DIRECTOR<br>- ADUANA NACIONAL

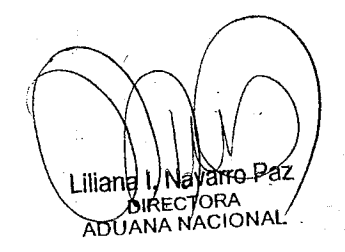

**Mattene D. Andaya Vásque:**<br>PRÉSIDENTA ELECUTIVA a.i.<br>ADUANA MACIONAL

G. N. S.<br>
Holmuth G. C.<br>
Peeron C. C.<br>
C. M. C.<br>
C. M. C. C.<br>
C. M. C. C.<br>
C. AAPP MDAV/LINP/FMCC GG. AAPP GNJ: MJGPP/VLCM/MBL/RAGS<br>D.V.A. GNN: MRA/MBC/ARM/MAT/DMO/VTC **GNS: HAPS/RMB RD. CATEGORÍA 01** 

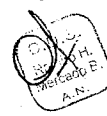

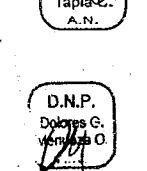

Valer̃i∮

 $DVA$ 

G.

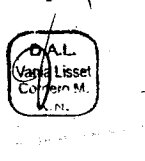

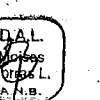

Página 4 de 4

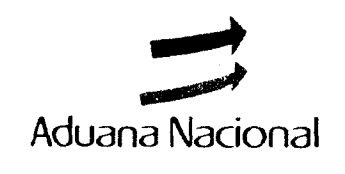

k.

R.

# ADUANA NACIONAL Aduana Nacional **GERENCIA NACIONAL DE NORMAS DEPARTAMENTO DE NORMAS Y PROCEDIMIENTOS**

# PROCEDIMIENTO DEL RÉGIMEN DE 도움<br>*남북* **IMPORTACIÓN PARA EL CONSUMO THEORIAC**

 $GNN - MO1$ 

Versión 06

Elaborado: Revisado: Aprobado: DEPARTAMENTO DE NORMAS Y GERENCIA GENERAL /  $\sqrt{\phantom{a}}$  Fection PROCEDIMIENTOS. DEPARTAMENTO DE VALORACIÓN ADUANERA UN ENGLACION ADUANERA **Fecha** Alberto DELA ADUNTINACIONAL ALBERTA ALBERTA DE LA ADUANZA ACIONAL  $16/05/20/9$  GERENCIA NACIONAL DE NORMAS  $\begin{bmatrix} V \mathcal{U} \mathcal{U} \end{bmatrix}$ <br>
antza Bustos Calle<br>
DEPTO, DE NORMAS Y<br>
ROCEDIMIENTOS a.i. Mantza Bustos Calle | Fecha JEFE DEPTO. DE NORMAS<br>PROCEDIMIENTOS a.i., ADUANA NACIONAL **langla Ruiz Aranda** AHA MACIONAL ALLEY **Mariene D. Amaya Vásque.**<br>PRESIDENTA EJECUTIVA a.I.<br>ADUANA NACIONAL R. Alberto Rivadeneyra Mirangs<br>Jeff Depto, valoracion aduance via<br>Gerencia Nacional de Riograss Sellos y Firmas  $\left| \begin{array}{c} \text{Sellos} \\ \text{Sellos} \end{array} \right|$  Sellos y Firmas  $\left| \begin{array}{c} \text{Sellos} \\ \text{Sellos} \end{array} \right|$  Sellos y Firmas  $\mathcal{U}$ **Versión** 01/RD 01-029-05 02/RD 01-031-05 03/RD 01-018-13 04/ RD 01-024-15 05/RD 01-015-16 **Fecha** 18/10/2005 19/12/2005 18/10/2013 14/10/2015 22/09/2016

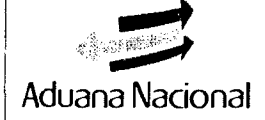

## **PROCEDIMIENTO DEL RÉGIMEN DE GNN-M01<br>IMPORTACIÓN PARA EL CONSUMO Versión 06** Aduana Nacional **IMPORTACIÓN PARA EL CONSUMO**

 $\mathcal{O}(\log n)$ 

 $\frac{1}{2}$  ).

## **ÍNDICE**

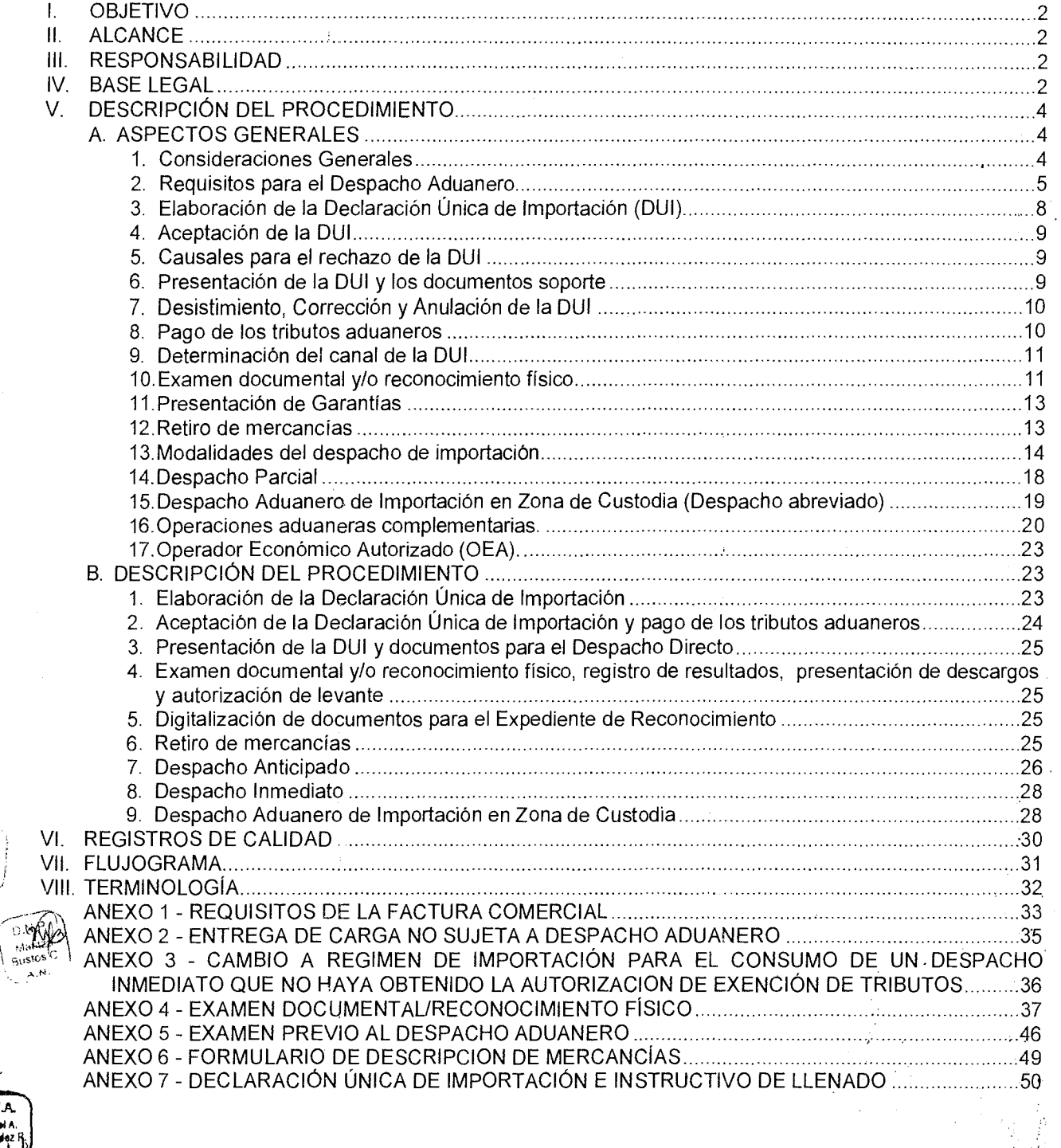

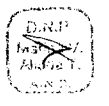

 $D.V.6$ .<br>Fernande A.N

**f** D.V.A<sub>(C</sub>)<br>Valería G.<br>Tapia C.<br>A.N.

 $D.V.A.$  $M = \frac{1}{2}$ 

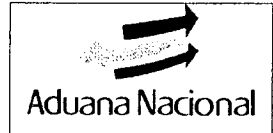

## **I. OBJETIVO**

Establecer las formalidades para la aplicación del régimen de importación para el consumo conforme a la normativa aduanera vigente, bajo los principios de transparencia, legalidad y buena fe.

## **II. ALCANCE**

El presente procedimiento:

- Es de aplicación en todas las administraciones aduaneras ubicadas en territorio nacional, así como en las Áreas de Control Integrado y Centros de Frontera.
- Será aplicado de manera conjunta conforme a lo establecido en los procedimientos de regímenes y destinos aduaneros especiales, así como el Procedimiento para Despacho de Importación de Mercancías Provenientes de Zonas Francas Extranjeras.
- Se aplicará en forma conjunta y en todo aquello que no sea contrario al procedimiento establecido en el Decreto Supremo N° 2295 que establece la Nacionalización de mercancías en frontera sobre medios y/o unidades de transporte.
- No es aplicable para casos especiales de "Valija Diplomática" o "Envíos de socorro" que serán tratados conforme a lo descrito en el Anexo 2 del presente procedimiento.

## **III. RESPONSABILIDAD**

La ejecución y cumplimiento es responsabilidad de:

- a) Servidores públicos de las administraciones aduaneras;
- b) Concesionarios de depósitos aduaneros y zonas francas;
- c) Agencias y despachantes de aduana;
- d) Despachante oficial;
- e) Importadores;
- f) Entidades financieras o bancarias autorizadas para el cobro de tributos aduaneros;
- g) Toda persona natural o jurídica vinculada a operaciones de comercio exterior y/o que intervengan en despachos de importación.

## **IV. BASE LEGAL**

- Acuerdo sobre Valoración de la Organización Mundial de Comercio.
- Decisión N° 571 de 15/12/2003 de la Comunidad Andina: "Valor en Aduana de las Mercancías Importadas".
- Decisión N° 416 de 30/07/1997 de la Comunidad Andina: "Normas Especiales para la Calificación y Certificación del Origen de las Mercancías".
- Decisión Nº 778 de 06/12/2012 de la Comunidad Andina: "Régimen Andino sobre Control Aduanero".
- Resolución N° 1456 de 02/03/2012 de la Comunidad Andina, sobre Casos Especiales de Valoración Aduanera.
- Resolución N° 1684 de 28/05/2014 de la Comunidad Andina, que actualiza el Reglamento Comunitario de la Decisión 571 - Valor en Aduana de las Mercancías  $\left( \begin{array}{c} \mathbf{D.v.A} \\ \mathbf{Miquark} \\ \mathbf{Nquark} \end{array} \right)$  and  $\mathbf{M}_{\mathbf{D}quark}$  are Resolución
	- Resolución N° 1828 de 12/02/2016 de la Comunidad Andina, sobre Modificación del Anexo de la Resolución N° 1684.

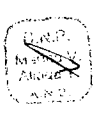

4.N.Ì

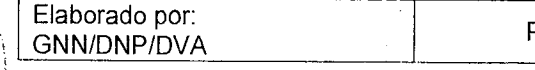

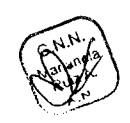

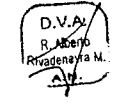

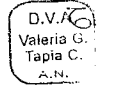

D.V.A ان ا

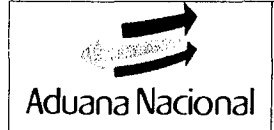

- Resolución N° 1952 de 09/10/2017 de la Comunidad Andina, que sustituye a la Resolución Nº 1239 de 29/05/2009 de la Comunidad Andina, sobre la adopción de la "Declaración Andina de! Valor".
- Ley Nº 1882 de 25/06/1998, se aprueba y ratifica el Acuerdo con la República Argentina sobre Controles Integrados de Frontera.
- Ley N° 1990 de 28/07/1999, Ley General de Aduanas.
- Ley N° 2492 de 02/08/2003, Código Tributario Boliviano.
- Ley N° 3058 de 17/05/2005, Ley de Hidrocarburos.
- Ley N° 100 de 04/04/2011, que establece mecanismos de prevención, control y lucha contra el contrabando e ilícitos en frontera, y modificaciones a la Ley General de Aduanas.
- Ley N° 259 de 11/07/2012, de Control al Expendio y Consumo de Bebidas Alcohólicas.
- Ley N° 164 de 08/08/2011, Ley General de Telecomunicaciones, Tecnologías de Información y Comunicación.
- Ley N° 998 de 27/11/2017, que ratifica el Protocolo de Enmienda del acuerdo de Marrakech por el que establece la Organización Mundial del Comercio.
- Decreto Ley N° 14379 de 25/02/1977, Código de Comercio.
- Decreto Supremo N° 22225 de 13/06/1989, Reglamento de Exenciones Tributarias para Importaciones.
- Decreto Supremo N° 25870 de 11/08/2000, Reglamento a la Ley General de Aduanas y sus modificaciones.
- Decreto Supremo Nº 27295 de 23/12/2003 que reglamenta el Artículo 37 de la Ley Nº 1883 de Seguros, como reglamento único del Seguro Obligatorio de Accidentes de Tránsito.
- Decreto Supremo N° 27310 de 09/01/2004, Reglamento al Código Tributario Boliviano.
- Decreto Supremo N° 0572 de 14/07/2010, sobre nómina de mercancías sujetas a  $1.924$  autorización previa y/o certificación.
	- Decreto Supremo N° 1881 de 29/01/2014, que establece el mecanismo para la importación de mercancías realizadas por YPFB y EBIH, en el marco del inciso a) del artículo 60 de la Ley Nº 3058 de 17/05/2005 de Hidrocarburos.
	- Decreto Supremo N° 2295 de 18/03/2015 que establece el Procedimiento de Nacionalización de Mercancías sobre Medios y/o Unidades de Transporte y sus modificaciones.
	- e Decreto Supremo N° 2779 de 25/05/2016, que aprueba el Reglamento del Régimen Especial de Zonas Francas.
- Decreto Supremo N° 3267 de 02/08/2017, que establece el procedimiento para las D.V.A. importaciones de material bélico, realizadas por el Ministerio de Defensa y las Fuerzas Armadas por seguridad y defensa del Estado, en el marco del artículo 131 de la Ley N° 1405 de 10/12/1992.

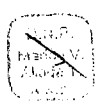

A.N

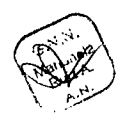

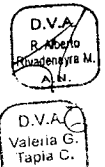

M.A

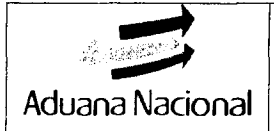

- Resolución Ministerial N° 566 de 22/07/2013 del Ministerio de Economía y Finanzas Publicas que aprueba el Reglamento para la Autorización de la Importación de Mercancías de Manera Directa.
- Resolución de Directorio N° RD 01-023-16 de 25/11/2016 que aprueba el Procedimiento de Gestión de Garantías Tributarias y de Actuación emitidas por Entidades Financieras y Aseguradoras.
- Resolución de Directorio N° RD 01-004-18 de 14/03/2018 que aprueba el Reglamento del Programa del Operador Económico Autorizado y el Manual para la Certificación del Operador Económico Autorizado.
- Resolución de Directorio N° RD 01-008-18 de 26/04/2018, que aprueba el Reglamento de Notificaciones.
- Resolución de Directorio N° RD 01-010-18 de 29/05/2018, que aprueba el Procedimiento de Recaudación de Tributos Aduaneros y otros.

## V. **DESCRIPCIÓN DEL PROCEDIMIENTO**

## **A. ASPECTOS GENERALES**

## **1. Consideraciones Generales**

- **1.1** Las personas jurídicas, naturales, incluidas las empresas unipersonales, de carácter público o privado que realicen operaciones de importación de mercancías, deben registrarse en el padrón de importadores de la Aduana Nacional, conforme establece el Procedimiento de Registro y Gestión de Operadores de Comercio Exterior.
- **1.2** El presente procedimiento comienza con la elaboración y posterior aceptación de la Declaración única de Importación y concluye con el retiro de la mercancía, una vez autorizado el levante de la misma por la Administración Aduanera, o con la regularización para las modalidades de despacho anticipado e inmediato; operaciones realizadas a través de los sistemas informáticos de la Aduana Nacional, que en adelante se denominará sistema informático.
- **1.3** El examen previo al despacho aduanero deberá efectuarse conforme las formalidades establecidas en el Anexo 5 del presente procedimiento.
- **1.4** Las observaciones al despacho aduanero correspondientes a Omisión de pago por: variación del valor en aduana, incorrecta clasificación arancelaria, incorrecta aplicación de tratamiento preferencial por origen, demasías y otras observaciones que inciden en la liquidación de tributos aduaneros, deberán ser identificadas y subsanadas durante el despacho aduanero previo al levante de las mercancías; además de la determinación de delitos o ilícitos aduaneros u otros delitos, a través del registro informático del Acta de Reconocimiento/Informe de Variación de Valor.
	- Las contravenciones aduaneras descritas en el Anexo de Clasificación de Contravenciones Aduaneras y Graduación de Sanciones determinadas en el despacho, serán procesadas conforme al inciso c) del artículo 21 del Decreto Supremo 27310, a través del registro informático del Acta de Reconocimiento/Informe de Variación de Valor.

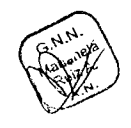

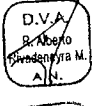

 $D.V.$ Valeria Tapia C

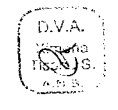

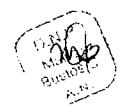

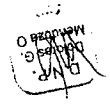

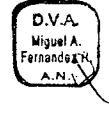

-

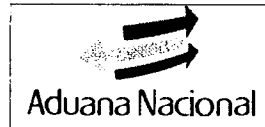

- **1.5** La falta de pago del monto liquidado por omisión de pago, interrumpirá el levante de las mercancías.
- **1.6** A partir de la notificación del Acta de Reconocimiento/Informe de Variación de Valor y hasta antes de la firmeza de la Resolución Determinativa, se podrá presentar las siguientes formas de garantía:
	- a) Boleta de Garantía bancaria a primer requerimiento por el importe de la deuda tributaria expresada en Unidades de Fomento a la Vivienda.
	- b) Excepcionalmente podrá constituir como garantía la del Despachante Independiente o Agencias Despachantes de Aduana en el marco del Artículo 50 de la Ley General de Aduanas, el importe a garantizar debe ser menor al valor consignado en la garantía mencionada y cubrirá solo una operación, en estos casos se concederá un plazo de 30 días calendario para constituir la garantía establecida en el inciso a), caso contrario se procederá a la ejecución de la garantía del Despachante Independiente o Agencias Despachantes de Aduana.
	- c) Otras que reglamente la Aduana Nacional
	- Los documentos de los incisos a), b) y c) en adelante se denominarán garantía.
- 1.7 Cuando la DUI haya sido elaborada por un Despachante de Aduana o Agencia Despachante de Aduana que cuente con personal acreditado y no cuente con ampliación de jurisdicción en la administración aduanera donde se realiza el despacho de importación, solo en caso de despachos asignados a canal rojo o amarillo, el Declarante podrá presentar la DUI a la administración aduanera, sin contar con su firma, rúbrica y sello, siendo responsabilidad del Declarante la complementación de estas formalidades para su entrega al importador y archivo correspondiente.

## **2. Requisitos para el Despacho Aduanero**

## **2.1 Declarantes**

Para efectos de la aplicación del presente procedimiento, se entenderá por Declarante:

- a) Al **Despachante de Aduana/Agencia Despachante:** Autorizado y habilitado para efectuar despachos aduaneros y gestiones inherentes a operaciones de comercio exterior, por cuenta de terceros.
- b) Al **Despachante Oficial** de la Aduana Nacional: Autorizado para tramitar los despachos aduaneros de importación para entidades del sector público.
- c) Al **Importador** o su representante habilitado como Declarante y registrado ante la Unidad de Servicio a Operadores para efectuar trámites de despachos aduaneros y gestiones inherentes a operaciones de importación de manera directa, para mercancías consignadas a su nombre en el documento de transporte internacional, salvo que la importación sea efectuada en una zona franca, puesto que en estos casos el documento de transporte no siempre se encuentra consignado al importador.

## **2.2 Endoso de documentos**

Conforme al artículo 104 del Reglamento a la Ley General de Aduanas, el

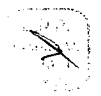

**A.** 

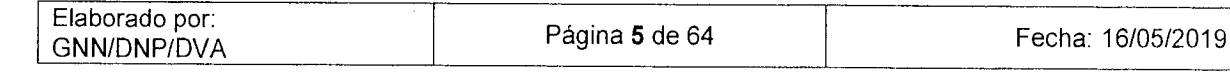

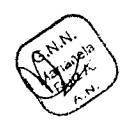

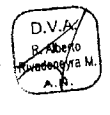

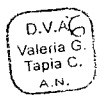

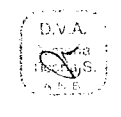

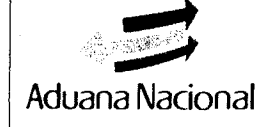

## **PROCEDIMIENTO DEL RÉGIMEN DE GNN.M01 IMPORTACIÓN PARA EL CONSUMO Versión 06**

importador procederá con el endoso aduanero de alguno de los documentos establecidos en el artículo 46 de la Ley General de Aduanas a favor del Despachante/Agencia Despachante de Aduana para efectos de representación en el despacho aduanero, aspecto que no implica Ja transferencia de propiedad de la mercancía; al efecto, en el reverso del documento de embarque, se consignará el nombre completo, número de documento de identidad (Nif o CI) y firma del importador o su representante, nombre completo y número de documento de identidad (NIT o CI) del Declarante a quien se endosa.

Cuando el importador otorgue un poder especial a favor del Declarante, éste deberá digitalizar el testimonio notariado y registrarlo en el sistema informático, para su presentación como documento soporte en los despachos de importación correspondientes, en tal caso en el reverso del documento de embarque se consignará el número de testimonio notariado.

El formato para el endoso de documentos es el siguiente:

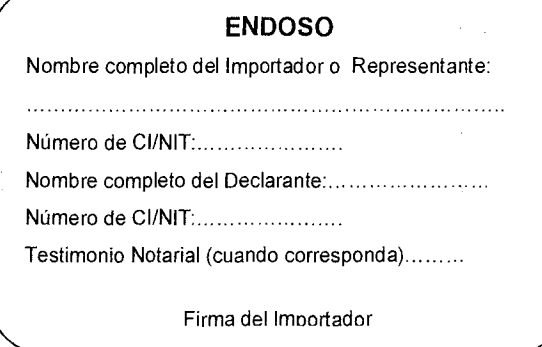

## **2.3 Obligaciones del Declarante**

- a) El Declarante no podrá delegar bajo ninguna forma sus funciones y obligaciones establecidas en la Ley General de Aduanas, su Reglamento y demás normas conexas.
- b) A efectos de realizar los trámites para despachos aduaneros, el personal de los despachantes y agencias despachantes de aduana deberán encontrarse identificados mediante credencial emitida por la Aduana Nacional. La solicitud, emisión y entrega de credenciales, se sujetará a reglamentación específica.

El incumplimiento a las obligaciones descritas dará lugar al rechazo del trámite por parte de la Administración Aduanera.

Lo establecido en los incisos a) y b), no aplica para Importadores o su representante habilitado como Declarante, quienes deberán realizar el trámite de forma personal y directa.

## **2.4 Documentos que integran la Declaración Única de Importación (DVI)**

La DUI está constituida por todos los formularios y documentos en los cuales el Declarante consigna los datos necesarios para el despacho aduanero, éstos son:

a) Nota de Valor,

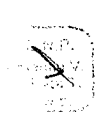

**DVA** 

 $\left(\begin{matrix} \sum_{i=1}^n a_i \\ a_i \end{matrix}\right)$ 

D.V.A valeria G. tapia C.

- b) Página de Documentos Adicionales,
- c) Página de Información Adicional (en caso que se requiera ampliar información respecto al despacho aduanero),
- d) Formulario de Registro de Vehículos (sólo para la importación de vehículos automotores),
- e) Formulario de Registro de Maquinaria (sólo para la importación de maquinaria),
- f) Formulario de Registro de Remolques y Semirremolques (sólo para la importación de remolque o semirremolques),
- g) Reporte del Registro de números de serie o IMEI, para las mercancías que así lo requiera el sistema informático en función a la subpartida arancelaria.

Los Formularios descritos en los incisos d), e), f) y g), forman parte de la Descripción Comercial de la DUI - Campo 31.

Conforme establece el artículo 101 del Reglamento a la Ley General de Aduanas, la DUI y los formularios que la conforman, deberán ser elaborados por el Declarante de manera correcta, completa y exacta, sobre la base de la documentadón soporte proporcionada por el Importador.

La DUI será impresa con tinta indeleble en papel bond blanco de 75 g/m2 tamaño carta (210 x 279 mm). Cuando se utilice papel membretado, éste deberá identificar a la Agencia Despachante de Aduanas o al Importador (habilitado para realizar despachos aduaneros de importación), no debiendo tener impresos que se sobrepongan a los mecanismos y/o códigos de seguridad y datos de la DUI que dificulten su lectura.

Con excepción de la primera y última página de la DUI, las cuales deberán presentar la firma del Declarante, las demás páginas deberán presentar la EVAC)<br>
presentar la firma del Declarante, las demás páginas deberán presentar la<br>
rúbrica o abreviación de su firma, ambas registradas ante la Unidad de Servicio a Operadores de la Aduana Nacional.

## **2.5 Documentos soporte de la DUI**

- 2.5.1. Antes de elaborar la DUI, el Declarante deberá disponer de la documentación soporte que la mercancía requiera para su importación, conforme al artículo 111 del Reglamento a la Ley General de Aduanas y demás normas legales.
- 2.5.2. Para la mercancía sometida al Régimen de Depósito de Aduana, deberá presentarse la Declaración de Mercancías para Salida de Depósito en estado "REGISTRADO".
- 2.5.3. Para la importación de equipamiento destinado a las instituciones públicas de salud y maquinaria destinada al sector público, la entidad del sector público podrá solicitar el despacho aduanero con la presentación de los siguientes documentos:
	- Factura comercial;
	- Lista de empaque;
	- Autorizaciones previas y/o certificaciones (cuando corresponda).

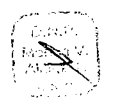

D.V.A Miquel A.

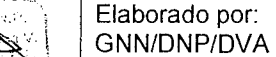

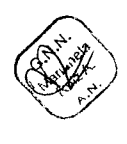

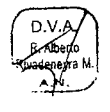

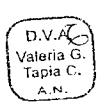

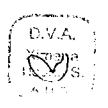

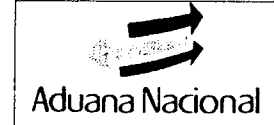

Para la aplicación de la modalidad de despacho general, deberán presentarse dichos documentos en original, en caso de la modalidad de despacho inmediato podrán presentarse fotocopias simples.

## **3. Elaboración de la Declaración Única de Importación (DUI)**

El Declarante elaborará la DUI, considerando lo siguiente:

- 3.1 La factura comercial deberá cumplir los requisitos establecidos en el Anexo 1 del presente procedimiento.
- 3.2 El Certificado de Origen será válido conforme a las formalidades y condiciones establecidas en los respectivos tratados, acuerdos o convenios vigentes, suscritos por el Estado Plurinacional de Bolivia y ratificado por la Asamblea Legislativa Plurinacional.

Para despachos de mercancías originarias de países Miembros de la Comunidad Andina, conforme establece el Artículo 15 de la Decisión 416, cuando el certificado de origen no se presente, la administración aduanera otorgará un plazo de quince (15) días calendario a partir de la fecha del levante de la mercancía, para la presentación de dicho documento; vencido el plazo, se harán efectivas las garantías para el cobro de los tributos aduaneros correspondientes.

- 3.3 La mercancía para despacho aduanero de importación deberá encontrarse amparada en un mismo documento de embarque, excepto cuando la mercancía se encuentre en una zona franca.
- 3.4 En Depósito de Aduana, cuando la mercancía se encuentre amparada en diferentes partes de recepción correspondiente a un mismo documento de embarque, previamente el Declarante deberá realizar la consolidación informática de los mismos. En estos casos, el reporte de Consolidación de Partes de Recepción se constituirá en documento soporte adicional en reemplazo a los partes de recepción consolidados.

 $\frac{a}{\tan^2\theta}$  aleria  $\frac{S}{\cos\theta}$  (Asimismo, cuando por error se consolide otros partes de recepción que no correspondan<sup>a</sup> l mismo consignatario o alguno de ellos caiga en abandono, el Declarante podrá revertir la consolidación de los partes de recepción a través del sistema informático.

> Para despachos aduaneros en la modalidad de anticipado o inmediato, la consolidación de partes de recepción deberá realizarse con carácter previo a su regularización.

- 3.5 Para DUI's sucesivas de mercancías homogéneas despachadas en forma parcial amparadas en una misma documentación soporte, conforme al artículo 121 del Reglamento a la Ley General de Aduanas, el Declarante deberá consignar en la Página de Información Adicional de la DUI el número de registro de la DUI donde se encuentran los documentos soporte originales.
- 3.6 Para la importación de Vehículos automotores, Maquinarias, Remolques y Semirremolques, previamente a la elaboración de la DUI, se deberá elaborar el Formulario de Registro correspondiente, disponible en la página web de la Aduana Nacional.

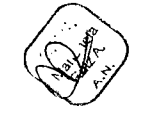

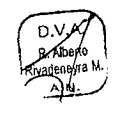

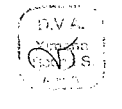

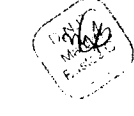

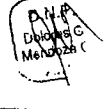

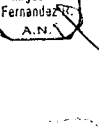

 $D.V.A$ Miouel A

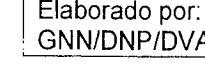

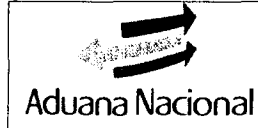

- 3.7 En caso de transferencia de mercancías con certificaciones para despacho aduanero, el importador deberá solicitar al ente emisor el pronunciamiento respecto a la validez de dicho documento o en su caso la emisión de una nueva certificación.
- 3.8 Para cada ítem de la DUI, deberán considerarse los siguientes criterios de agrupación: origen, procedencia, tratamiento arancelario preferencial, características físicas (clase, marca y modelo), precio unitario y que correspondan al mismo ítem de la factura comercial, por tanto se deberán declarar tantos ítems como sean necesarios, permitiéndose la repetición de las subpartidas arancelarias.

Solamente cuando la cantidad de ítems supere el número de novecientos noventa y nueve (999) y/o cuando en los campos 31 (cantidad de bultos) o 35 (peso bruto) sea un número decimal menor a uno (1) y cuyo valor significativo se encuentra en la tercera posición después de la coma decimal, el declarante podrá dejar de considerar los criterios de agrupación: mismo ítem de la factura comercial y precio unitario, en orden sucesivo; aspecto que deberá ser aclarado en la Página de Información Adicional de la DUI por el Declarante.

Cuando la Administración Aduanera evidencie que la DUI no fue elaborada conforme lo establecido en los párrafos anteriores (Detalle de ítems), comunicará este aspecto al declarante, mediante el sistema informático, a objeto de su corrección en el día, antes de proseguir con el despacho aduanero sin perjuicio de las sanciones aplicables.

## **4. Aceptación de la DUI**

La asignación del número de registro a la DUI mediante el sistema informático, constituye la aceptación oficial de la declaración y ei perfeccionamiento de la obligación tributaria aduanera.

Una vez que la DUI es aceptada, el Declarante es responsable sobre la veracidad y exactitud de los datos consignados en ésta, de conformidad al Artículo 101 del Reglamento a la Ley General de Aduanas.

## **S. Causales para el rechazo de la DUI**

No se aceptará la DUI cuando se configure alguna de las situaciones previstas en el artículo 112 del Reglamento a la Ley General de Aduanas, aunque ésta hubiera sido aceptada a través del sistema informático.

## **6. Presentación de la DUI y los documentos soporte**

- 6.1 La DUI y los documentos soporte serán presentados de manera digital a través del sistema informático y surtirán todos los efectos legales.
- 6.2 Los Despachantes de Aduana o Importadores (habilitados para realizar despachos aduaneros de importación), deberán digitalizar (escanear) la documentación soporte teniendo en cuenta que sea una representación fiel, ínteqra yleqible de los documentos oriqinales (anverso y reverso), conforme al

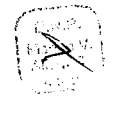

DNA  $Fernand  $\overline{2R}$$ 

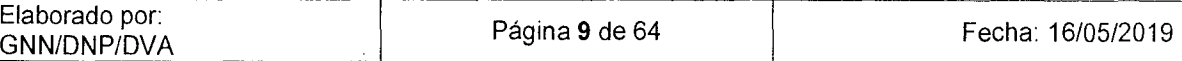

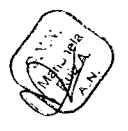

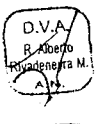

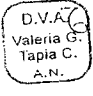

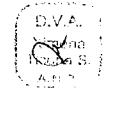

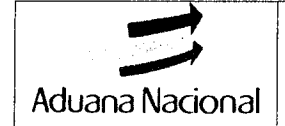

detalle de la página de documentos adicionales. Si alguno de los documentos es ilegible o cuando así lo requiera la administración aduanera, podrá solicitar al Declarante la presentación del documento de forma física, sin perjuicio de las sanciones aplicables.

6.3 No será necesario digitalizar, ni remitir en forma digital la DUI ni sus partes integrantes citadas en el numeral **V.A.2.4** del presente procedimiento.

La Declaración Andina de Valor (DAV), el Formulario de Descripción de Mercancías (FDM), el Parte de Recepción y las planillas generadas en los sistemas de inventario de depósito aduanero o zonas francas, serán considerados como presentados con su registro en el sistema informático; excepto el Parte de Recepción con observaciones que deberá ser presentado en forma digital, cuando el mismo cuente con información manuscrita en el documento o información que no se encuentre reflejada en el sistema informático.

- 6.4 Para la presentación de forma digital de las DUI's correspondientes a despachos parciales sucesivos, amparados en la misma documentación soporte, el declarante deberá consignar en el sistema informático, el número de la DUI que contiene los documentos originales y remitir de manera digital el resto de los documentos, sin necesidad de contar con las fotocopias legalizadas de los documentos originales presentados en el primer despacho.
- 6.5 El Declarante es responsable de conservar en forma ordenada la documentación original, inherente a los despachos y operaciones aduaneras realizadas, conforme al Procedimiento para la Organización de los Archivos de Agencias Despachantes de Aduana, con excepción del importador habilitado como declarante, en cuyo caso la documentación quedará bajo archivo y custodia de la administración aduanera.
- 6.6 En el marco de los convenios de intercambio de información, es exigible la presentación de la Declaración de Exportación para las mercancías provenientes de Argentina, Brasil, Chile, Perú y Paraguay, debiendo el Declarante registrar este documento en la Página de Documentos Adicionales de la DUI (con patrón 1M4, 1M14, IMA4 e 1M5) con el código C80, no siendo objeto de sanción su no presentación.

## **7. Desistimiento, Corrección y Anulación de la DUI**

El Declarante podrá desistir, corregir o anular la DUI, conforme establece la normativa específica para el desistimiento, corrección y anulación de declaraciones de mercancías.

## **8. Pago de los tributos aduaneros**

8.1 El pago de los tributos aduaneros deberá realizarse en moneda nacional, en cualquiera de las modalidades y sucursales de las entidades financieras autorizadas por la Aduana Nacional a nivel nacional independientemente del lugar de presentación de la DUI. El Recibo Único de Pago no se constituye en documento soporte por lo que no requiere su presentación.

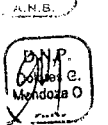

Ximilina<br>Ficond S

D.V.A.

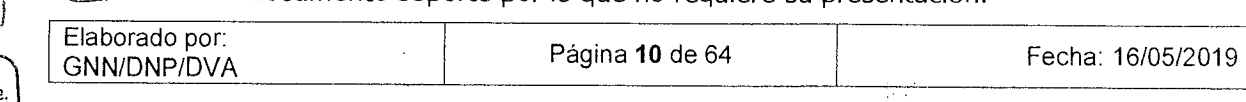

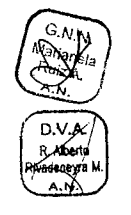

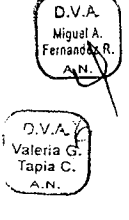

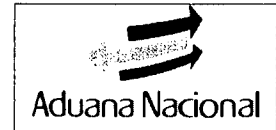

- 8.2 El pago de la obligación tributaria aduanera deberá realizarse dentro de los siguientes tres (3) días hábiles de haber sido aceptada la DUI; vencido el plazo sin haberse efectuado dicho pago, ésta se constituirá en deuda tributaria cuyo pago será efectuado conforme a lo establecido en el artículo 47 del Código Tributario Boliviano.
- 8.3 El pago de los tributos aduaneros podrá efectuarse en pago único o en pagos diferidos. La solicitud y autorización de pagos diferidos deberá realizarse de acuerdo a instructivo específico.
- 8.4 La administración aduanera deberá controlar y verificar el cumplimiento del pago de la obligación tributaria dentro del plazo establecido y de corresponder aplicar los intereses y actualizaciones para el pago de la obligación tributaria tanto en efectivo como con valores fiscales (CREFA's, CEDEIM y/o NOCRE's).
- 8.5 El pago con valores fiscales se produce al momento que el Servicio de Impuestos Nacionales consigna un número de orden para el pago de una determinada DUI y genera mediante su sistema informático los formularios 2251 o 404, los cuales deberán contener el número de orden, fecha de emisión, la firma del contribuyente y del funcionario responsable de la emisión; los formularios deberán registrarse en la página de documentos adicionales de la DUI como documento soporte.
- 8.6 Conforme dispone el artículo 10 del Reglamento a la Ley General de Aduanas y el Código Tributario Boliviano, la administración aduanera notificará al importador y/o declarante requiriéndole que realice el pago de la deuda aduanera, y con el Auto Inicial Sumario Contravencional por sanción de la omisión de pago conforme al Reglamento de Notificaciones; transcurridos tres (3) días hábiles de la notificación con el requerimiento efectuado, sin que ésta haya sido cumplido por el importador o el declarante, la administración aduanera remitirá antecedentes a la Supervisoría de Ejecución Tributaria, para  $\langle V_{\text{Aieria}} \rangle$  and antexage density and all terms and antexagement of  $V_{\text{Aieria}} \rangle$  el inicio de las acciones correspondientes.

## **9 Determinación del canal de la DUI**

Efectuado el pago de los tributos aduaneros y demás conceptos que correspondan, a través del sistema informático se determinará el canal de la DUI, según el criterio selectivo o aleatorio, aspecto que constituirá la notificación oficial al Declarante del \ inicio del control durante el despacho aduanero.

Cuando el canal de la DUI sea rojo o amarillo, el sistema informático asignará el trámite a un técnico aforador y a un técnico analista de transacción comercial en adelante técnico analista.

## **10. Examen documental y/o reconocimiento físico**

- 10.1 El examen documental y/o reconocimiento físico se realizará conforme al Anexo 4 del presente procedimiento.
- 

D.V. Miquel candaZ

10.2 En caso de mercancías heterogéneas, los embalajes deberán encontrarse

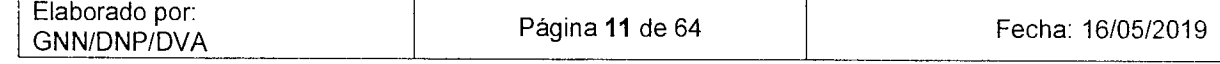

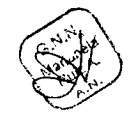

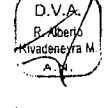

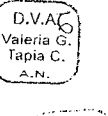

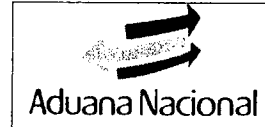

identificados (numerados) desde su embarque de acuerdo a cada ítem consignado en el documento que respalde la compra de la mercancía bajo responsabilidad del importador, a objeto de facilitar la organización de las mercancías en el momento de la descarga y el reconocimiento físico de las mercancías.

- 10.3 La notificación realizada al Declarante o Importador mediante el Acta de Reconocimiento/Informe de Variación de Valor o la autorización de levante, se constituyen en la comunicación oficial de la administración aduanera sobre los resultados o finalización del examen documental y/o reconocimiento físico.
- 10.4 Si el Declarante o Importador considera que la aplicación de las normas aduaneras legales y reglamentarias con relación a los resultados del examen documental y/o reconocimiento físico es incorrecta, podrá presentar su reclamo ante la administración aduanera en el marco del Código Tributario Boliviano, la Ley General de Aduanas y sus correspondientes reglamentos; asimismo, emitida la Resolución Determinativa o Sancionatoria, podrá impugnar dicha Resolución mediante los recursos que le reconoce la Ley.
- 10.5 De conformidad a lo establecido en el artículo 48 del Reglamento al Código Tributario Boliviano aprobado mediante Decreto Supremo 27310 de fecha 09/01/2004, la Aduana Nacional podrá ejercer las facultades de control establecidas en los artículos 21, 66 y 100 del Código Tributario Boliviano en las fases de: control anterior, control durante el despacho u otra operación aduanera y control posterior
- 10.6 La elaboración del Acta de Reconocimiento/Informe de Variación de Valor en caso de canal amarillo o rojo, deberá efectuarse en los plazos establecidos en e! artículo 106 del Reglamento a la Ley General de Aduanas.
- 10.7 En caso de no emitir el Acta de Reconocimiento/Informe de Variación de Valor dentro de los plazos señalados en el numeral anterior, se realizará el levante de las mercancias de forma automática, bajo responsabilidad funcionaria de los técnicos aduaneros asignados al trámite.

El Administrador de Aduana podrá autorizar mediante sistema informático la ampliación de plazo para la elaboración del Acta de Reconocimiento/Informe de Variación de Valor, por un periodo igual al establecido en el artículo 106 del Reglamento a la Ley General de Aduanas, salvo que cuando por razones justificadas se requiera de un periodo mayor.

El técnico aforador, el técnico analista de transacción comercial, y cuando participe el Supervisor, son corresponsables del despacho aduanero, en el ámbito de sus competencias.

En las administraciones donde se cuente con Supervisor y que a instrucción del Administrador participe en la revisión del despacho aduanero y la verificación del Acta de Reconocimiento/Informe de Variación de Valor, el Administrador de Aduana deberá dejar constancia de la participación del Supervisor en el sistema informático.

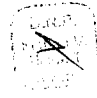

۸۰ Miguer<br>Fernand

D.V.A Valeria Tapia C

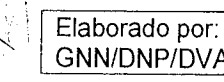

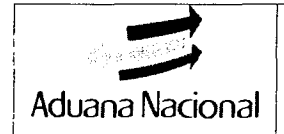

10.8 La notificación del Acta de Reconocimiento/Informe de Variación de Valor o del Acta de Intervención, deberá ser realizada a través del sistema informático por el Administrador, conforme establece el Código Tributario Boliviano y su Reglamento.

## **11. Presentación de Garantías**

En caso de inconformidad con los resultados del examen documental y/o reconocimiento físico de la mercancía y cuando no exista delito de contrabando, defraudación o contrabando contravencional, el declarante podrá solicitar en forma escrita al Administrador de Aduana el levante de las mercancías con la presentación de la garantía emitida por entidades financieras u otras establecidas en norma específica, que amparen el cien por ciento (100%) del siguiente concepto:

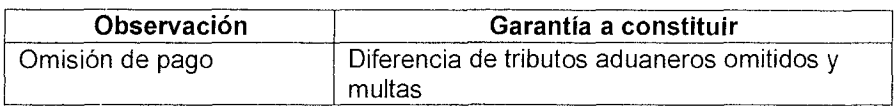

## **12. Retiro de mercancías**

- 12.1 El retiro de las mercancías deberá realizarse considerando los siguientes plazos:
	- 12.1.1. Hasta dos (2) días hábiles posteriores a la autorización del levante y cinco (5) días hábiles en caso de las entidades del sector público o empresas donde el Estado tenga participación mayoritaria.
	- 12.1.2. En caso de que se hayan vencido los plazos señalados en el párrafo precedente, el importador deberá efectuar el pago de la multa del uno por ciento (1%) del valor CIF hasta dentro de los diez (10) días hábiles siguientes, quince (15) días hábiles en caso de las entidades del sector público o empresas donde el Estado tenga participación mayoritaria.
	- 12.1.3. Al vencimiento del segundo plazo, las mercancías quedarán en abandono tácito o de hecho, cuyo procesamiento será efectuado conforme establece el artículo 275 del Reglamento a la Ley General de Aduanas y el Procedimiento del Régimen de Depósito de Aduana.
- 12.2 El retiro de mercancías de depósito de aduana o zona franca en trámites realizados por importadores habilitados como declarantes, será efectuado previa entrega de la DUI y los documentos soporte a la administración de aduana.
- 12.3 Para las mercancías que requieran el colocado de timbres fijos, sellos, estampillas, fajas, advertencias al consumidor, la obtención del Seguro Obligatorio de Accidentes de Tránsito (SOAT) u otros distintivos para acreditar el pago de tributos aduaneros o permitir su libre circulación en el país, el importador deberá cumplir con estos requisitos previo al retiro de la mercancía, aspecto que debe ser verificado por el concesionario del depósito aduanero o zona franca al momento del retiro de las mercancías en los plazos previstos.
- 12.4 Para DUI's presentadas a objeto de cancelación o conclusión de una Admisión Temporal y las mercancías no se encuentren almacenadas en un depósito de aduana no se emitirá la Constancia de Entrega de Mercancías.

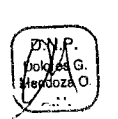

D.V.A Valeria Tapia C. A.N  $DVA$ R Alfia

D.V.A Miguel<br>ernandex R A.N

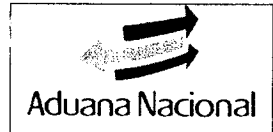

## **13. Modalidades del despacho de importación**

El Reglamento a la Ley General de Aduanas establece en el Régimen de Importación para el Consumo, las siguientes modalidades:

## **13.1 Despacho General**

Se aplicará para la importación de mercancías que se encuentren almacenadas bajo control aduanero en depósitos aduaneros o en zonas francas nacionales.

## **13.2 Despacho Anticipado**

- 13.2.1 Se aplicará a mercancías, que arribarán a territorio aduanero nacional en forma posterior a la aceptación de la DUI y el pago de los tributos aduaneros; siempre que cuenten con la información indispensable y los documentos soporte necesarios para su importación considerando lo establecido en el artículo 124 del Reglamento a la Ley General de Aduanas. Cuando las mercancías requieran certificaciones en el marco de los artículos 106, 111 y 119 del citado Reglamento, las mismas deberán encontrarse en ejemplar válido y vigente a la fecha de aceptación de la DUI.
- 13.2.2 Se aplicará, siempre que la totalidad de las mercancías transportadas se sujeten a despacho aduanero bajo la modalidad de despacho anticipado.
- 13.2.3 El Declarante o Importador deberá comunicar al transportador internacional contratado, el número de trámite de la DUI de despacho anticipado, con la finalidad de que dicho dato, sea consignado en el manifiesto internacional de carga en sistema, conforme el Procedimiento para la Gestión de Manifiestos y Tránsito Aduanero.
- 13.2.4 La determinación del canal de la DUI de despacho anticipado mediante el sistema informático, se efectuará en la aduana de ingreso, de conformidad a lo establecido en el Procedimiento para la Gestión de Manifiestos y Tránsito Aduanero; de manera excepcional, dicha formalidad se completará en la aduana de destino, siempre que la DUI D.V.A.C.<br>de despacho anticipado haya sido pagada con anterioridad a su ingreso a territorio nacional.
	- 13 13.2.5 El plazo para el examen documental y/o reconocimiento físico de DUI's con canal rojo o amarillo en la aduana de destino, será computado a partir del cierre de tránsito aduanero; en caso de embarques parciales el plazo será computado a partir del cierre de tránsito aduanero del último medio de transporte arribado.
		- 13.2.6 Para mercancías provenientes de ultramar cuya DUI se haya elaborado al amparo del BilI of Lading antes de la contratación del medio de transporte terrestre, el Declarante digitalizará los documentos que sustenten los gastos de transporte terrestre y portuario, debiendo presentar mediante el sistema informático los documentos de embarque (CRT), documentos de gastos portuarios y factura de transporte terrestre para el despacho aduanero a efectos de verificar el

ć,

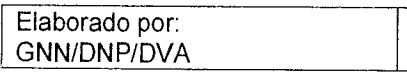

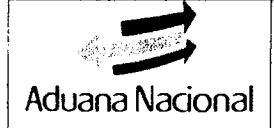

valor en aduana y la correcta liquidación de tributos, cuando se trate de DUIs con canal amarillo o rojo. En caso de canal verde, el declarante digitalizará dichos documentos en la etapa de regularización, siempre que no afecten los tributos aduaneros, caso contrario se aplicará la normativa específica para la corrección, desistimiento o anulación de la declaración de mercancías.

- 13.2.7 En aplicación de lo establecido el inciso j) del artículo 133 de la Ley General de Aduanas, no se aplicará el despacho anticipado para mercancía consolidada.
- 13.2.8 En el caso de embarques parciales que arriben a la aduana de destino en diferentes fechas y medios de transporte y no se hayan identificado observaciones en la DUI, se autorizará en el Parte de Recepción el retiro de la mercancía de cada embarque parcial hasta el arribo del último medio de transporte, corroborando en el reporte de control de saldos en el sistema informático que la mercancía consignada en los manifiestos de carga corresponda y guarde relación con la DUI. Se autorizará el levante a la conclusión del arribo de los embarques parciales o cuando el importador comunique a la administración aduanera que no arribará la totalidad de lá mercancía.
- 13.2.9 Para la regularización del despacho anticipado, el importador entregará al declarante los documentos soporte originales, quien está obligado a disponer de la documentación original, que hubiera presentado en facsímil o emitidos por otros medios electrónicos, para la complementación de la página de documentos adicionales y la presentación de dichos documentos digitalizados a la administración aduanera, dentro de los veinte (20) días calendario de arribada la totalidad de la mercancía, aspecto que no implica un nuevo examen *e o* documental ni la corrección de la Declaración.

La corrección de la información consignada en la DUI, deberá regirse a lo establecido en el numeral V.A.7. del presente procedimiento.

D.V.A.(S) Complementación de la información del Manifiesto  $T_{\text{spis C}}$  is a set of the Internacional de Carga y/o el Parte de Recepción presentados para la regularización, así como la presentación de los documentos de embarque (CRT), documento de gastos portuarios y factura de transporte terrestre en caso de DUIs con canal verde para mercancías provenientes de ultramar, no será considerada como corrección, siempre y cuando no afecte la liquidación de tributos.

> Si producto de la corrección de la DUI se establece una mayor liquidación de los tributos aduaneros a los declarados inicialmente, el importador reintegrará los mismos en la institución financiera o bancaria autorizada.

13.2.10 En los trámites realizados por Despachantes de Aduana, los documentos originales deberán ser digitalizados para su registro en el sistema informático, archivados y encontrarse a disposición de la

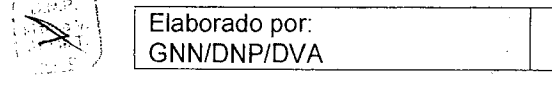

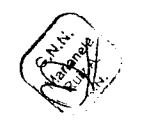

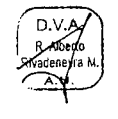

valeria G<br>Tapia C

Fornen

 $n.v.A$ 

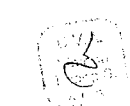

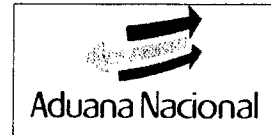

Aduana Nacional, no siendo necesaria la presentación física de los documentos en la administración aduanera.

- 13.2.11 En los trámites de importación realizados de manera directa, la DUI regularizada y los documentos soporte originales, deberán ser presentados de manera digital y física a la administración aduanera para el archivo de la documentación, en un plazo máximo de cinco (5) días hábiles a partir del día siguiente de su regularización.
- 13.2.12 En cumplimiento al artículo 127 del Reglamento a la Ley General de Aduanas, el importador que tenga algún despacho anticipado cuyo plazo para la regularización haya vencido, no podrá solicitar la aplicación de la modalidad de despacho anticipado, mientras no cumpla con las regularizaciones pendientes.

## **13.3 Despacho Inmediato**

- 13.3.1 Se aplicará a mercancías destinadas a aduanas de aeropuerto o interior, que por su naturaleza o condiciones de almacenamiento requieran ser dispuestas por el consignatario en forma inmediata, según establece el artículo 129 del Reglamento a la Ley General de Aduanas y otras disposiciones específicas.
- 13.3.2 Los despachos aduaneros de importación de hidrocarburos consignados a YPFB, serán efectuados considerando adicionalmente lo establecido en el Reglamento para Importación de Hidrocarburos Líquidos de YPFB emitido por la Aduana Nacional.
- 13.3.3 Las entidades del sector publico y empresas publicas estratégicas podrán solicitar el despacho inmediato de mercancías a través del Despachante Oficial de la Aduana Nacional, previo cumplimiento de las obligaciones tributarias, a solicitud expresa de su Máxima Autoridad Ejecutiva y de acuerdo a lo establecido en procedimiento específico de la Unidad de Servicio a Operadores de la Aduana Nacional.
- 13.3.4 Está permitida la presentación de la factura comercial, documento de embarque y demás documentos obtenidos por vía facsímil u otros medios electrónicos, los cuales deberán ser presentados en original a la administración aduanera en la regularización del despacho inmediato.
- 13.3.5 Exclusivamente para los despachos inmediatos de mercancías urgentes, señaladas en el segundo párrafo del artículo 130 del Reglamento a la Ley General de Aduanas, se admitirá el despacho previo al pago de tributos aduaneros.
- 13.3.6 El cómputo del plazo para la regularización del despacho inmediato, deberá realizarse considerando lo siguiente:

a) A partir del arribo del último medio de transporte, cuando la DUI sea aceptada previo al inicio de tránsito aduanero o confirmación de registro del manifiesto de carga, dato que deberá ser consignado en la quinta casilla del campo Marcas y Números del segmento Documento

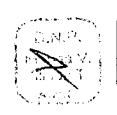

D.V.A ernander

> <sup>1</sup>Elaborado por: LJN/DNP/DVA Pagina **16** de 64 Fecha: 16/05/2019

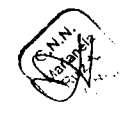

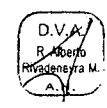

D.V.A <sub>Jaleria</sub> ( Tapia C A.N

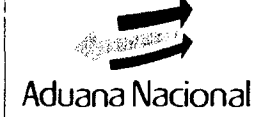

de, Embarque del Manifiesto SIDUNEA++.

b) O, a partir de la aceptación de la DUI, cuando la DUT sea aceptada posterior al arribo de las mercancías, y la misma sea por la totalidad de mercancías que se encuentren en depósito aduanero a la fecha de aceptación de la declaración.

La regularización se realizará en los siguientes plazos:

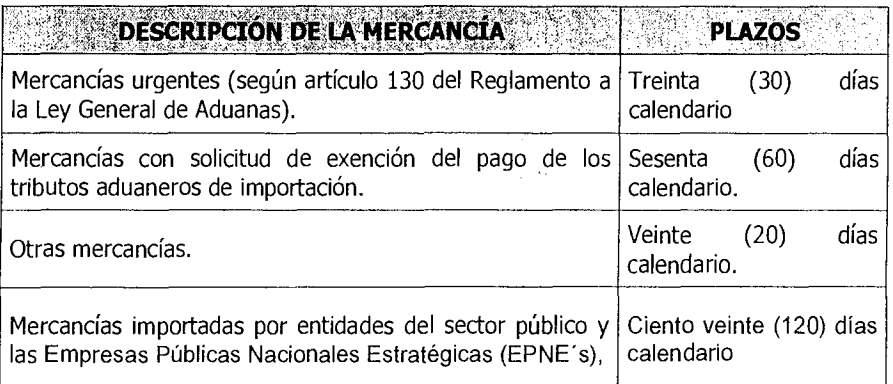

- 13.3.7 La regularización de despachos inmediatos de las entidades del sector público y las Empresas Públicas Nacionales Estratégicas (EPNE 's), deberá efectuarse conjuntamente el pago de tributos aduaneros, debiendo dichas entidades comunicar a la administración de aduana hasta el día siguiente hábil el arribo del último medio de transporte.
- 13.3.8 La regularización de los despachos inmediatos para la importación de GLP por Yacimientos Petrolíferos Fiscales Bolivianos, deberá efectuarse conjuntamente el pago de tributos aduaneros, en el plazo de ciento ochenta (180) días calendario, computables a partir de la fecha del Parte de Recepción correspondiente al último medio de transporte, conforme establece el Decreto Supremo 29166 de 13/06/2007.
- 13.3.9 Para la regularización del despacho inmediato, el importador entregará al declarante los documentos soporte originales, quien está obligado a disponer de la documentación original exigible, que hubiera presentado en facsímil o emitidos por otros medios electrónicos, para la complementación de la página de documentos adicionales y la presentación de dichos documentos digitalizados a la administración aduanera dentro del plazo establecido, lo cual no implica la realización del examen documental.
- 13.3.10 Para las DUI's de mercancías consignadas para importadores del sector privado, el cálculo de la deuda tributaria y el cómputo del número de días en mora, se realizará conforme al artículo 10 del Reglamento a la Ley General de Aduanas y el artículo 47 del Código Tributario Boliviano.

13.3.11 La regularización de DUI's de mercancías consignadas para importadores del sector público, será responsabilidad de la entidad pública solicitante y deberá ser efectuada en el plazo establecido con el<br>
GNN/DNP/DVA Fecha: 16/05/2019

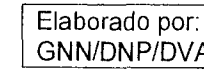

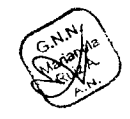

Valeria G<br>Tapia C

A.N  $D.V.A.$ 

D.V.A

 $DNAV$ 

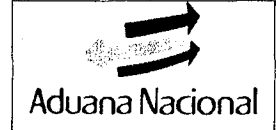

## **PROCEDIMIENTO DEL RÉGIMEN DE GNN-M01 IMPORTACIÓN PARA EL CONSUMO Versión 06**

pago de tributos aduaneros o la presentación de la correspondiente autorización que otorgue la exención tributaria, de acuerdo a la normativa vigente; los días de mora para el cálculo de la deuda tributaria de acuerdo al artículo 47 del Código Tributario Boliviano, se computarán desde el vencimiento del plazo de ciento veinte (120) días calendario a partir de la fecha de aceptación de la Declaración de Mercancías de Importación; excepto para la importación de GLP por YPFB, cuyo plazo es de ciento ochenta (180) días computables a partir de la fecha de emisión del Parte de Recepción correspondiente al último medio de transporte que complete la cantidad o volumen de GLP.

- 13.3.12 La administración aduanera, con base a los reportes del sistema informático, realizará en forma periódica la verificación y control de la regularización de las DUI's bajo la modalidad de despacho inmediato.
- 13.3.13 De conformidad al artículo 131 del Reglamento a la Ley General de Aduanas, el importador que tenga algún despacho inmediato cuyo plazo para la regularización haya vencido, no podrá solicitar la aplicación de la modalidad de despacho inmediato, mientras no cumpla con las regularizaciones pendientes.
- 13.3.14 El plazo para el examen documental y/o reconocimiento físico en la aduana de destino, para DUI's aceptadas previo al arribo de las mercancías, será computado a partir del cierre de tránsito aduanero, en caso de embarques parciales el plazo será computado a partir del cierre de tránsito aduanero del último medio de transporte arribado; caso contrario, el cómputo se realizará a partir de la asignación del trámite al técnico aduanero.
- A. ' 13.3.15 Cuando el importador y/o declarante requiera realizar la corrección o modificación de la DUI, deberá regirse a lo establecido en el numeral V.A.7. del presente procedimiento.

La complementación del Manifiesto Internacional de Carga y/o el Parte de Recepción presentados para la regularización, no serán considerados como corrección.

Si producto de la corrección de la DUI se establece una mayor liquidación de los tributos aduaneros a los declarados inicialmente, reintegra los mismos en la institución financiera o bancaria autorizada.

13.3.16 Para la emisión del parte de recepción de despachos anticipados e inmediatos en la aduana de destino, el concesionario de depósito aduanero deberá considerar los plazos y formalidades establecidos en el Procedimiento del Régimen de Depósito de Aduana.

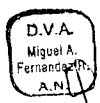

## **14. Despacho Parcial**

Las mercancías amparadas en una sola factura comercial, podrán ser objeto de despachos parciales en el marco de lo establecido en los artículos 116 y 121 del Reglamento a la Ley General de Aduanas.

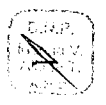

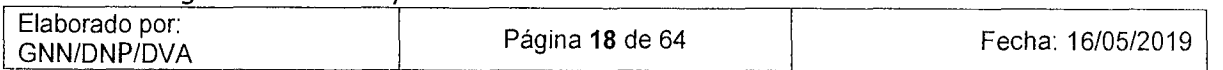

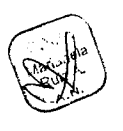

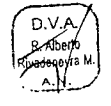

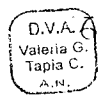

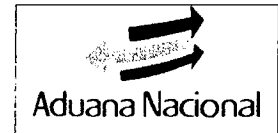

Excepcionalmente, se permitirá el despacho parcial de mercancías para el destino aduanero especial o de excepción de "Menaje Doméstico", cuando dicha mercancía arribe conjuntamente con otro tipo de mercancías que no estén consideradas como menaje doméstico.

## **15. Despacho Aduanero de Importación en Zona de Custodia (Despacho abreviado)**

- 15.1 El despacho aduanero de importación en zona de custodia sobre medios y/o unidades de transporte será aplicado bajo la modalidad de despacho general, con excepción de las siguientes mercancías:
	- a) Vehículos antiguos;
	- b) Destinadas a depósito transitorio o especial;
	- c) Que requieran el examen previo e implique la descarga de la totalidad de las mercancías;
	- d) Que estén sometidas a procedimiento específico;
	- e) Cuando para el manifiesto internacional de carga se encuentre registrado más de un documento de embarque;
	- f) Cuando el modo de transporte sea aéreo o fluvial;
	- g) Cuando el destino de las mercancías sea una zona franca.

Para lo cual, el Declarante deberá memorizar la DUI en el sistema informático, previo al registro del Manifiesto Internacional de Carga.

- 15.2 El declarante cuenta con un plazo de hasta el subsiguiente día hábil, computable a partir de la confirmación del registro del Manifiesto Internacional de Carga o cierre de tránsito aduanero en la aduana de destino, para la presentación de la DUI y el pago de los tributos aduaneros; en caso de incumplimiento del plazo establecido, el importador deberá presentar la Declaración de Mercancías para Ingreso a Depósito (DMID) a efectos de su localización en el depósito aduanero y modificación de la casilla Sta. de Marcas y Números del segmento del Documento de Embarque, conforme las formalidades establecidas en el Procedimiento del Régimen de Depósito de Aduana.
- 15.3 Para vehículos nuevos, concluido el plazo señalado, si para alguno de los vehículos no se cumplieran las formalidades del registro y pago de la DUI o cuando alguna de las DUI's haya sido asignada a canal rojo, los vehículos que corresponden a las situaciones señaladas deberán ser descargados del medio de transporte.
- 15.4 El examen documental y/o reconocimiento físico de DUI's con canal rojo o amarillo, será efectuado conforme el presente procedimiento.
- 15.5 En caso de que la DUI haya sido presentada pero no pagada dentro del plazo establecido para el despacho aduanero de importación en zona de custodia, el Concesionario de depósito aduanero ubicará las mercancías en el área prevista

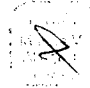

D.V.A .<br>Miguel A<br>ernandez

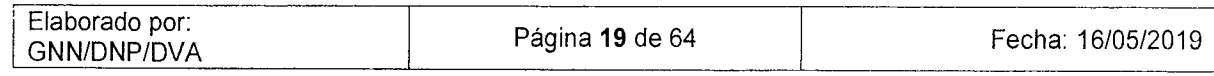

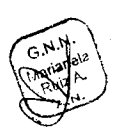

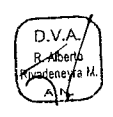

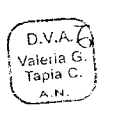

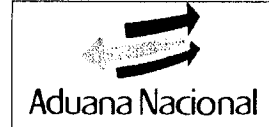

para su permanencia en el depósito aduanero y registrará la ubicación de las mismas, cantidad de bultos, estado y otras características en el sistema informático; sin embargo, las mercancías podrán permanecer sobre el medio y/o unidad de transporte en tanto el transportador internacional no solicite por escrito al concesionario de depósito aduanero, la descarga de las mismas.

- 15.6 El Importador o Declarante deberá realizar el pago de los tributos aduaneros correspondientes dentro del plazo estipulado en el artículo 10 del Reglamento a la Ley General de Aduanas, cumplido el plazo a efectos del cobro de la deuda tributaria, la administración aduanera procederá conforme al Procedimiento de Ejecución Tributaria.
- 15.7 Se permitirá la aplicación del despacho aduanero en zona de custodia para mercancías que arriben en varios medios de transporte, debiendo considerarse lo siguiente:
	- a) Para mercancías homogéneas que no arribaron en su totalidad, podrá realizarse el despacho aduanero por las mercancías arribadas a la aduana de destino dentro del plazo establecido para la presentación y pago de la Declaración única de Importación. El resto de las mercancías no arribadas dentro del plazo, deberán sujetarse a despacho aduanero con la presentación de una nueva Declaración de importación.
	- b) Cuando la totalidad de las mercancías heterogéneas no arriben a la aduana de destino en el plazo establecido para la presentación y pago de la Declaración Unica de Importación, las mercancías que hayan arribado deberán ser descargadas y localizadas en un almacén, debiendo el importador elaborar las Declaraciones de Mercancías para Ingreso a Depósito y el Declarante deberá presentar la DUI pagada cuando haya arribado toda la mercancía.

## **16. Operaciones aduaneras complementarias.**

## **16.1 Cambio de Régimen a Importación para el Consumo**

El cambio de régimen aduanero a Importación para el Consumo podrá ser solicitado por el Declarante, en los casos expresamente previstos en la normativa aduanera, con el cumplimiento de los requisitos exigibles a éste régimen y las formalidades previas establecidas en los respectivos procedimientos aduaneros.

## **TT 16.2 Reimportación de mercancía de producción nacional sin el pago de tributos**

Las mercancías de producción nacional que hubieren sido exportadas de territorio aduanero nacional bajo el régimen de Exportación Definitiva, podrán D.V.A. aduaneros, conforme el artículo 143 del Reglamento a la Ley General de Aduanas. Deberá presentar certificación del Servicio de Impuestos Nacionales de no haberse beneficiado con la devolución impositiva o certificación de haber

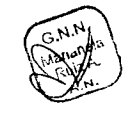

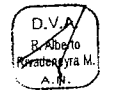

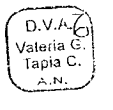

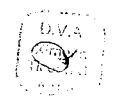

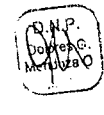

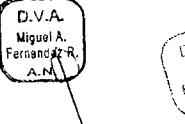

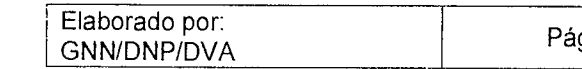

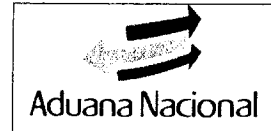

efectuado la reposición de los tributos, incluyendo el mantenimiento de valor e intereses y cualquier otro beneficio obtenido con la exportación definitiva.

Asimismo,' a efectos del despacho aduanero de reimportación de mercancías de producción nacional, se deberá adjuntar los documentos aduaneros de exportación en originales (Declaración de exportación de mercancías, certificado de salida y factura comercial), así como la documentación que acredite el rechazo de la mercancía y su reimportación. La certificación del Servicio de Impuestos Nacionales no será exigible en los casos en que hubieran prohibido el ingreso de la mercancía exportada a territorio extranjero, en cuyo caso deberá adjuntar el manifiesto internacional de carga y el documento que acredite el rechazo de la mercancía emitido por la autoridad competente del país extranjero.

## **16.3 Importación con exoneración total o parcial de tributos aduaneros**

Para la importación a consumo de mercancías con exoneración del pago de tributos aduaneros, en virtud a Tratados o Convenios Internacionales y contratos de carácter internacional, suscritos por el Estado Plurinacional de Bolivia o establecida en leyes especiales, el importador deberá cumplir previamente con los requisitos establecidos en el Procedimiento para la Exención de Tributos Aduaneros emitido por la Unidad de Servicio a Operadores de la Aduana Nacional, conforme a lo señalado en los Decretos Supremos 22225 y 2308, respectivamente, así como las formalidades establecidas en el presente procedimiento.

Para trámites bajo la modalidad de despacho inmediato, el Declarante deberá disponer de la copia original de la solicitud presentada a la autoridad competente, que da inicio al trámite de exención del pago de tributos aduaneros.

## 16.4 Despachos oficiales

Los despachos de importación de mercancías consignadas a entidades del sector público y EPNE's, deberán ser realizadas exclusivamente a través de la Oficina de Despachos Oficiales dependiente de la Aduana Nacional, de acuerdo al Procedimiento para la Tramitación de Despachos Oficiales.

#### **16.5 Material bélico y Bienes de uso militar**

Conforme el artículo 232 del Reglamento a la Ley General de Aduanas, el material bélico deberá ser internado por las Fuerzas Armadas al amparo de un manifiesto 'internacional de carga, previa comunicación escrita del Ministro de Defensa a Presidencia Ejecutiva de la Aduana Nacional; adicionalmente, para la elaboración de la DUI en cualquiera de las modalidades, el Despachante Oficial no describirá las mercancías.

La importación de bienes de uso militar deberá cumplir con las formalidades establecidas en el artículo 233 del Reglamento a la Ley General de Aduanas y el presente procedimiento.

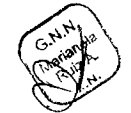

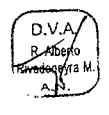

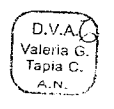

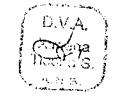

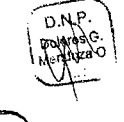

í Elaborado por: **GNN/DNP/DVA** 

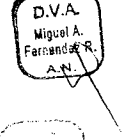

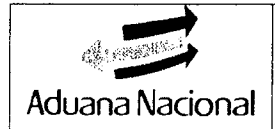

## **16.6 Mercancías restringidas de despacho aduanero en aduana de destino**

Cuando por disposición de norma expresa, la mercancía no pueda ser objeto de nacionalización en la administración aduanera de destino, mediante Resolución Administrativa expresa, autorizará el traslado a la administración aduanera más próxima en la que esté permitido su despacho aduanero; excepto cuando se trate de mercancías prohibidas de importación.

## **16.7 Menaje doméstico**

Conforme el inciso b) del artículo 133 de la Ley General de Aduanas, el artículo 192 de su Reglamento y la Ley de Migración N° 370 de 08/05/2013, el menaje doméstico introducido al país no está sujeto al pago de tributos aduaneros de importación.

Previo al despacho aduanero de menaje doméstico, el importador presentará la solicitud de autorización ante la administración aduanera, adjuntando la documentación de respaldo conforme al artículo 133 inciso b) de la Ley General de Aduanas concordante con los artículos 191 al 194 de su Reglamento. La administración aduanera se pronunciará respecto a la procedencia o no de la solicitud, mediante informe técnico con visto bueno del administrador de aduana, en el cual se deberá especificar si corresponde la aplicación del tratamiento de menaje doméstico a las mercancías.

El menaje doméstico que arribe a una administración de aduana de frontera que no se encuentre amparado en un manifiesto internacional de carga emitido por. una Empresa de Transporte Internacional de Mercancías, deberá sujetarse al despacho aduanero en la Administración de Aduana de Frontera, cumpliendo lo establecido en los artículos 191 al 194 del Reglamento a la Ley General de Aduanas, considerando adicionalmente lo siguiente:

- La Administración de aduana debe elaborar y registrar un manifiesto de carga en el sistema informático, debiendo consignar en el campo "Documento de Embarque" el número de Declaración jurada de Ingreso de Menaje Doméstico validado por el Consulado General, Consulado o Sección Consular de Bolivia y en la Quinta Casilla de marcas y números de la sección documento de embarque la leyenda "MENAJE".
- El concesionario de depósito aduanero debe emitir el parte de recepción conforme al procedimiento del Régimen de Depósito de Aduana, asignando la localización "... MENAJ".

## **16.8 Unidad Funcional**

En aplicación de! artículo 116 del Reglamento a la Ley General de Aduanas, para efectos del despacho aduanero se deberá declarar la subpartida arancelaria que para la unidad funcional se establezca de acuerdo a los preceptos establecidos en el Sistema Armonizado, teniendo en consideración los elementos individualizados diseñados para realizar conjuntamente una función definida, dejando constancia de que la mercancía descrita en cada DUI es parte integrante de la misma unidad funcional.

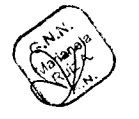

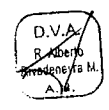

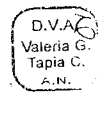

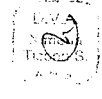

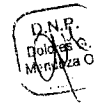

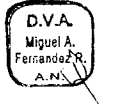

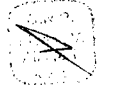

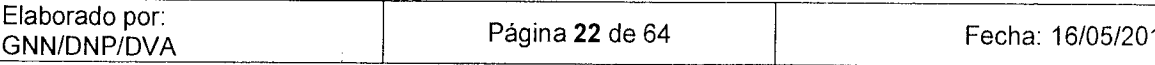

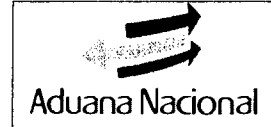

Para el Despacho de Unidades Funcionales, se debe adjuntar la Planilla de Detalle de Partes que integran la Unidad Funcional, la cual debe ser registrada en la Página de Documentos Adicionales de la DUI.

## **169 Importación de Mercancías consignadas a YPFB o EBIH, según el inciso a) del Artículo 60 de la Ley N° 3058 de 17/05/2005 reglamentada por el Decreto Supremo N° 1881 de 29/01/2014**

YPFB y EBIH (Yacimientos Petrolíferos Fiscales Bolivianos y la Empresa Boliviana de Industrialización de Hidrocarburos), directamente o a través de su Declarante, procederán a realizar el despacho aduanero, considerando que para la exención tributaria prevista en el inciso a) del artículo 60 de la Ley N° 3058, procéderá con la aceptación de la DUI y no requerirá la emisión de Resolución de Exención; por lo cual, antes de elaborar la DUI, el declarante tiene la obligación y responsabilidad de verificar los documentos soporte y que las mercancías solicitadas al despacho aduanero correspondan a la citada norma.

Al inicio de las operaciones de importación, YPFB y EBIH deberán presentar a la Unidad de Servicios a Operadores, una copia legalizada del contrato suscrito con la empresa contratista en físico y en formato digital. Las administraciones aduaneras donde se realice el despacho aduanero, cuando lo requieran, podrán solicitar a la Unidad de Servicio a Operadores la remisión del contrato en formato digital.

## **17. Operador Económico Autorizado (OEA).**

Los despachos realizados por los importadores, declarantes y/o transportadores internacionales que cuenten con la certificación OEA vigente, identificado como tal en su razón social, tendrán prioridad en la atención por parte de los técnicos de aduana y otros que intervengan en el despacho; otorgándose a dichos operadores los beneficios de simplificación y agilización establecidos en el Reglamento del programa del Operador Económico Autorizado.

## **B. DESCRIPCIÓN DEL PROCEDIMIENTO**

## **1. Elaboración de la Declaración Única de Importación**

## **Importador:**

**1.1.** A través del sistema informático, elabora la Declaración Andina del Valor o el Formulario de Descripción de Mercancías, de acuerdo al respectivo instructivo de llenado.

## **Despachante de aduana:**

**12.** Requiere al Importador la entrega de la documentación soporte para el despacho aduanero de acuerdo a la modalidad de despacho.

## **Declarante:**

**1.3.** Verifica la consistencia de la información contenida en los diferentes documentos aduaneros y comerciales, que el parte de recepción y documentos

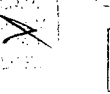

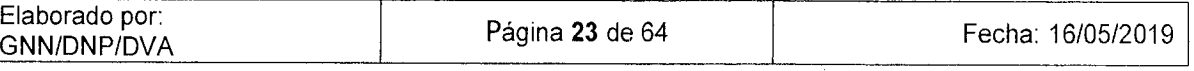

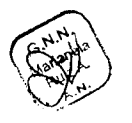

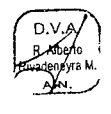

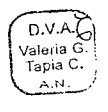

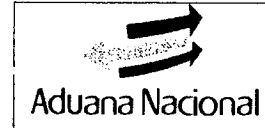

comerciales se encuentren emitidos a nombre del Importador y que no se configure alguna de las causales de rechazo de la DUI. De requerir mayor información de la mercancía solicitará la autorización del examen previo al despacho aduanero.

- **1.4.** Verifica a través del sistema informático que la cantidad y peso de las mercancías que se encuentran en almacenes y registrados en el parte de recepción, sean mayores o iguales a las que se solicitan para el despacho. Para Zonas Francas deberá verificarse las planillas emitidas en el Sistema Informático de Zonas Francas, de acuerdo a su procedimiento específico.
- 1.5. Para la importación de vehículos automotores, maquinarias, remolques, semirremolques y mercancías que requieran el registro de números de serie, antes de la elaboración de la DUI, deberá registrar los datos en el Formulario de Registro correspondiente (FRV, FRM, FRRS) o en el Reporte del Registro de Números de Serie o IMEI, e imprimir dos (2) ejemplares del reporte. Los formularios citados son parte integrante de la DUI y complementan la descripción de la mercancía (Campo 31).
- **1.6.** Elabora la DUI a través del sistema informático de la Aduana Nacional de acuerdo a su Instructivo de Llenado.
- 1.7. Verifica que el llenado de la DUI y la liquidación de tributos aduaneros, sean correctos y que se cuente con la documentación soporte para su presentación ante la administración aduanera.
- 1.8. A través del sistema informático, presenta la DUI a la administración aduanera de destino, con la finalidad de que se acepte la declaración.
- **2. Aceptación de la Declaración Única de Importación y pago de los tributos aduaneros**

## **ene(a Administración Aduanera:**

**2.1.** A través del sistema informático, asigna un número correlativo a la DUI, aspecto que constituye la aceptación oficial de la declaración.

## **Declarante:**

- **2.2.** En el sistema informático asocia los ítems consignados en la DAV o FDM con los ítems detallados en la DUI (información que será considerada para la enmienda de la DUI cuando corresponda), digitaliza los documentos soporte y remite a la administración aduanera.
- **2.3.** Si la DUI ampara mercancías urgentes sujetas a despacho inmediato sin pago de tributos aduaneros, prosigue de acuerdo al numeral V.B.4. del presente procedimiento.

## **Declarante o Importador:**

**2.4.** Realiza el pago de tributos y conceptos aduaneros liquidados por el sistema informático, haciendo referencia al número asignado para la DUI.

## **Institución financiera o bancaria:**

**2.5.** Procede al registro del pago de tributos aduaneros y conceptos aduaneros liquidados en la DUI. Como resultado de esta operación, el sistema informático determina el canal de la DUI, de ser canal rojo o amarillo, la administración de

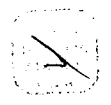

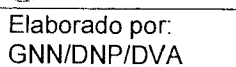

 $\widehat{\mathcal{H}}_{\mathbf{a}}$ 

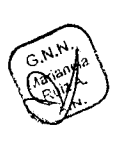

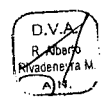

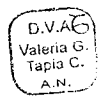

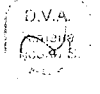

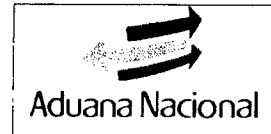

aduana designará al personal encargado para el despacho aduanero.

## **Declarante:**

- **2.6.** La asignación de canal rojo o amarillo, se constituye en la notificación oficial al Declarante del inicio de proceso de control aduanero. El proceso continúa a partir del numeral V.B.4.
- **2.7.** Si el canal asignado es verde, imprime la DUI en dos (2) ejemplares y procede a la disposición de la mercancía de acuerdo al numeral V.B.6 del presente procedimiento, sin entregar a la administración aduanera ningún ejemplar de la DUI, siendo responsabilidad del Declarante la custodia de la documentación de acuerdo a procedimiento específico.

## **3. Presentación de la DUI y documentos para el Despacho Directo Importador/Dedarante:**

**3.1.** En los trámites de importación de manera directa, una vez autorizado el levante de las mercancías deberá entregar a la administración aduanera la DUI y los documentos soporte, para su archivo y custodia previa a la emisión del pase salida.

## **Técnico Aduanero de Ventanilla:**

- **3.2.** Verifica que los ejemplares de la declaración se encuentren debidamente suscritos y sellados.
- **3.3.** Autoriza la emisión del pase de salida.
- \ç Ç) **4. Examen documental y/o reconocimiento físico, registro de resultados, presentación de descargos y autorización de levante**

De acuerdo al canal asignado a la DUI, el examen documental y/o reconocimiento <sup>1</sup>físico, el registro de resultados en el Acta de Reconocimiento/Informe de Variación de Valor, la presentación y evaluación de descargos y la autorización de levante, será efectuado conforme al Anexo 4 del presente procedimiento.

## \j,Jecia 11A S. **Digitalización de documentos para el Expediente de Reconocimiento Técnico Encargado de la Digitalización y Archivo:**

**5.1.** Digitaliza y anexa a la carpeta digital la documentación adicional del aforo adjuntada por el técnico aduanero, el mismo día de autorizado el levante de las mercancías.

## 6. **Retiro de mercancías**

## **Importador o Declarante:**

**6.1.** Si las mercancías se encuentran almacenadas en el recinto aduanero o zona franca, solicita al concesionario de depósito aduanero o zona franca el retiro de las mercancías, para este efecto deberá presentar su documento de identidad (además de una fotocopia simple), comunicando el número de registro de la DUI y cuando corresponda el número de Declaración de Mercancías para Salida de Depósito.

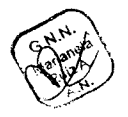

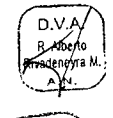

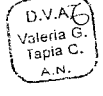

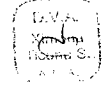

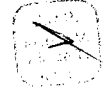

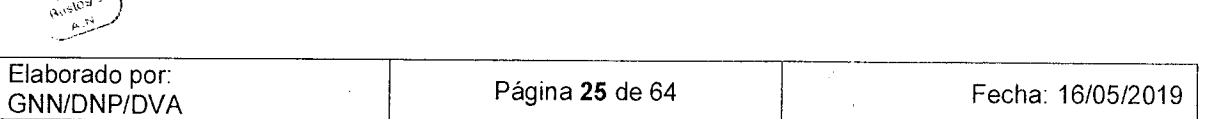

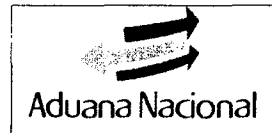

## **Concesionario de Depósito de Aduana o Zona Franca**

- **6.2.** Verifica que el documento de identificación y su fotocopia corresponda a la persona que solicita el retiro de la mercancía.
- **6.3.** Verifica en el sistema informático que la DUI cuente con la autorización del levante de mercancías y de corresponder, que las mercancías cuenten con los medios de control fiscal tales como timbres, condiciones de etiquetado, advertencias al consumidor, Seguro Obligatorio de Accidentes de Tránsito (SOAT) u otros distintivos para acreditar el pago de tributos aduaneros o permitir su libre circulación.
- **6.4.** Verifica que el retiro de la mercancía se encuentre dentro de los plazos establecidos en el numeral V.A.12. del presente procedimiento.
- **6.5.** Valida en el sistema informático la Declaración de Mercancías para Salida de Depósito.
- **6.6.** Emite la Constancia de Entrega de Mercancías en dos (2) ejemplares, por la cantidad de mercancías efectivamente entregadas al importador, siendo el concesionario responsable de la verificación y correcto llenado de la información en el sistema informático (la identificación de los medios de transporte, fechas de entrega y demás datos complementarios) y firma ambos ejemplares, pudiendo emitirse más de una constancia de entrega por DUI.
- **6.7.** En caso de depósito transitorio, a objeto de cumplir con la formalidad, el encargado de almacén emite desde el sistema informático la Constancia de Entrega de Mercancías.
- **6.8.** Cuando el Concesionario de Depósito o Zona Franca detecte alguna observación, deberá hacer conocer la misma a la administración aduanera, antes de la prosecución del proceso de entrega o retiro de la mercancía.
- **6.9.** Cuando el interesado no haya retirado el total de las mercancías en los plazos previstos de acuerdo a normativa vigente, no se permitirá realizar más retiros hasta efectuarse el levantamiento de abandono con el pago de la multa sobre el Valor CIF total de la DUI, de acuerdo al Procedimiento del Régimen de Depósito de Aduana.

## **Importador o Declarante:**

**6.10.Firma** los dos ejemplares de la Constancia de Entrega de Mercancías, que certificará la recepción de las mismas.

## **Concesionario de Depósito Aduanero:**

**6.11.** Entrega un ejemplar de la Constancia de Entrega de Mercancías al Importador o Declarante y retiene el otro ejemplar para su archivo.

## **7. Despacho Anticipado**

# **7.1. Elaboración y presentación de la DUI Anticipada**

## **Declarante:**

7.1.1. Antes del arribo de la mercancía a territorio aduanero nacional, elabora y registra la DUI bajo la modalidad de despacho anticipado en el sistema informático, coordina con el importador el pago de los tributos aduaneros de importación, previo al ingreso de la mercancía a territorio<br>
Página 26 de 64 Fecha: 16/05/2019

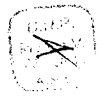

**Miguel** 

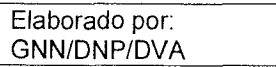

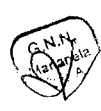

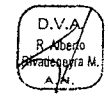

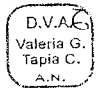

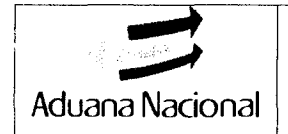

nacional.

7.1.2. Comunica al transportador internacional contratado, el número asignado a la DUI para su registro en el manifiesto de carga y en la quinta casilla del campo "Marcas y Números" del documento de embarque en el sistema informático y se procede conforme establece el Procedimiento de Gestión de Manifiestos y Tránsito Aduanero.

## **Administración aduanera de destino:**

## **Declarante:**

7.1.3. Presenta en ventanilla de la administración de aduana, el Manifiesto de Carga con registro de la DUI de despacho anticipado asignada a canal rojo o amarillo.

## **Técnjco Aduanero de Ventanilla:**

- 7.1.4. Verifica que el canal de la DUI sea rojo o amarillo y revisa la carpeta digital.
- 7.1.5. Mediante sistema informático asigna Técnico Aforador y Técnico Analista de Transacción Comercial, para que realicen el examen documental y/o reconocimiento físico.

## **7.2. Regularización informática del despacho anticipado**

## **Declarante:**

7.2.1. Registra por única vez el número de manifiesto, parte de recepción y localización en la DUI y consigna estos documentos en la página de documentos adicionales a través del sistema informático, considerando además lo establecido en el numeral V.A.13.2.9 del presente procedimiento.

> Dentro de los veinte (20) días calendario de arribada la totalidad de la mercancía, presentará mediante sistema los documentos soporte originales, que hubiera presentado en facsímil o emitidos por otros \) medios electrónicos.

## **O.VA 7.3. Emisión y entrega de la DUI definitiva**

## **Declarante:**

- 7.3.1. Imprime la DUI en dos (2) ejemplares en todos los casos de despacho anticipado; para despacho inmediato en dos (2) ejemplares cuando el Declarante es Despachante de Aduana y en dos (2) ejemplares en los casos de importación de manera directa.
- 7.3.2. Firma y sella los ejemplares de la DUI.
- 7.3.3. Entrega al importador un ejemplar de la DUI regularizada.

Si el Declarante es un Despachante de Aduana, entrega un ejemplar de la DUI regularizada al Importador y archiva el otro, en los casos de importación de manera directa, el declarante se queda con un ejemplar de la DUI y presenta el otro ejemplar y documentación soporte complementaria a la administración aduanera para su respectivo archivo.

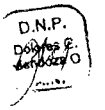

Miguel A.

Elaborado po

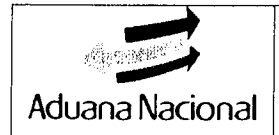

## **8. Despacho Inmediato**

## **8.1. Elaboración y presentación de la DUI Declarante:**

8.1.1. Elabora la declaración inmediata, considerando los aspectos señalados en el numeral **V.A.133** del presente procedimiento.

## **8.2. Regularización informática y documental del despacho**

## **Declarante:**

- 8.2.1. Completa por única vez el número de manifiesto y la localización en la DUI y la página de documentos adicionales a través del sistema informático.
- 8.2.2. En los trámites de importación de manera directa, el declarante digitaliza y anexa los documentos originales exigibles a la carpeta digital mediante sistema informático y presenta a la Administración Aduanera la DUI de regularización de despacho aduanero y los documentos soporte originales exigibles, incluyendo el ejemplar de la DUI presentada para el despacho inmediato.
- 8.2.3. En los trámites de importación realizados por el Despachante de Aduana, digitaliza y anexa los documentos originales exigibles a la carpeta digital mediante sistema informático, los mismos deberán ser archivados físicamente.

## **Técnico Aduanero de Ventanilla:**

- 8.2.4. Verifica en el sistema informático la regularización de la DUI, conforme la documentación soporte presentada de manera digital, y cuando corresponda que los reintegros por tributos aduaneros hayan sido  $\begin{bmatrix} \text{D.V.} \\ \text{R.Abegin} \\ \text{R.Mbegin} \\ \text{R.Mbegin$ 
	- 8.2.5. En caso de pago de tributos con valores fiscales, verifica que el pago se hubiera realizado en cumplimiento de lo establecido en el artículo 10 del Reglamento a la Ley General de Aduanas.
	- 8.2.6. Registra el cumplimiento a la regularización de la DUI en el sistema infórmático, el número de la DUI y la fecha de presentación de los documentos soporte.
	- 8.2.7. En los trámites de importación de manera directa, sella al pie de la DUI conla leyenda "REGULARIZADA", la fecha de regularización, su firma y sello personal; retiene un ejemplar de la DUI y la documentación soporte para su archivo y custodia, entregando un ejemplar de la DUI al Declarante.
	- 8.2.8. En caso de pago de tributos con valores fiscales, retiene los formularios correspondientes a la imputación de valores fiscales.

## **9. Despacho Aduanero de Importación en Zona de Custodia**

## **Concesionario de Depósito Aduanero**

9.1. Localiza la mercancía de acuerdo a Procedimiento del Régimen de Depósito de Aduana vigente.

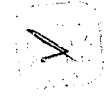

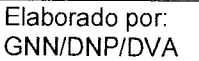

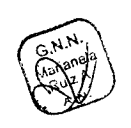

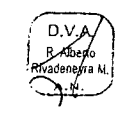

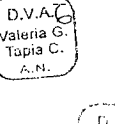

D.N.P

D.V.A Miguel A ernanda

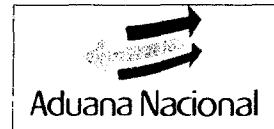

## **Declarante**

9.2. Elabora la DUI cumpliendo las formalidades establecidas, asignado el número de trámite, coordina con el importador para efectuar el pago de tributos aduaneros, en plazo máximo de dos (2) días hábiles a partir del día siguiente del cierre de tránsito aduanero o confirmación del registro del manifiesto, según corresponda en la administración de aduana de destino.

## *Importador*

- 9.3. De exceder el plazo establecido para la aceptación de la DUI, deberá elaborar la Declaración de Mercancías de Ingreso a Depósito en el sistema informático y presentarla a la administración aduanera en el plazo máximo de veinticuatro (24) horas.
- 9.4. Si la DUI se encuentra aceptada pero no pagada, deberá realizar el pago de tributos aduaneros, dentro del plazo estipulado en el artículo 10 del Reglamento a la Ley General de Aduanas; vencido dicho plazo, a objeto del cobro de la deuda tributaria, la administración aduanera procederá conforme al Procedimiento de Ejecución Tributaria vigente y la mercancía será localizada en un almacén del recinto aduanero.

## **Concesionario de Depósito Aduanero**

- 9.5. Conforme al reporte generado a través del sistema informático, descarga la mercancía en un almacén y registra la ubicación, cantidad de bultos, estado u otras características en el sistema informático.
- 9.6. Cuando la mercancía consiste en vehículos nuevos, a instrucción de la administración aduanera descarga los vehículos, realizando las siguientes acciones de acuerdo al caso:
	- a. Cuando uno o más vehículos del embarque al concluir el plazo establecido no cuenta con DUI aceptada en el sistema informático, realiza la descarga de los mismos y localiza el saldo del parte de recepción bajo la modalidad de depósito temporal.
	- b. Cuando uno o más vehículos cuente con la DUI correspondiente pero el pago no fue efectuado dentro del plazo establecido, realiza la descarga de los mismos y registra la ubicación y otras características en el sistema informático.
	- c. Cuando uno o más vehículos cuente con DUI asignada a canal rojo o amarillo, realiza la descarga de los mismos para el correspondiente examen documental y/o reconocimiento físico y registra la ubicación y otras características en el sistema informático.
	- d. Cuando a la conclusión del plazo establecido, todos los vehículos cuentan con DUI con canal verde, emitirá la Constancia de entrega de Mercancías por cada vehículo para la salida del medio del transporte.

## **Administración Aduanera**

9.7. Una vez realizado el pago de tributos aduaneros el sistema asignará un canal de revisión a la declaración, en caso de canal rojo o amarillo, a través del sistema informático sorteará al personal que efectuará el examen documental

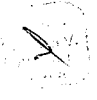

 $D.V.A$ *r*aleria

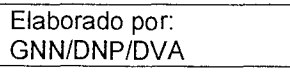

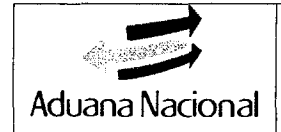

y/o reconocimiento físico, si el canal de la DUI es verde, el concesionario de depósito aduanero autorizará el retiro de la mercancía.

## **Técnico Aforador**

- 9.8. Deberá priorizar la atención del despacho aduanero, cuando la mercancía se encuentre localizada en zona de custodia.
- 9.9. Si el canal de la DUI es amarillo y conforme al plazo de despacho establecido, evalúa si requiere realizar el reconocimiento físico de la mercancía, de no ser necesario realiza el examen documental, registra las observaciones y/o la Autorización de Levante del despacho aduanero en el sistema informático, conforme el presente procedimiento.
- 9.10. Si el canal de la DUI es rojo, cuando se trate de mercancía a granel, homogénea, de gran volumen o fácil reconocimiento, materiales explosivos, corrosivos, inflamables o animales vivos, podrá realizar el aforo físico sobre el medio y/o unidad de transporte, caso contrario deberá instruir al Concesionario de depósito aduanero mediante el sistema informático, la descarga de la mercancía para realizar el reconocimiento físico, conforme el presente procedimiento.
- 9.11. El retiro de la mercancía se realizará conforme el numeral **VB.6.** del presente procedimiento.

#### VI. **REGISTROS DE CALIDAD**

- Endoso aduanero.  $\bullet$
- Registro del Formulario de Registro de Vehículos.
- Registro del Formulario de Registro de Maquinarias.
- Registro del Formulario de Remolques y Semirremolques  $\bullet$
- Registro de números de serie o IMEI  $\bullet$
- Registro de la Declaración única de Importación (DUI).  $\bullet$
- Firma de la DUI por el Declarante.  $\bullet$
- Numeración de la documentación soporte con el número de registro de la DUI.  $\bullet$
- Registro informático del sorteo de canal a la declaración.  $\bullet$
- Registro del nombre del Técnico Aduanero asignado para el examen  $\bullet$ documental y/o reconocimiento físico.
- Emisión informática de la Constancia de Entrega de Mercancías.
- Registro de conclusión de tarea de reconocimiento físico de la mercancía.  $\bullet$
- Registro manual de los detalles del retiro de mercancía en la Constancia de  $\bullet$ Entrega de Mercancías.
- Firma de la Constancia de Entrega de Mercancías.
- Registro informático de la consolidación de partes de recepción.
- Registro informático de la regularización de la DUI bajo despacho inmediato o anticipado.
- Registro informático de la presentación de regularización de la DUI bajo despacho inmediato. o

Emisión, registro y notificación del Acta de Intervención / Informe de Variación

del Valor

Emisión del Formulario No 138 - Formulario de Examen Previo

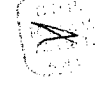

**D.V.A** Miquel A mandez

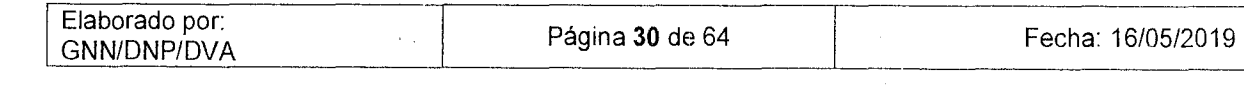

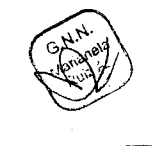

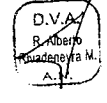

D.V.A. /aleria Tapia C

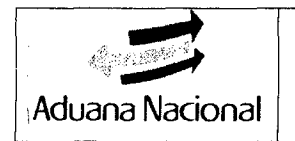

## **PROCEDIMIENTO DEL RÉGIMEN DE GNN-M01** Aduana Nacional **IMPORTACIÓN PARA EL CONSUMO Versión 06**

## **VIL FLUJOGRAMA**

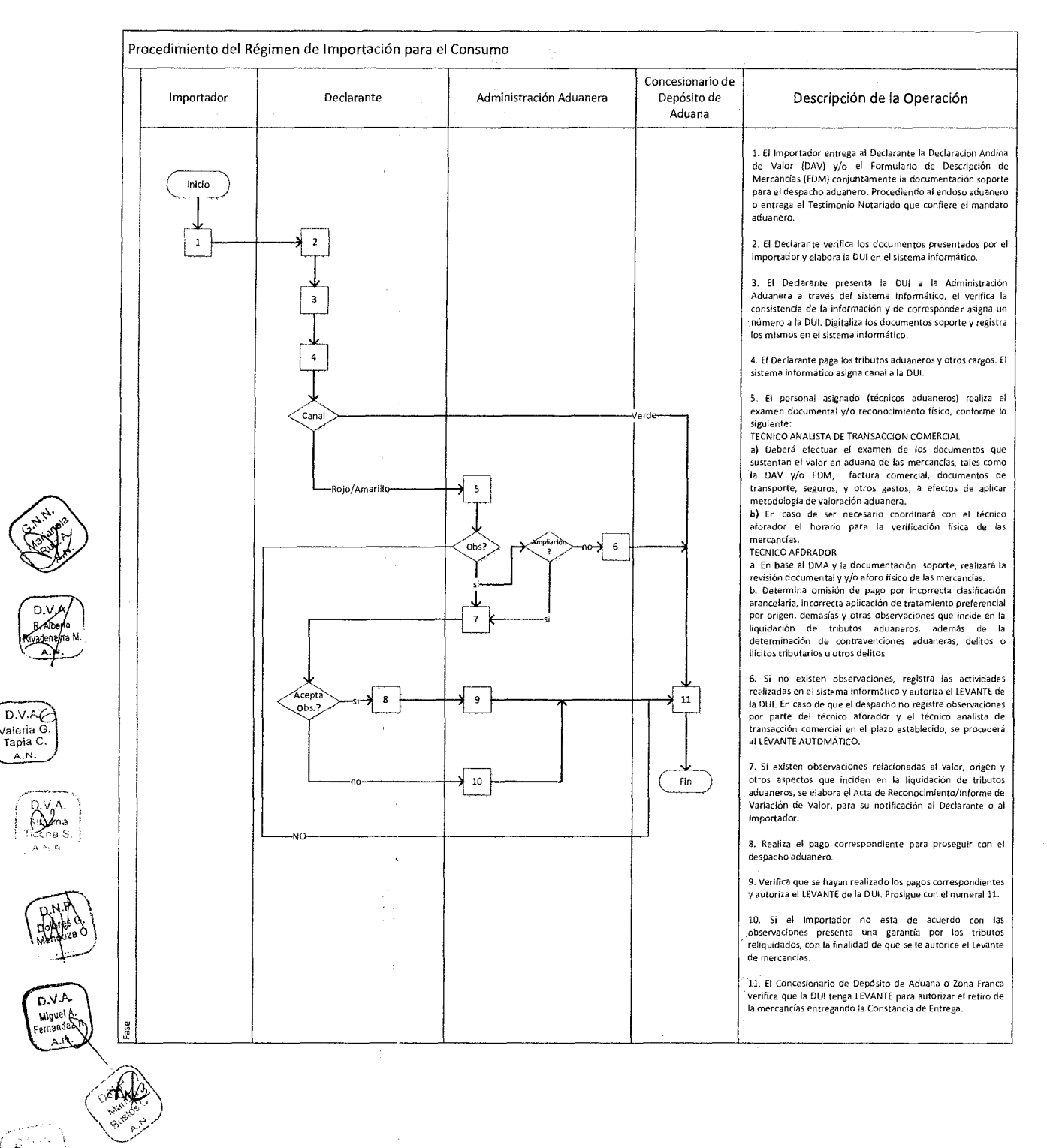

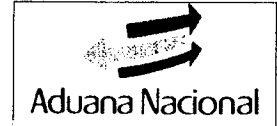

## **VIII. TERMINOLOGÍA**

**Administración Aduanera.-** Sin perjuicio a lo establecido en el Glosario de la Ley General de Aduanas, para el presente procedimiento a toda aduana ubicada dentro del territorio aduanero nacional (Aeropuerto, Interior, Frontera, Zona Franca, Postal, etc.).

**Autorización Previa.-** Documento emitido por autoridad nacional competente, requerido con carácter previo para la importación de ciertas mercancías conforme al artículo 118 del Reglamento a la Ley General de Aduanas.

**Certificado para Despacho Aduanero.-** Documento emitido por autoridad competente del país de origen cuando corresponda, y por organismo nacional mandado por las disposiciones legales vigentes, conforme el artículo 119 del Reglamento a la Ley General de Aduanas.

**Concesionario de Depósito Aduanero.-** Persona jurídica privada o Empresa Pública Nacional Estratégica, responsable contractualmente con la Aduana Nacional de la administración de los depósitos destinados al almacenamiento de mercancías bajo control aduanero.

**Concesionario de Zona Franca.-** Persona jurídica nacional, pública o privada, a la cual el Estado Plurinacional de Bolivia otorga en concesión el establecimiento, desarrollo y administración de una zona franca, previo cumplimiento de los requisitos y procedimientos dispuestos al efecto, conforme al Decreto Supremo N° 2779 de 25/05/2016.

**Declaración Única de Importación (DVI).-** Documento que contiene datos relacionados **a** las mercancías destinadas al régimen de importación para el consumo, **y**  se constituye en declaración jurada para efectos aduaneros.

**Mercancías Heterogéneas.-** Mercancías que presentan diferentes características físicas externas y/o internas.

**Reporte de consolidación de partes de recepción.-** Documento emitido por el Sistema Informático que detalla los números de partes de recepción consolidados, pesos y cantidades de las mercancías, así como el número de parte de recepción en el que se consolidan.

**Página de Documentos Adicionales (Resumen de Documentos).-** Documento informático que forma parte de la DUI, que detalla la documentación soporte.

Técnico Aforador.- Servidor Público autorizado por la Administración Aduanera, que entre otras funciones realiza el examen documental y/o reconocimiento físico de las mercancías a objeto de identificar observaciones diferentes al valor en aduana.

**Técnico Analista de Transacción Comercial.-** Servidor Público autorizado por la Administración Aduanera, que tiene la función de analizar los documentos transaccionales para la aplicación de la metodología sobre valoración aduanera.

**Transacción Comercial.-** Trato, convenio, negocio de compraventa de mercancías efectuado entre partes, la cual podrá ser evaluada a efectos de determinar el valor en aduana, siempre y cuando exista una venta para la exportación a territorio aduanero nacional.

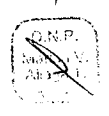

A.V.a

Valeria C **1apia C**<br>A.N.

> kinena<br>icima S. n B. j

D.V.A.

**6. 10.00 PMP.** 

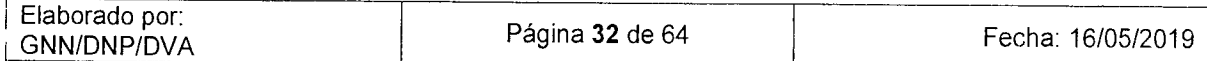

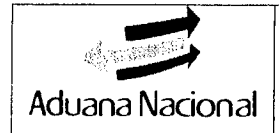

## **ANEXO 1- REQUISITOS DE LA FACTURA COMERCIAL**

En aplicación del artículo 9 de! citado Reglamento Comunitario, toda Factura Comercial debe cumplir los siguientes requisitos:

- 1. Reflejar el precio realmente pagado o por pagar, por el comprador al vendedor, por las mercancías importadas, independientemente de que la forma de pago sea directa y/o indirecta.
- 2. Ser un documento original y definitivo, no se aceptará una factura proforma.
- 3. Ser expedida por el vendedor de la mercancía.
- 4. Carecer de borrones, enmendaduras o adulteraciones.
- 5. Contener como mínimo los siguientes datos:
	- a) Número y fecha de expedición de la factura
	- b) Lugar de expedición de la factura
	- c) Nombre y dirección del vendedor
	- d) Nombre y dirección del comprador

e) Descripción completa de la mercancía, mínimamente debe contener los siguientes datos:

- Nombre comercial de la mercancía
- Marca Comercial
- Modelo/Tipo
- Estado (Nuevo, Usado, Reacondicionado, u otro)
- Unidad Comercial

• Características de acuerdo al tipo de mercancía (Medida, Talla, Peso, Composición, etc.)

- f) Cantidad
- g) Precio Unitario y Total
- h) Moneda de la Transacción Comercial

1) Lugar y condiciones de entrega de la mercancía según los términos internacionales de comercio "INCOTERMS" establecidos por la Cámara de Comercio Internacional; o cualquier otra designación que consigne las condiciones o el lugar de entrega de la mercancía importada por parte del vendedor, es decir, que indique el lugar de entrega, salvo que esté previsto en el contrato de compraventa internacional.

j) Forma y Medio de Pago.

Conforme a la Opinión Consultiva 11.1. "Trato aplicable a los errores cometidos de buena fe y a la documentación incompleta", la información requerida en los incisos e), f), i) y j) podrá considerarse cuando se encuentre consignada en otro documento soporte de la transacción comercial o del despacho aduanero.

6. Cuando las facturas comerciales se presenten en un idioma diferente al español, la Administración Aduanera podrá exigir al importador que adjunte la traducción

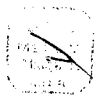

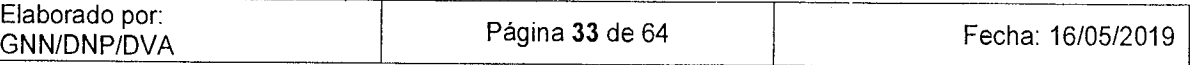

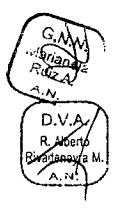

Valeia 6. Tapia C. .<br>A.N.

> D.V.A. Xyyena<br>Rooma S  $A_2$ 14,  $B_2$

D.V.A Miguel A ernandez 9 a.nl

 $D.V.AC$ 

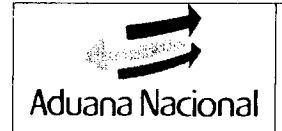

correspondiente.

- 7. Cuando registren en su contenido "para efectos aduaneros" o aquellas emitidas en aquellos casos donde no se realiza ninguna compraventa, no se tendrán en cuenta a efectos de la determinación del valor en aduana.
- 8. Cuando la factura comercial tome la forma de un mensaje electrónico, deberá cumplir con los requisitos señalados en los numerales anteriores.
- 9. Cuando la mercancía sea descrita mediante códigos, el importador debe adjuntar catálogos con el detalle de la descripción de la mercancía correspondiente a cada código.

Cuando no exista información suficiente de la mercancía en la factura comercial, el Declarante deberá realizar las acciones necesarias a efectos de recabar la información o documentación complementaria; en caso de no disponer de dicha información o documentación, deberá realizar el examen previo de la mercancía para despacho aduanero en conformidad a lo establecido en el parágrafo II del artículo 100 del Reglamento a la Ley General de Aduanas.

El cumplimiento de los requisitos señalados, no limita la facultad de la Aduana Nacional de efectuar los controles aduaneros, cuando existan dudas sobre la veracidad o exactitud del valor declarado y los documentos probatorios, conforme al artículo 17 de la Decisión 571 y el artículo 53 del Reglamento Comunitario aprobado mediante Resolución 1684, así como del artículo 48 del Decreto Supremo 27310 - Reglamento al Código Tributario Boliviano.

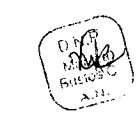

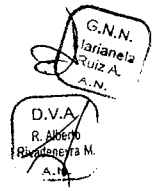

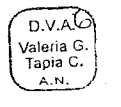

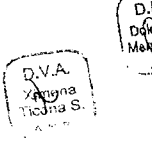

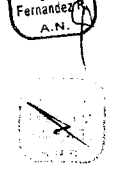

D.V.A

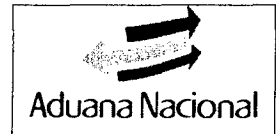

## **ANEXO 2- ENTREGA DE CARGA NO SUJETA A DESPACHO ADUANERO**

## **1. Valija diplomática**

La entrega de valijas diplomáticas deberá sujetarse a lo establecido en el Procedimiento del Régimen de Depósito de Aduana.

## **2. Envíos de socorro**

Los envíos de socorro destinados a su distribución gratuita para los damnificados de catástrofes, siniestros y epidemias, declaradas oficialmente por el Gobierno Nacional, serán importados a solicitud expresa de la Dirección Nacional de Defensa Civil, sin requerirse la presentación de la DUI, debiendo cumplirse con los siguientes requisitos.

- a) La mercancía deberá encontrarse debidamente identificada como envío de socorro y consignada a la Dirección Nacional de Defensa Civil, a la institución estatal responsable de su distribución o uso, o a cualquier otra institución privada de beneficencia debidamente acreditada y autorizada por la mencionada Dirección.
- b) La Dirección Nacional de Defensa Civil deberá presentar para el retiro de las mercancías los siguientes documentos: 1) documento de embarque (AWB, B/L, carta porte, etc.), 2) Lista de empaque o detalle de la mercancía, 3) especificación del régimen aduanero que se solicita para cada uno de los casos, 4) Originales de las Certificaciones emitidas por las autoridades sanitarias del país de origen, cuando la mercancía las requiera.
- c) La Administración Aduanera autorizará el retiro de la mercancía a través de resolución administrativa expresa, autorizando la importación para el consumo de las mercancías a ser distribuidas o utilizadas, así como el plazo necesario para la reexportación de los equipos, aparatos, instrumentos y materiales destinados a operaciones de auxilio, operación que deberá ser realizada bajo responsabilidad de la institución solicitante.
- d) A la entrega de la mercancía no sujeta a despacho aduanero, el servidor público a cargo de la verificación del cumplimiento de las formalidades establecidas en el trámite aduanero, cancelará manualmente el ítem del manifiesto de carga y consignará el número de hoja de ruta asignado a la Valeria G. **Solicitud al momento de su recepción por Secretaría** y el tipo de trámite procesado.

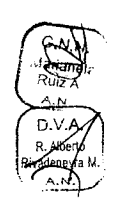

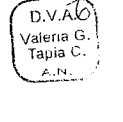

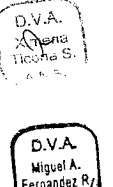

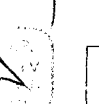

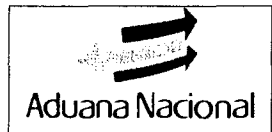

## **ANEXO 3** - **CAMBIO A REGIMEN DE IMPORTACIÓN PARA EL CONSUMO DE UN DESPACHO INMEDIATO QUE NO HAYA OBTENIDO LA AUTORIZACION DE EXENCIÓN DE TRIBUTOS**

Aplica a DUT 's con patrón IMT-4, que no se encuentren regularizadas.

## **Declarante:**

A solicitud de su comitente, presenta a la Administración Aduanera la carta de solicitud de cambio de modalidad de despacho inmediato a despacho general, presentando los justificativos, así como la documentación soporte exigible para el despacho aduanero.

## **Administrador de aduana**

Asigna técnico aduanero para la revisión de antecedentes, elaboración de informe y proyecto de resolución administrativa.

## **Técnico Aduanero**

Revisa antecedentes y elabora informe técnico. De considerarse procedente, elabora y remite al administrador el proyecto de resolución administrativa para su firma.

De no ser procedente elabora carta de respuesta haciendo conocer los motivos de rechazo, en función al informe, y remite para firma del Administrador de Aduana.

## **Administrador de Aduana**

Evalúa el informe técnico, y de ser procedente emite Resolución Administrativa autorizando el cambio de modalidad a despacho general.

En la página de la intranet de la Aduana Nacional, opción Regulariza Inmediato Cuerpo Diplomático, opción Regulariza, procede al cambio de la Declaración de despacho inmediato a despacho general.

Remite todos los antecedentes al técnico aduanero asignado.

## **Técnico Aduanero**

En el sistema informático, a través de la opción "enmienda" de la declaración de importación para el consumo (IM4), procede a modificar y a complementar datos necesarios para el despacho aduanero. En el campo 37-Régimen, consigna el código "4000" y sub código nacional "000", consigna en documentos adicionales con el código B25- Resolución Administrativa Aduanera, la Resolución administrativa emitida por la Administración Aduanera, y demás documentos soporte necesarios para el despacho aduanero.

Devuelve los documentos y una copia de la resolución administrativa al declarante.

## **Importador/Declarante**

Realiza el pago de la deuda tributaria en la entidad financiera autorizada por la Aduana Nacional.

Prosigue conforme al presente procedimiento.

1

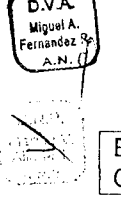

D.V.A.C Valeria G Tapia C.

A V.Q

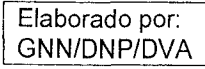

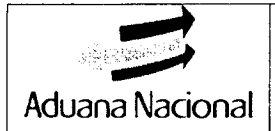

## **ANEXO 4- EXAMEN DOCUMENTAL/ RECONOCIMIENTO FÍSICO**

## **A. ASPECTO GENERALES**

## **1. Consideraciones Generales**

- 1.1.El examen documental y el reconocimiento físico, son las facultades que tiene la Administración Aduanera para verificar que la descripción de la mercancía, su clasificación arancelaria, valor en aduana, origen, cantidad y calidad sean completos, correctos y exactos respecto a la DUI aceptada por la administración aduanera.
- 1.2.El examen documental y/o reconocimiento físico se realizará con la participación de un técnico analista de transacción comercial responsable de la verificación del cumplimiento de las formalidades para la determinación del valor en aduana y un técnico aforador responsable de las demás observaciones al despacho aduanero.

Los técnicos aduaneros asignados realizarán el examen documental y/o reconocimiento físico de los trámites asignados considerando como prioritarios los casos correspondientes a animales vivos, mercancías perecederas, trámites de Operadores Económicos Autorizados, declaraciones bajo la modalidad de despacho anticipado e inmediato, despachos sobre medios y/o unidades de transporte (DS 2295, sin descarga, despacho en zona de custodia)

- 1.3.Las observaciones al despacho aduanero identificadas durante el examen documental y/o reconocimiento físico, serán registrados en el Acta de Reconocimiento/Informe de Variación de Valor mediante el sistema informático
- 1.4.Si durante el examen documental y/o reconocimiento físico el Técnico Aduanero determina la existencia de montos pagados indebidamente o en demasía, hará constar este hecho en el Acta de Reconocimiento/Informe de Variación de Valor.

El Importador podrá ejercer la acción de repetición de acuerdo a lo establecido en el artículo 121 del Código Tributario Boliviano y el Procedimiento para la Acción de Repetición.

- **1.5.El** Acta de Reconocimiento/Informe de Variación de Valor, deberá ser notificada al importador y al despachante de aduana a través del sistema informático, hasta el día siguiente hábil de la emisión de dicho documento.
- 1.6.Los descargos a las observaciones establecidas en el Acta de Reconocimiento/Informe de Variación de Valor, deberán ser presentados en el plazo de veinte (20) días calendario a partir del día siguiente hábil de la notificación de dicha acta.
- 1.7.Antes del vencimiento de dicho plazo, el importador a través de su representante podrá aceptar o rechazar las observaciones al despacho aduanero; en caso de aceptación deberá pagar la liquidación de tributos omitidos y multas, caso contrario el importador podrá solicitar por escrito a la administración aduanera el levante de las mercancías con la presentación de la garantía que amparen el 100% de los siguientes conceptos:

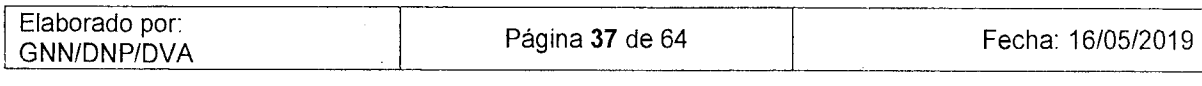

 $D.V.A$ .<br>Tapia C.<br>Tapia C.

> $DNU$ Miguel<sup>1</sup>

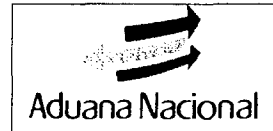

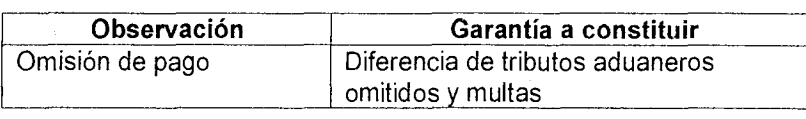

- 1.8.Conforme establece el artículo 108 del Reglamento a la Ley General de Aduanas, cuando la observación en el Acta de Reconocimiento/Informe de Variación de Valor se establezca omisión de pago de los tributos aduaneros y no se hubiere configurado las conductas detalladas en el artículo 178 del Código Tributario Boliviano, el consignatario podrá reintegrar los tributos aduaneros, o constituir garantía suficiente para continuar con el despacho aduanero.
- 1.9.La realización del examen documental y/o reconocimiento físico de la mercancía durante el despacho aduanero, no limita a la Aduana Nacional de realizar controles posteriores, en tanto no prescriban las obligaciones tributarias de los sujetos pasivos.
- 1.10.Si el canal de la DUI es amarillo y el personal aduanero asignado al despacho requiere realizar el reconocimiento físico de la mercancía, deberá registrar la justificación en el sistema informático, considerando el plazo establecido para su despacho.

## **2. Plazos para el examen documental y/o reconocimiento físico**

- **2.1.** Los plazos para el examen documental y/o reconocimiento físico, son computados a partir del día hábil siguiente de la asignación de los técnicos aduaneros mediante sistema informático, conforme el artículo 106 del Reglamento a la Ley General de Aduanas, deberán considerarse los siguientes plazos:
	- a) En las Declaraciones con **canal amarillo** sin observaciones, el examen documental y la autorización de levante deberán concluir en un plazo máximo de 24 horas (un día hábil)
	- b) En Declaraciones con **canal rojo** sin observaciones, el examen documental y/o reconocimiento físico y la autorización de levante deberán concluir en un plazo máximo de 48 horas (dos días hábiles)
- **2.2.** Al vencimiento de los plazos señalados, se dará lugar al levante automático para DUI's con patrón 1M4, bajo responsabilidad funcionaria del personal aduanero designado al despacho aduanero, siempre que no se haya emitido el Acta de Reconocimiento/Informe de Variación de Valor, con el registro de observaciones referidas a omisión de pago, contravenciones, contrabando contravencional u otros delitos, o no exista una ampliación de plazo otorgada por el Administrador de Aduana.

## **3. Examen documental**

- 3.1.El examen documental estará a cargo del personal aduanero asignado al despacho, en el marco de la normativa vigente, de acuerdo a lo siguiente:
	- **a) Técnico analista de transacción comercial.** 
		- Deberá efectuar el examen de los documentos que sustentan el valor en aduana de las mercancías, tales como la Declaración Andina de Valor o Formulario de Descripción de Mercancías, factura comercial, documentos de transporte, seguros, entre otros, a efectos de aplicar

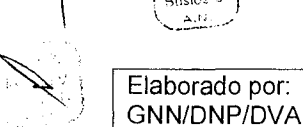

Página 38 de 64 Fecha: 16/05/2019

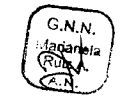

 $D.V.A1$ ب<br>Valeria G<br>.Tapia C

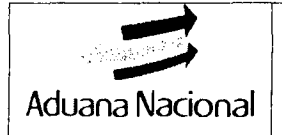

metodología de valoración aduanera.

## **b) Técnico aforador**

Deberá efectuar el examen de la información consignada en la DUI y los documentos soporte, tales como certificado de origen, autorizaciones previas y certificaciones y otros que no estén directamente relacionados con la determinación del valor en aduana.

## **4. Reconocimiento Físico**

Se realizará teniendo en cuenta los siguientes aspectos:

- 4.1.Se efectuará en los depósitos aduaneros donde se encuentren las mercancías (almacenes o sectores habilitados), sean éstos temporales, especiales o transitorios, o en almacenes de zonas francas. Asimismo, en casos de cambio de régimen a importación para el consumo podrá efectuarse fuera de los recintos aduaneros, en el lugar donde se encuentre la mercancía, previa autorización expresa del Administrador de Aduana. Este servicio aduanero y el reconocimiento físico de mercancías en depósitos especiales y transitorios está sujeto al pago del monto establecido en el Procedimiento del Régimen de Depósito de Aduana.
- **4.2.El** técnico aforador comunicará la fecha y hora del reconocimiento físico al Declarante o su representante debidamente acreditado, a través del sistema informático a efectos de su participación. También podrán participar el Importador y representantes de las Cámaras de Comercio o Industria, estos últimos en calidad de observadores. La inasistencia del Declarante o su representante no impedirá la realización del reconocimiento físico.
- 4.3.Conforme al artículo 155 del Reglamento a la Ley General de Aduanas, los productos alimenticios perecederos almacenados en depósitos transitorios, no serán sujetos a reconocimiento físico, siendo que el personal aduanero ia asignado al despacho se basará en la información registrada en el Parte de Recepción y la Declaración de Mercancías para Ingreso a Depósito.
- 4.4.Cuando corresponda a sustancias químicas controladas, se realizará el reconocimiento físico en lo posible con la participación de funcionarios de la Dirección General de Sustancias Controladas, con el fin de unificar la tarea de verificación física de la mercancía, cada institución en el ámbito de su competencia.
- 4.5.El concesionario de depósito aduanero o de zona franca, a requerimiento del Técnico Aforador, deberá prestar el apoyo logístico, dotar del personal y equipo necesarios para permitir el reconocimiento físico de las mercancías, que implica la carga y descarga, manipuleo, apertura y cierre de bultos y otro apoyo que expresamente se requieran a fin de facilitar el reconocimiento de las mercancías.

El incumplimiento a esta obligación por parte del concesionario de depósito aduanero dará lugar a la aplicación de sanciones administrativas conforme al Reglamento para Concesión de Depósitos de Aduana, y en el caso de<br>Concesionarios de Zonas Francas se aplicará la sanción correspondiente conforme al Anexo de Clasificación de Contravenciones Aduaneras y

 $D.V.AV$ valeria G Tapia C

 $AVQ$ 

**AVQ** Miguel A. andel

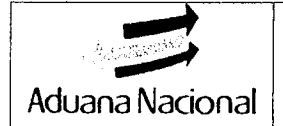

Graduación de Sanciones.

- **4.6.El** Técnico Aforador estará a cargo del reconocimiento físico de las mercancías, debiendo registrar las observaciones identificadas en cuanto a descripción de las mercancías y demasías en el Detalle de Mercancías en Aforo.
- 4.7.El Técnico Analista de Transacción Comercial, en caso de no contar con información indispensable de la descripción de las mercancías para su identificación e individualización, podrá participar del reconocimiento físico a efectos de verificación de las mercancías.

## **S. Registro de resultados del examen documental y/o reconocimiento físico**

5.1.Cuando el personal aduanero asignado al despacho, luego de realizado el examen documental y/o reconocimiento físico, encuentren observaciones al despacho aduanero, debe registrar las mismas en el Acta de Reconocimiento/Informe de Variación de Valor, de acuerdo a lo siguiente:

## **a) Técnico analista de transacción comercial**

- Contravenciones Aduaneras, relativas a la Declaración Andina de Valor.
- Omisión de Pago entendido como el tributo omitido y la sanción por omisión de pago, que será determinado a partir del Informe de Variación de Valor en aplicación de la metodología de valoración aduanera.
- Delitos identificados en el desarrollo de sus funciones.

## **b) Técnico aforador**

- Contravenciones aduaneras, no relacionadas con la Declaración Andina de Valor.
- Omisión de Pago, entendido como el tributo omitido y sanción por omisión de pago, cuando se encuentren demasías, observaciones a la clasificación arancelaria, normas de origen y otros no relacionadas al valor en aduana.
- Contrabando contravencional, en caso de identificarse mercancías prohibidas o no declaradas.
- Delitos identificados en el desarrollo de sus funciones.
- 5.2. Las Unidades Legales de las Gerencias Regionales, prestarán apoyo y **OREGAN SECUTE DE CONSECUTERTS**<br> **ODER SECUTE DE CONSECUTE DE CONSECUTE DE CONSECUTE DE CONSECUTE DE CONSECUTE DE CONSECUTE DE CONSECUTE DE CONSECUTE DE CONTRIBUTO de las administraciones aduaneras, para el procesamiento d** contrabando y delitos tributarios/aduaneros.
	- 5.3.En los despachos aduaneros realizados por el despachante oficial, que concluyeran con observaciones por contravención aduanera u omisión de pago, éste no será pasible a las mismas, considerando que el despachante oficial es un servidor público aduanero. En estos casos, la Administración Aduanera remitirá copia del Acta de Reconocimiento/Informe de Variación de Valor y fotocopia de la DUI al Jefe de la Unidad de Servicio a Operadores, a efectos de que se asuman las acciones correspondientes.

# <sub>asiekha</sub> **6. Administrador de Aduana 6. Administrador de Aduana**

6.1.Intervenir en cualquier etapa del despacho aduanero, a objeto de verificar la correcta aplicación de las disposiciones aduaneras vigentes, sin que ello implique asumir las funciones del personal a cargo.

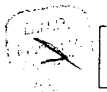

**MAP** Austo

Miguel A.<br>-ernandez i**f** 

 $D.V.A$ 

D.V.A. Ximone ricoña S.

e

A.N

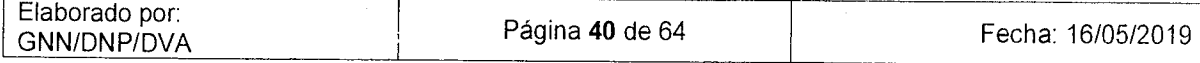

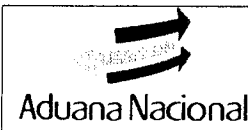

- 6.2.Verificar el Acta de Reconocimiento/Informe de Variación de Valor, antes de la notificación de la misma, registrando su conformidad, rechazo u, observaciones en el sistema informático, remitiendo el AR/IVV al Técnico Aforador y/o Técnico Analista de Transacción Comercial para subsanar dichas observaciones.
- **6.3.** Efectuar la reasignación de trámites a través del sistema informático en caso de ausencia justificada del personal asignado al despacho.

## **7. Toma de muestras/ Pruebas de laboratorio**

7.1. Cuando a través del sistema informático se asigne el trámite para la emisión del criterio de clasificación arancelaria o en caso que el personal asignado al trámite lo considere necesario, a efectos de establecer la correcta clasificación arancelaria o para la verificación del cumplimiento de acuerdos u normativa específica, se procederá a la toma de muestras para su remisión al Laboratorio Merceológico de acuerdo al Procedimiento para la emisión de criterio de clasificación arancelaria, aspecto que suspenderá el despacho hasta la remisión de dicho criterio de clasificación arancelaria.

## **8. Documentos y Formularios**

Los documentos y formularios a ser utilizados por la administración aduanera en caso de identificar observaciones durante el examen documental y/o reconocimiento físico, se elaborarán y emitirán mediante sistema informático:

## **8.1.Expediente del Reconocimiento**

Documentación digitalizada en el sistema informático, generada por el personal asignado al despacho o presentada por el importador o declarante durante el examen documental y/o reconocimiento físico.

## **8.2. Detalle de Mercancías en el Aforo:**

Reporte generado mediante el sistema informático, que describe el detalle de la mercancía objeto de importación, de acuerdo a la información registrada en la Declaración Andina de Valor (DAV) o Formulario de Detalle de Mercancías (FDM); este detalle permite registrar las características de las mercancías encontradas (cantidad, descripción, clasificación arancelaria y precio) durante el examen documental y/o reconocimiento físico de la mercancía, el mismo se constituye en parte del Expediente de Reconocimiento.

# **8.3.Acta de Reconocimiento/Informe de Variación de Valor (Alegrador)**<br>Valeria G. Controlleria G. Controlleria G. Controlleria G. Controlleria G. Controlleria G. Controlleria G. Controlleria G. Controlleria G. Controlleria

Documento elaborado y emitido mediante el sistema informático por el personal asignado al despacho aduanero, suscrito por el administrador de aduana, en el que se registran los resultados del examen documental y/o reconocimiento físico, así como la liquidación de los tributos aduaneros omitidos y contravenciones aduaneras

A continuación, de manera enunciativa y no limitativa, se señalan las observaciones que pueden surgir en el proceso de revisión documental o aforo físico:

A. a) Contravenciones Aduaneras conforme el Anexo de Clasificación de Contravenciones Aduaneras y Graduación de Sanciones.

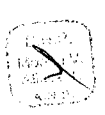

Tapia C,

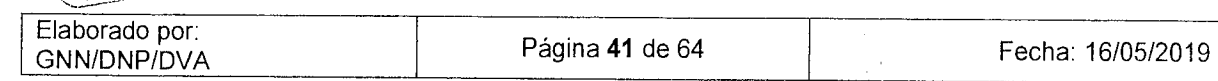

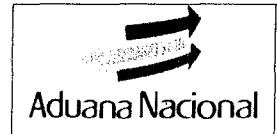

- b) Omisión de Pago de conformidad al artículo 165 del Código Tributario Boliviano.
- c) Contrabando Contravencional.
- d) Otras.

El Acta de Reconocimiento/ Informe de Variación de Valor, hará las veces de Vista de Cargo y Auto Inicial Sumario Contravencional, conforme la unificación de procedimientos establecida en el artículo 169 del Código Tributario Boliviano.

## **8.4. Resolución Determinativa! Resolución Sancionatoria**

Documento elaborado y registrado en el sistema informático, suscrito por el Administrador de Aduana sobre la base del Acta de Reconocimiento/Informe de Variación de Valor y documentos de descargo presentados por el importador o declarante; contendrá las especificaciones de la deuda tributaria, concepto y determinación del adeudo tributario calculado conforme lo establece el artículo 47 del Código Tributario Boliviano. La Resolución Determinativa, de corresponder el caso hará las veces de Resolución Sancionatoria conforme lo establece el artículo 169 del Código Tributario Boliviano.

## **8.5Acta de Intervención**

Documento elaborado y registrado en el sistema informático por el técnico aforador y suscrito por el administrador de aduana, generado durante el examen documental y/o reconocimiento físico, mediante el cual la administración aduanera documenta su intervención en caso de delitos aduaneros y contrabando contravencional.

Todos los documentos en los que el personal asignado al despacho y el Administrador de Aduana registren sus actuaciones, deberán consignar sellos personales y firmas de los actuantes en cada una de las hojas que componen el documento.

## **B. PROCEDIMIENTO**

#### **1. Reconocimiento físico Técnico aforador**

 $V_{\text{2}^{2}(\text{D.V.AC})}$ <br>Valería G.<br>Tapia C. a objeto de hacer conocer al Declarante y al Concesionario de depósito aduanero la fecha y hora para tal efecto.

## **Técnico aforador, concesionario de depósito aduanero, Declarante y opcionalmente técnico analista de transacción comercial**

**12** Efectúan el reconocimiento físico de las mercancías, debiendo el técnico aforador  $E_{\text{A}}^{D, V, A}$  en anticlad de las observaciones en cuanto a la descripción y cantidad de las mercancías en el Detalle de Mercancías en Aforo.

## **2. Examen documental**

## **Técnico analista de transacción comercial**

**2.1** Evalúa los elementos de hecho y circunstancias de la transacción comercial en base a la DAV o FDM y los documentos que sustenten la transacción comercial, <sup>o</sup>para la correcta aplicación de la metodología de valoración aduanera conforme lo ) establece el Acuerdo sobre Valoración Aduanera, Normativa Andina y los

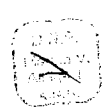

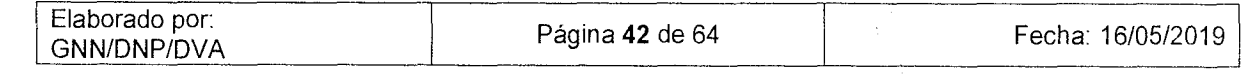

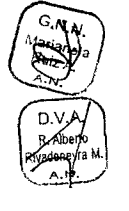

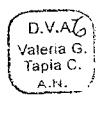

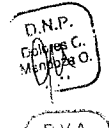

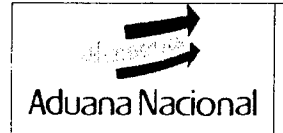

Procedimientos emitidos por la Aduana Nacional referidos a Valoración Aduanera, priorizando en la medida de lo posible la aplicación del método del Valor de Transacción.

## **Técnico aforador**

**2.2** Evalúa la DUT y los documentos soporte presentados a través del sistema informático, verificando que la DUI sea completa, correcta y exacta, y que se adjunten los documentos requeridos, considerando la correcta clasificación arancelaria, aplicación de normas de origen (cuando corresponda) y cantidad y descripción de las mercancías.

## **3. Registro de Observaciones**

## **Técnico analista de transacción comercial y técnico aforador**

- **3.1** En caso de no identificarse observaciones, registran su conformidad al despacho en el sistema informático a efectos de la autorización de levante de las mercancías.
- **3.2** De identificarse observaciones por cualquiera de los técnicos, deberán registrar las mismas en el Acta de Reconocimiento/Informe de Variación de Valor a través del sistema informático, en lo que corresponda a cada uno en el marco de sus competencias, en los plazos establecidos en el artículo 106 del RLGA.
- **3.3** En caso de existencia de omisión de pago, el técnico aforador deberá registrar la liquidación de tributos en el sistema informático, cuando la omisión se refiera únicamente a la variación de valor de las mercancías, el responsable de este registro será el técnico analista.
- **3.4** Una vez registradas y confirmadas las observaciones por ambos técnicos aduaneros, en el sistema informático, se emitirá automáticamente el Acta de Reconocimiento/Informe de Variación de Valor, que será remitida al administrador de aduana a través del sistema informático de manera automática. En caso de identificar la presunta comisión de otros delitos, en coordinación con la Unidad Legal de la Gerencia Regional, la administración aduanera deberá realizar las acciones legales respectivas.

## **Técnico Aforador**

- **3.5** En caso de contrabando contravencional, mediante sistema informático elabora el Acta de Intervención respectiva a efectos del inicio del proceso administrativo correspondiente, si el acta de intervención es por el total de la mercancía no procederá la autorización de levante.
- **3.6** En caso de delitos tributarios y/o aduaneros, mediante sistema informático elabora el Acta de Intervención a efectos del inicio del proceso penal, no procediendo la autorización de levante.

## **Administrador de aduana**

**3.7** Revisa el Acta de Reconocimiento/Informe de Variación, de Valor, verificando que la misma se encuentre sustentada en el marco normativo vigente, registrando sus observaciones, conformidad o rechazo de todas las observaciones en el sistema informático en el día.

El rechazo de las observaciones habilitará al técnico aduanero la autorización del levante de las mercancías de acuerdo a quien corresponda las observaciones, en caso de tratarse de las observaciones de los dos técnicos el técnico aforador

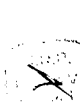

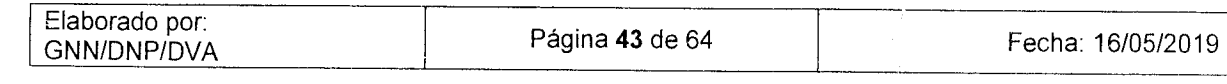

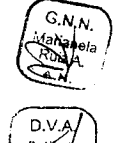

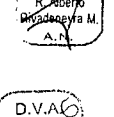

Valeria G. Tapia C.

khana

D.V.A Miguel. ernánd

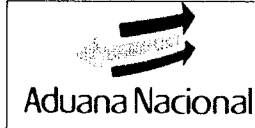

realizará el levante en el día.

- **3.8** En caso de registrar observaciones, remite el AR/IW al Técnico aforador y/o Técnico analista de transacción comercial para que sean subsanadas.
- **3.9** Cuando no se registre ninguna actuación en el plazo establecido para la emisión del Acta de Reconocimiento/Informe de Variación de Valor, el sistema informático efectuará automáticamente la notificación electrónica del Acta de Reconocimiento/Informe de Variación de Valor al importador y/o su declarante.
- **3.10** En caso de delitos aduaneros y/o contrabando contravencional evalúa el Acta de Intervención elaborado, y suscribe el documento cuando no haya identificado observaciones o se hayan corregido las mismas.
- **4. Aceptación o rechazo de los resultados del examen documental y/o**  reconocimiento físico y presentación de descargos.

## **Declarante**

**4.1** Registra la aceptación o rechazo a los resultados del Acta de Reconocimiento/Informe de Variación de Valor a través del sistema informático, en el plazo de cinco (5) días hábiles a partir de la notificación con el documento señalado.

## **Técnico aforador/Técnico analista**

**42** Cuando el importador a través de su declarante exprese su conformidad con los resultados del examen documental y/o reconocimiento físico el técnico aforador realiza la enmienda de la DUI considerando las observaciones consignadas en el Acta de Reconocimiento/Informe de Variación de Valor.

Será responsable de la enmienda el técnico analista cuando la omisión se refiere únicamente a la variación del valor de las mercancías.

La enmienda de la DUI deberá realizarse hasta el día siguiente hábil de la aceptación registrada por el declarante.

¡ Cuando el declarante rechace el resultado del examen documental y/o reconocimiento físico y dentro del plazo de los 20 días cambie de posición con relación al rechazo, solicitará a la Administración Aduanera la habilitación para realizar el pago.

## **Importador/Declarante**

**4.3** Posterior a la enmienda efectúa el pago de los tributos omitidos y/o contravenciones aduaneras señaladas en el Acta de Reconocimiento/Informe de Variación de Valor, la administración aduanera emitirá la Resolución Determinativa declarando la inexistencia de la deuda tributaria y/o contravención.

Transcurridos los 20 días desde la notificación del AR/IW sin que se efectúe el pago de los tributos omitidos y/o contravenciones aduaneras, la administración aduanera emitirá la Resolución Determinativa confirmando las observaciones del Acta de Reconocimiento/Informe de Variación de Valor.

## **Importador/Declarante**

**4.4** Cuando el importador a través de su declarante exprese su rechazo a los resultados del examen documental y/o reconocimiento físico, aspecto que <sup>Ç</sup> deberá ser registrado en el sistema informático, éste deberá presentar sus descargos a la administración aduanera en el plazo de veinte (20) días

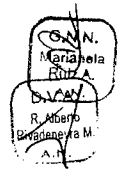

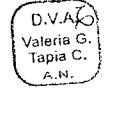

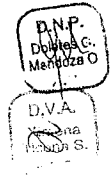

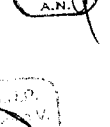

D.V.A Miguel A

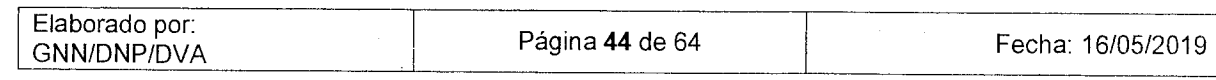

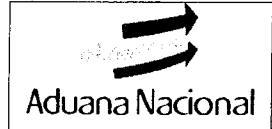

calendario a partir de la notificación con el Acta de Reconocimiento/Informe de Variación de Valor.

## **Técnico analista de transacción comercial y técnico aforador**

- **4.5** Si el Importador o Declarante hubiere presentado pruebas documentales para sustentar el valor en aduana y/o la información consignada en la DUI y éstas sean suficientes, registran en el sistema informático el detalle de los documentos aportados para el levantamiento de la observación y la evaluación de los mismos, de acuerdo a las funciones establecidas para cada técnico, para posterior autorización de levante.
- **4.6** Si las pruebas documentales presentadas por el Importador o Declarante son insuficientes, o éste haga conocer que no aportará pruebas adicionales, o no presente pruebas de descargo en el plazo establecido, registran en el sistema informático los resultados de la evaluación de descargos, de acuerdo a las funciones establecidas para cada técnico, para la emisión de la Resolución Sancionatoria o Determinativa, según corresponda, en el plazo de diez (10) días hábiles a partir de la presentación de los descargos.
- 4.7 Notifica de manera electrónica la Resolución Determinativa o Resolución Sancionatoria al importador y su declarante, para que en el plazo de veinte (20) días calendario solicite la enmienda de la DUI o presente la garantía correspondiente, para la autorización de levante y posterior retiro de las mercancías.
- **4.8** Cuando la Resolución Determinativa o Resolución Sancionatoria se declare firme, por los adeudos tributarios el técnico aforador realizará la enmienda de la DUI. Será responsable de la enmienda el técnico analista cuando las observaciones se refieren únicamente a la determinación del valor de las mercancías.

## **S. Autorización de levante e impresión de la DUI Declarante**

**5.1** Imprime la DUI en dos (2) ejemplares, uno para el importador y el otro para su archivo; consigna los respectivos sellos, firma y rúbrica.

## **Técnico aforador/Técnico analista**

- **5.2** Cuando se realice la presentación del Registro único de Pago-RUP o la garantía por los adeudos tributarios y sanciones que correspondan, se autorizará el levante de la mercancía en el día. La falta de pago de la contravención no impedirá la autorización del levante.
- **5.3** Consignan su firma y sello, además de la palabra "LEVANTE" en la casilla D de la DUI, en todos sus ejemplares y entregan los documentos para el expediente de reconocimiento al técnico encargado de la digitalización.

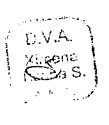

 $D.V.AV$ Valeria G Tapia C. A.N

D.N.P.

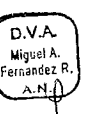

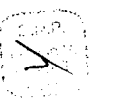

Elaborado por:<br>CNN/DNP/DVA de la primera de la Página 45 de 64 GNN/DNP/DVA Página **45** de 64 Fecha: 16/05/2019

 $9.11P$ Maritza Bustos C

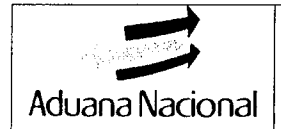

## **ANEXO 5- EXAMEN PREVIO AL DESPACHO ADUANERO (FORMULARIO 138)**

## **1. ASPECTOS GENERALES**

- **1.1.** El examen previo al despacho aduanero es opcional y voluntario, salvo que exista instrucción expresa de la administración aduanera, conforme al artículo 78 de la Ley General de Aduanas y el artículo 100 de su Reglamento.
- 1.2. El examen previo además de lo estipulado en la normativa señalada, también podrá ser solicitado para:
	- a. Retirar documentación comercial que haya sido remitida en el mismo embalaje de la mercancía, el cual deberá realizarse en presencia del personal designado por la administración aduanera.
	- b. La extracción de muestras de la mercancía para el análisis químico merceológico a efectos de la determinación de su clasificación arancelaria.
- **1.3.** Únicamente se autorizará el examen previo a aquellas mercancías que se encuentren en depósito o zona franca, bajo control aduanero.
- **1.4.** En caso de depósitos transitorios, la programación será realizada por el Operador de Depósito Transitorio.
- **1.5.** La autorización del examen previo será para toda clase de mercancías; sin embargo, cuando se trate de mercancías peligrosas o de difícil manipulación, que requieran un cuidado y tratamiento especial, el solicitante deberá contar con las herramientas y equipos necesarios que contribuyan a la adecuada manipulación de las mismas, garantizando la seguridad del personal que realizará dicha actividad y de las instalaciones en las cuales se realiza la operación.
- **1.6.**  La solicitud deberá ser realizada por el Declarante, que cuente con el Documento de Embarque endosado a su favor o Poder notariado conforme el numeral **V.A.2.2** del presente procedimiento, a objeto de acreditar interés legítimo; o la empresa de seguros que cuente con la póliza de seguro que acredite el interés legítimo del representante de la empresa aseguradora, cuando ésta requiera el examen previo.
- **1.7.** El examen previo podrá ser solicitado por el Declarante o representante de la empresa aseguradora, en adelante denominado "solicitante", mismo que deberá presentar su acreditación correspondiente, al momento de realización del examen.
- **1.8.** La solicitud y programación del examen previo de las mercancías, deberá ser realizado en el sistema informático de la Aduana Nacional.

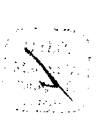

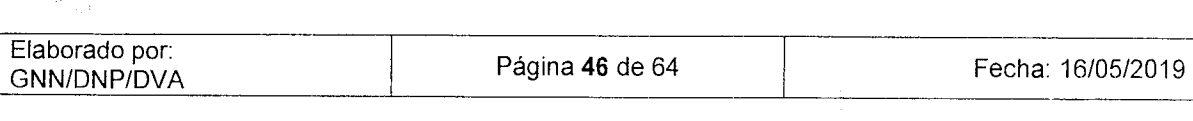

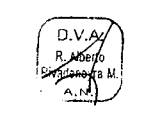

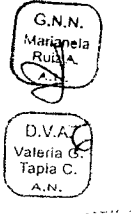

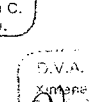

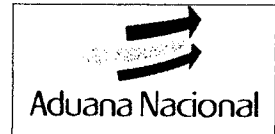

- **1.9.** El solicitante del examen previo será el responsable por daños o pérdidas causadas por la manipulación de las mercancías, sin perjuicio de los tributos aduaneros a cancelar.
- 1.10.En los casos en que los materiales que forman una unidad o que en su conjunto integran un equipo, el examen previo podrá realizarse con la participación de un técnico experto por parte del importador, a fin de identificar las partes o piezas descritas en las facturas que no puedan ser identificadas físicamente, o partes que pudieran venir faltantes y no son detectadas.
- 1.11. Participarán del examen previo, el solicitante y el funcionario del concesionario de depósito aduanero o zona franca, estos últimos con el objeto de realizar la apertura y cierre de bultos, siendo responsables de verificar que no se retiren o introduzcan mercancías, ni introduzcan documentos.
- **1.12.En** los casos que las mercancías sujetas al examen previo, no puedan ser sometidas a despacho aduanero, debido a la naturaleza de las mismas, tratándose de mercancías prohibidas o restringidas, el solicitante en coordinación con el personal del concesionario, deberá informar de la existencia de dichas mercancías a la Administración de Aduana, a fin de que se proceda con las acciones administrativas y legales que correspondan.
- **1.13.La** existencia de sobrantes o faltantes y los resultados del examen previo serán registrados en el Formulario 138 impreso en dos ejemplares: uno para el interesado y otro para archivo del concesionario de depósito aduanero o zona franca, que deberá detallar los documentos retirados de los embalajes así como los importes consignados en éstos y los nombres completos, documentos de identificación personal y firmas de los participantes, además de la información relacionada con el número de la factura, el código, marca o descripción del producto y la cantidad de bultos, así como también la existencia de mercancías que por su naturaleza o condición no puedan ser sometidas al despacho aduanero.
- 1.14. Una vez realizado el examen previo, el Declarante registrará los resultados en el sistema informático. El Formulario 138, se constituirá en documento soporte de la Declaración de Mercancías y deberá ser consignado en la página de documentos adicionales.

## 2. **CONSIDERACIONES PARA LA AUTORIZACIÓN DEL EXAMEN PREVIO DE MERCANCÍAS:**

## **Solicitante:**

2.1.Registra la solicitud del examen previo de mercancía a través del sistema informático (Formulario 138) conforme a la Guía de llenado del formulario que se encuentra publicado en el portal web de la Aduana Nacional.

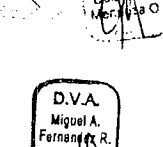

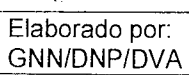

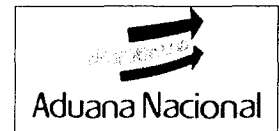

## **Sistema Informático:**

2.2.Asigna un código alfanumérico, en señal de autorización de la solicitud del examen previo registrado por el solicitante.

## **Concesionario de depósito aduanero o de zona franca:**

2.3. Identificada la solicitud generada en el sistema, programa el horario y fecha para el examen previo de acuerdo a las solicitudes registradas por el solicitante, previendo, la disposición de personal y equipamiento para la ejecución de dicho examen.

## **Solicitante**

- 2.4.Una vez programado el examen previo por el concesionario, genera e imprime dos ejemplares del Formulario 138 y se presenta en fecha y hora programada, ante el encargado del concesionario de depósito o de zona franca para la realización del examen proyectado, presentando uno de los siguientes documentos:
	- a) Copia del Documento de Embarque con el endoso aduanero o Poder notariado conforme numeral V.A.2.2 del presente procedimiento.
	- b) Copia de la póliza de seguro que acredite el interés legítimo del representante de la empresa aseguradora.
- 2.5.Una vez efectuado el examen, Firma y sella los formularios generados y solicita la firma y sello de los participantes en el examen realizado.
- 2.6.Entrega un ejemplar correspondiente al Concesionario de depósito o de zona franca, y resguarda el ejemplar que le corresponde para fa elaboración de la declaración de mercancías.
- 2.7.Registra los resultados del examen previo en el sistema informático.

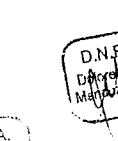

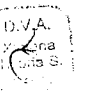

D.V.A Jaleria G Tapia C

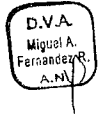

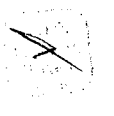

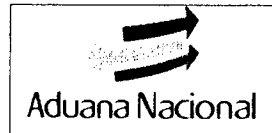

## **ANEXO 6- FORMULARIO DE DESCRIPCION DE MERCANCÍAS**

A objeto de contar con información detallada de la descripción de las mercancías y que además permita conocer los elementos de la transacción comercial mediante sistema informático se elaborará el "Formulario de Descripción de Mercancías" (FDM) para las DUI's con: a) patrones 1M4, 1M14 e IMA4 (modalidad general e inmediato, anticipado) cuyo valor FOB sea menor a 5000 USD. b) Para patrones 1M5 e 1M6 (admisión temporal y reimportación (excepto por servicios prestados en el exterior)) cuyo valor FOB sea igual, menor o mayor a 5000USD.

- a. Se deberá elaborar un solo Formulario de Descripción de Mercancías, por el total de la transacción, debiendo considerar que la factura o documento equivalente sea de un mismo proveedor y un mismo comprador. Caso contrario deberá realizarse el registro de un Formulario de Descripción de Mercancías adicional.
- b. Si la moneda extranjera de la transacción comercial es diferente al Dólar Estadounidense (USD), se deberá considerar el tipo de cambio publicado por el Banco Central de Bolivia de acuerdo la fecha del registro del Formulario de Descripción de Mercancías.
- c. El Formulario de Descripción de Mercancías debe ser impreso en 2 (dos) ejemplares de la siguiente manera:
	- 1. Primero : Declarante (Original)
	- 2. Segundo : Importador (Original)
- d. El registro del Formulario de Descripción de Mercancías (FDM), debe realizarse en el Sistema de la Aduana Nacional, conforme Instructivo de Llenado disponible en la página web de la Aduana Nacional.
- e. El Formulario de Descripción de Mercancías (FDM) registrado, debe consignarse en la página de Documentos Adicionales de la DUI en el Sistema SIDUNEA++ de acuerdo a lo siguiente:
	- $1.$  CÓDIGO: C82
	- 2. DESCRIPCIÓN: Formulario de Descripción de Mercancías.
	- 3. EMITIDO POR: Consignar el nombre o razón social del importador.
	- 4. N° DE REFERENCIA: Consignar el número alfanumérico asignado por el Sistema informático del FDM en estado
	- 5. FECHA DE EMISIÓN: Consignar la fecha de registro del FDM
	- 6. IMPORTE: Consignar el valor FOB total del formulario.
	- 7. DIVISA: Expresar en USD (Dólares Estadounidenses)
- f. La información contenida en el Formulario de Descripción de Mercancías es de exclusiva responsabilidad del Importador, debiendo el técnico aduanero a cargo del despacho verificar su correcto llenado.

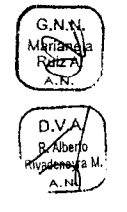

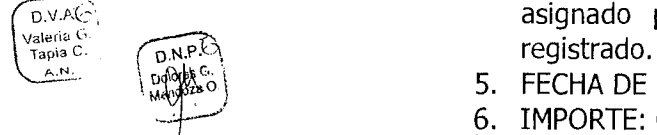

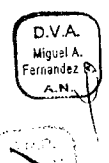

 $(X, V, C)$ mona<br>S.

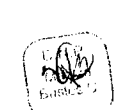

Elaborado por:<br>GNN/DNP/DVA

L

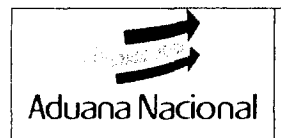

D.V.A.<br>Ximena<br>Trona S.

D.V.AQ

Migue Fernande

n.ng<br>Ca

 $D.VA$ 

## ANEXO 7- DECLARACIÓN ÚNICA DE IMPORTACIÓN E INSTRUCTIVO DE LLENADO

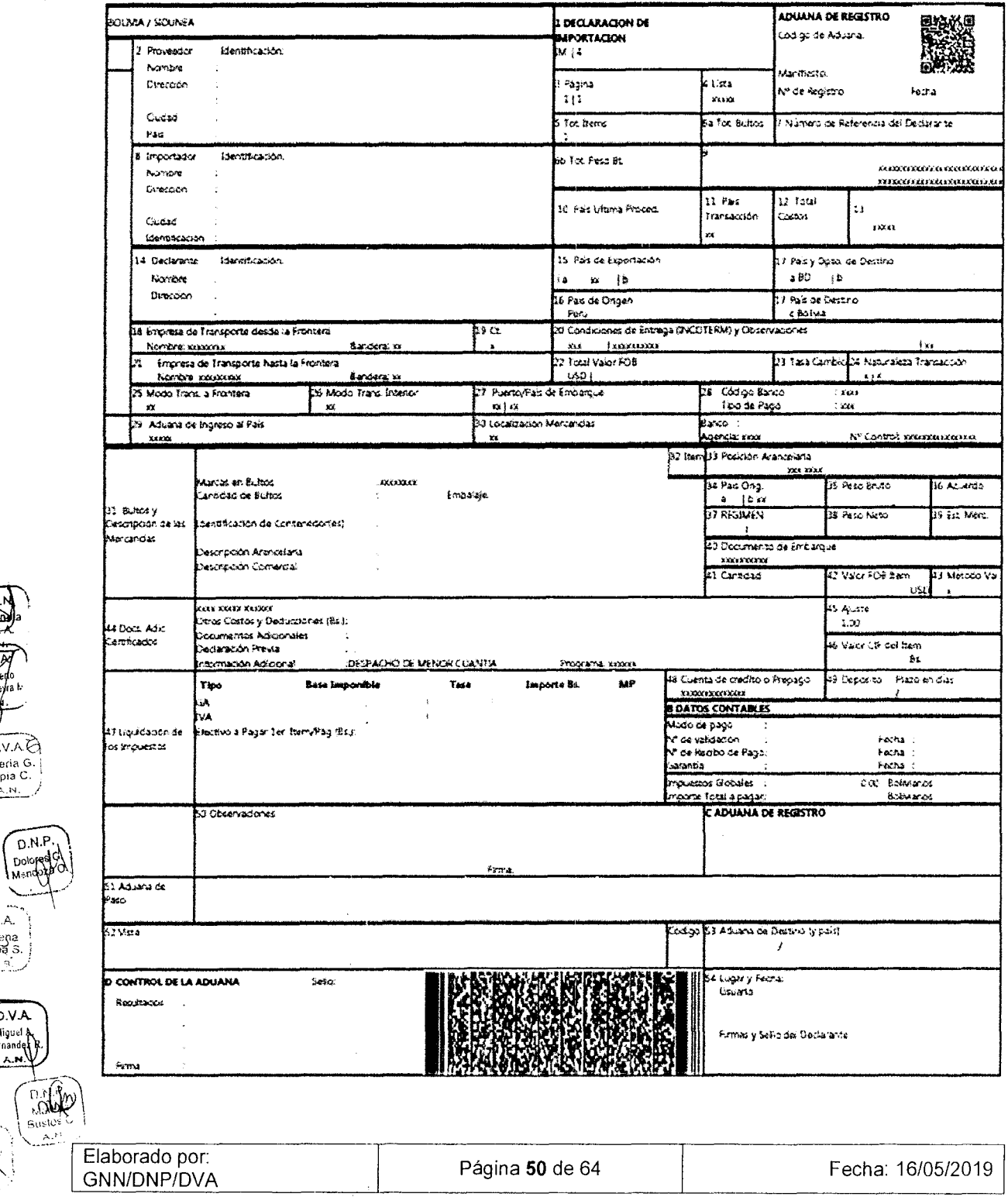

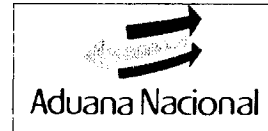

## **PROCEDIMIENTO DEL RÉGIMEN DE GNN-M01<br>
IMPORTACIÓN PARA EL CONSUMO Versión 06** Aduana Nacional **IMPORTACIÓN PARA EL CONSUMO**

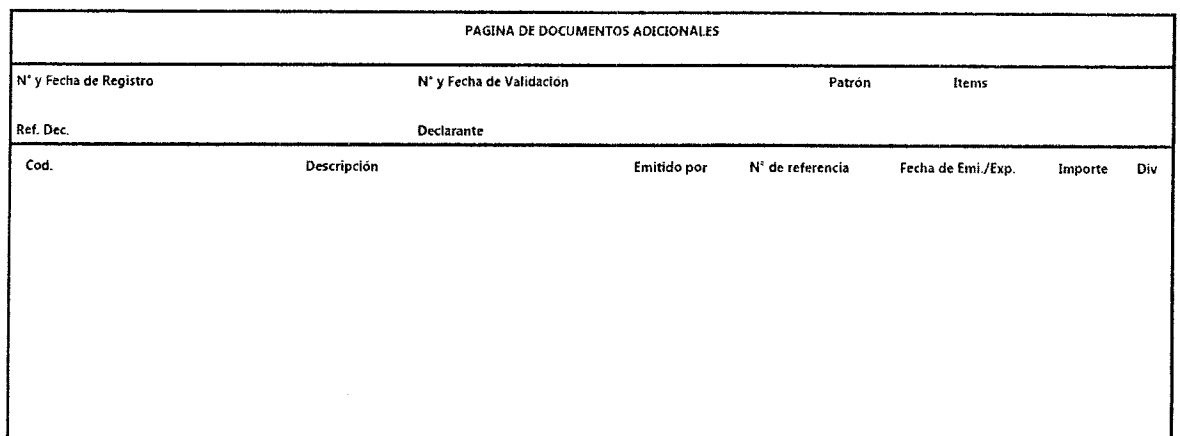

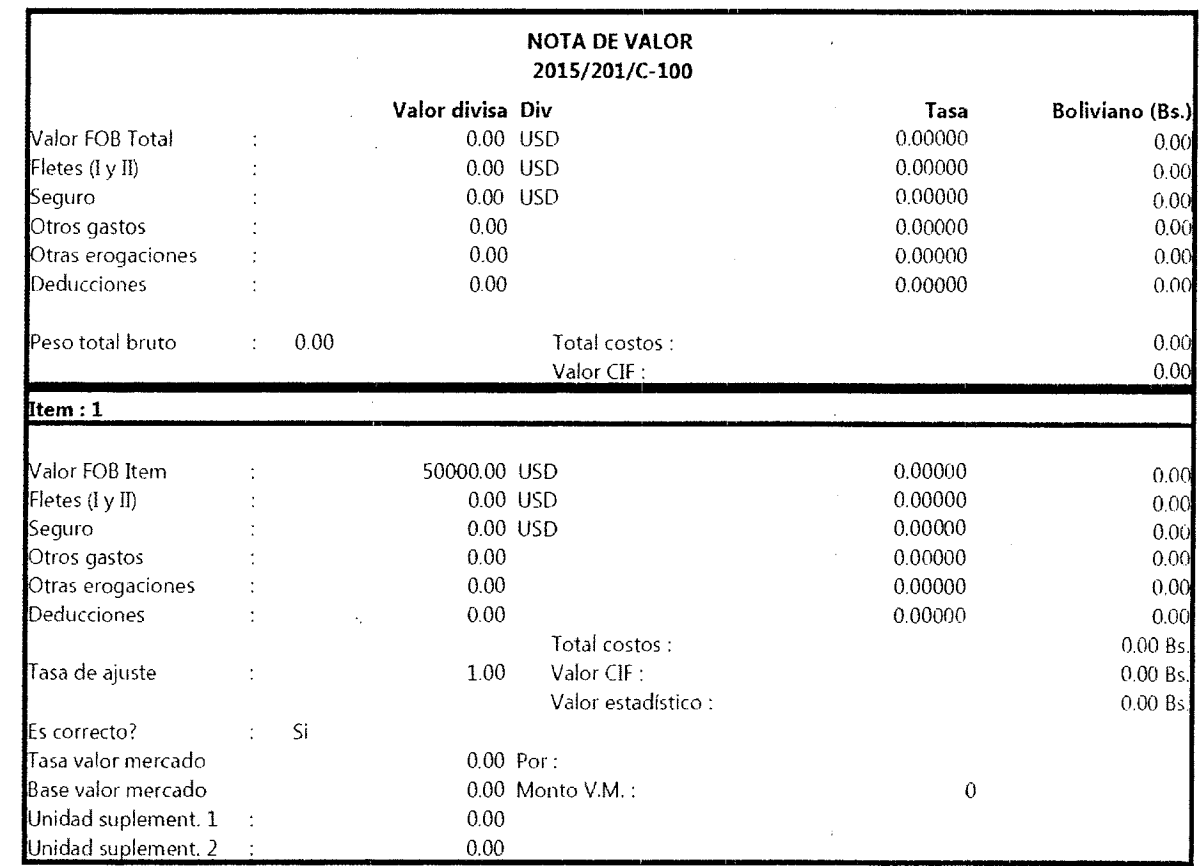

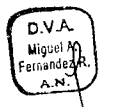

Rusios

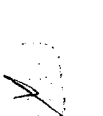

 $\frac{1}{2}$ 

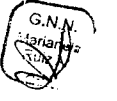

 $D.V.AC$ Vateria G.<br>Tapia C.<br>A.N.

 $D_{N,P}$ Doforge

D.V.A.  $rac{1}{\sqrt{1-\frac{1}{2}}}$ 

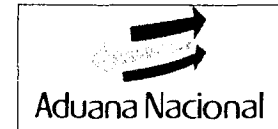

#### **INSTRUCTIVO DE LLENADO DE LA DECLARACIÓN ÚNICA DE IMPORTACIÓN (DUI)**

#### **I. ASPECTOS GENERALES**

- a) La Declaración Única de Importación (DUI), debe ser elaborada a través del sistema informático. La presentación de la DUI en forma manual procederá conforme a lo establecido en el Procedimiento para el Registro Manual de Operaciones Aduaneras vigente.
- b) Para la Importación a Consumo de cualquier vehículo autopropulsado que requiera registro ante el RUAT, el Declarante deberá obligatoriamente elaborar una DUI por cada vehículo.
- c) La DUI está compuesta por una página principal y de más páginas, cuando la declaración comprende más de una subpartida arancelaria, además de Nota de valor, Pág. Doc. Adicionales, Pág. Información adicional, o FRV, FRM, FRRS, Reporte de Registro de Nro. de Series.
- d) Para seleccionar el régimen aduanero y la modalidad a emplearse en el despacho aduanero, el Declarante deberá seleccionar los siguientes patrones de declaración disponibles en el sistema informático:

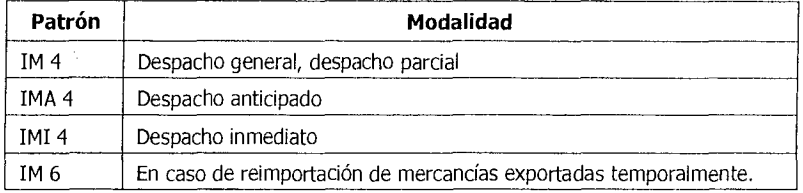

#### **II. INSTRUCCIONES GENERALES DE LLENADO**

En caso de tener dudas sobre el llenado de las casilla a continuación detalladas, el sistema despliega una ayuda en línea al presionar la tecla Fi y en algunos casos una lista desplegable de valores al presionar la tecla F8.

#### **A. PAGINA PRINCIPAL**

#### **ADUANA DE REGISTRO**

**Código de Aduana:** Código numérico que identifica la Administración Aduanera ante la que se presenta la DUI, desplegado automáticamente por el sistema informático. Este campo es llenado por el sistema a partir del dato de la última conexión al servidor.

**Manifiesto:** Consignar el número de registro de manifiesto de destino, detallado en el parte de recepción. Esta casilla no debe ser completada en los siguientes casos:

- Importaciones desde zonas francas, excepto en la importación de vehículos.
- Despachos anticipados
- Despachos inmediatos, en caso que la mercancía no cuente con parte de recepción.

#### **N° de Registro** ..... ... ...... **Fecha**

Número de registro de la DUI, a ser asignado automáticamente por el Sistema Informático una vez que sea registrada la declaración.

#### **1. DECLARACIÓN ÚNICA DE IMPORTACIÓN (DUI)**

Código del Patrón de la Declaración seleccionado por el Declarante, de acuerdo al numeral Id).

#### **1. Proveedor**

Apellidos y Nombres o Razón Social del Proveedor, consignado en la(s) factura(s) comercial(es) emitidas por el mismo proveedor. No utilizar abreviaturas en caso de espacio insuficiente, digitar el nombre hasta donde lo permita el campo.

Para Proveedores con certificación OEA, consignar la leyenda "(OEA)" al inicio del Nombre o Razón Social del Proveedor OEA, sin espacios. Ejemplo: (OEA)NOMBRE—PROVEEDOR

En caso de conscIldación de facturas, emitidas por diferentes proveedores, se registrará la leyenda "Varios". Podrán declararse mercancías detalladas en más de una factura comercial (Consolidación de facturas), incluso emitidas por más de un proveedor, en tanto estén emitidas a nombre del mismo importador.

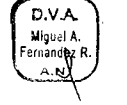

#### • **Dirección**

Dirección del proveedor, tal como se encuentra detallada en la Declaración Andina de Valor o Factura Comercial o documento equivalente cuando ésta no sea exigible, señalando expresamente la calle o avenida y el número.

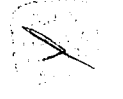

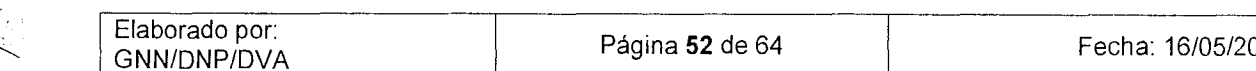

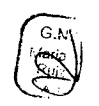

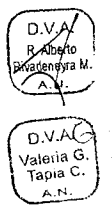

n.VJ

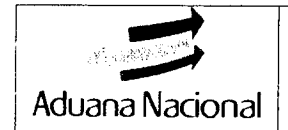

En la línea siguiente (segunda línea), consignar el o los números de teléfonos, fax, correo electrónico o casilla Postal. Para Proveedores con certificación OEA, consignar el Número de Identificación Tributaria (NIT) o su equivalente en el país de origen de dicho Proveedor (Ejemplo: RUC, RUT, etc).

En consolidación de facturas, emitidas por diferentes proveedores, se registrará la leyenda "Facturas consolidadas".

#### **Ciudad**

Nombre de la ciudad (sin considerar el estado, provincia, departamento, etc.) donde se encuentra el domicilio del proveedor tal como se encuentra detallada en la Declaración Andina de Valor o Factura Comercial o documento equivalente cuando ésta no sea exigible. En consolidación de facturas, emitidas por diferentes proveedores, se registrará la leyenda "Facturas consolidadas".

#### **País**

Nombre del país (en español) donde se encuentra el domicilio legal del proveedor indicado en la Factura Comercial, o Declaración Andina del Valor en Aduana. En consolidación de facturas, emitidas por diferentes proveedores, se registrará la leyenda "Facturas consolidadas".

En caso de transacciones comerciales realizadas en Zonas Francas, se deberá consignar el nombre del país donde se encuentra el domicilio legal del usuario de Zona Franca.

#### **2. Página**

Campo llenado automáticamente por el sistema, que consigna el número de página y el total de páginas que componen la DUI (Ej. 1/3).

#### **3. Lista**

Dejar este espacio en blanco.

#### **4. Tot. Ítems (Total de Itemes)**

Campo llenado automáticamente por el sistema, que consigna el número de ítems que compone la declaración.

#### **S. Tot. Bultos (Total de bultos)**

Cantidad total de bultos en los que se acondicione las mercancías que se solicitan a despacho, de acuerdo al tipo de bultos señalados en el parte de recepción. El número a consignarse deberá ser entero natural.

#### **6. N° de Referencia del Declarante**

Número a asignar por el Declarante para identificar la declaración. Dicho número o código deberá ser único por gestión, pudiendo ser alfanumérico. Por ejemplo: 2013 / 00001, 2013 / 00002, etc.

## **7. Importador**

**Identificación** 

Número del documento con el que se registró en el sistema de empadronamiento de importadores, o cuando corresponda el Código de registro de importadores otorgado por la Unidad de Servicio a Operadores de la AN. Para importadores exceptuados de su registro en el sistema de empadronamiento de importadores dejar en blanco esta  $\begin{bmatrix}\nD^{V,AC} \\
\text{Valueing G.} \\
\text{Tapia }^C\n\end{bmatrix}$  casilla.

#### **Nombre**

Si no se consignó la IDENTIFICACION del Importador, indicar los Apellidos y Nombres del Importador cuando se trate de persona natural, o la Razón Social complete cuando se trate de una persona jurídica.

#### **Dirección**

Si no se consignó la IDENTIFICACION del Importador, indicar la dirección del domicilio legal del Importador, señalando expresamente la calle o avenida y el número. En la línea siguiente, consignar el o los números de teléfonos, fax, correo electrónico o casilla postal.

#### **Ciudad**

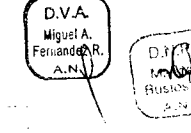

D.V.A. Si no se consignó la IDENTIFICACION del Importador, indicar el nombre de la ciudad donde se encuentra el Miguel A. **Graph** domicilio tributario del Importador.

## **Identificación**

Si no se consignó la IDENTIFICACION del Importador, indicar el tipo y número del documento de identificación del

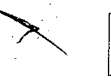

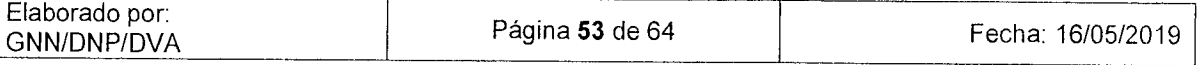

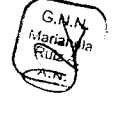

 $0.1<sup>A</sup>$ 

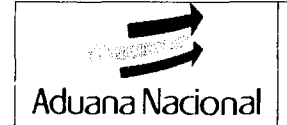

Importador, de acuerdo al siguiente formato: Identificador *+* Número del Documento de Identificación.

Por ei.: Pasaporte: P 123456<br>RIN: RIN 1234 RIN: RIN 123456789 RUN: RUN 23456789<br>NIT: NIT 123456789 NIT 123456789 CI: CI 123456789

#### & **XXXXXXXXXXXX**

Dejar este espacio en blanco.

#### **10. País Última Procedencia**

Código del último país por donde transitaron las mercancías objeto de importación. Para el caso de transporte aéreo, consignar el país del último país donde se embarcaron las mercancías antes de su importación. En caso de ventas en Zonas Francas nacionales, se consignará el código de la Zona Franca en Bolivia.

#### **11. País Transacción**

Registrar el código del país donde se realizó la última transacción comercial de la mercancía, de acuerdo a la tabla que despliega el sistema informático.

En caso de venta en Zonas Francas nacionales, se consignará el código de la Zona Franca en Bolivia.

#### **12. Total Costos**

Casilla llenada automáticamente por el sistema, que consigna el importe correspondiente a la sumatoria total de los importes Flete, Seguro y Otros Gastos declarados en la DUI.

#### **13. XXXXX**

Dejar este espacio en blanco.

## **14. Declarante**

NIT, consignar el Número de Identificación Tributaria otorgado al Declarante por el Servicio de Impuestos Nacionales.

#### **Nombre**

Campo llenado automáticamente por el sistema que detalla la razón social de la Agencia Despachante de Aduanas.

# Agencia De<br>
Maria **Dirección**<br> **Dirección**

Campo llenado automáticamente por el sistema que detalla el domicilio legal de la Agencia Despachante de Aduana, su razón social, así como otros datos de contacto (números de teléfonos, fax, correo electrónico o casilla postal).

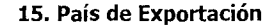

Código del país de exportación, de acuerdo a la tabla que despliega el sistema informático. En caso de venta en zona franca nacional, se consignará el código de la Zona Franca en Bolivia.

#### **16. País de Origen**

D.V.A. Campo llenado automáticamente por el sistema, en que se consigna el país de origen de las mercancías declaradas.<br>Valeria G. Saleria de la DUI ampare mercancías de diferente origen se rellena con la palabra "Varios". En caso de que la DUI ámpare mercancías de diferente origen se rellena con la palabra "Varios".

> Si la DUI consta de más de un ítem, correspondiendo a diferentes países de origen, se debe consignar en esta casilla el país de procedencia.

#### **17. País y Dpto. de Destino**

- a) Código de país "BO", correspondiente a Bolivia.
- b) Código del departamento de destino final de las mercancías que se nacionalizan, de acuerdo a la tabla que despliega el sistema.

#### **18. Empresa de Transporte desde la Frontera**

Dejar este espacio en blanco.

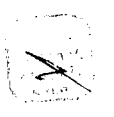

 $D.V.A$ 

 $Tapia$  C.

D.V.A

 $F$ etgandez $R$ . ,  $\bigcup_{k,l}$ 

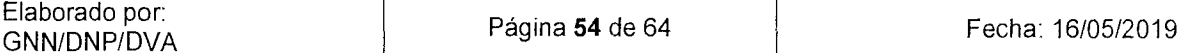

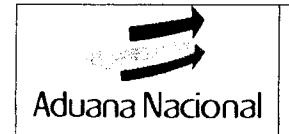

#### **Bandera**

Dejar este espacio en blanco.

#### **19. Ct (Contenedor)**

Consignar el código uno, (1) si la mercancía es transportada en contenedor, o código cero (0) en caso contrario.

#### **20. Condiciones de Entrega (INCOTERMS)**

Código INCOTERM 2010 que establece las condiciones de la transacción comercial, identificando el punto de entrega (ciudad), ej. FOB Miami.

En caso de venta en Zonas Francas nacionales, se consignará el término correspondiente a "CIF Zona Franca en Bolivia".

En caso de consolidación de facturas con diferentes INCOTERMS, seleccionar el código VARIOS.

#### **21. Empresa de Transporte hasta la Frontera**

Dejar este espacio en blanco.

#### **Bandera**

Dejar este espacio en blanco.

#### **22. Total Valor FOB**

Valor FOB total de la mercancía que se solicita a despacho, de acuerdo a lo detallado en la Declaración Andina del Valor en Aduana. En caso de venta en Zona Franca nacional, se consignará el precio de venta de la mercancía.

#### **23. Tasa de Cambio**

Casilla automáticamente llenada por el sistema, en la que se consigna el tipo de cambio de venta Bs/US\$ semanal vigente para la liquidación de tributos aduaneros de la DUI.

#### **24. Naturaleza de la Transacción**

Código de la naturaleza de la transacción de la mercancía sujeta a importación, de acuerdo a la tabla de Naturaleza de la Transacción y la Declaración Andina del Valor en Aduana, desplegada por el sistema informático.

#### • **25. Modo de Transporte hasta la Frontera**

Código correspondiente al modo de transporte utilizado para transportar la mercancía hasta la frontera, de acuerdo a la Tabla de Modos de Transporte desplegada por el sistema informático. No se llenará esta casilla, en caso de venta en zonas francas nacionales.

#### 26. Modo de transporte interior

Código correspondiente al modo de transporte utilizado para transportar la mercancía desde la frontera a aduana de despacho, de acuerdo a la Tabla Modos de Transporte desplegada por el sistema informático. No se llenará esta casilla, en caso de venta en zonas francas nacionales.<br>Valería G.

#### **27. Puerto** / **País de Embarque**

Código de la localidad, ciudad o puerto donde las mercancías fueron embarcadas para su exportación a Bolivia. A continuación, consignar el código del país en el que se encuentra la localidad, ciudad o puerto de embarque, de acuerdo a la Tabla Localidades desplegadas por el sistema informático.

Código del tipo de pago utilizado para cancelar los tributos aduaneros y otros conceptos aduaneros, de acuerdo al

En caso de venta en Zonas Francas nacionales, se consignará el código de la Zona Franca en Bolivia.

#### **28. Código Banco**

Dejar este espacio en blanco.

#### **Tipo de Pago**

AN

Ü.V.A.

**• Banco** 

Dejar este espacio en blanco.

detalle del sistema informático.

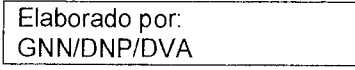

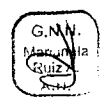

Tapia C.<br>A.N.

 $\sqrt{\frac{1}{2}}$ 

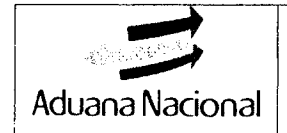

#### **Sucursal**

Dejar este espacio en blanco.

#### **N° Control**

Dejar este espacio en blanco.

#### **29. Aduana de Ingreso al País**

Código de la aduana de frontera por la que ingresó la mercancía al país, de acuerdo a la Tabla de Aduanas desplegada por el sistema informático.

#### **30. Localización de Mercancías**

Código de localización de las mercancías en depósito aduanero, tal como se detalla en el parte de recepción.

No se llenará esta casilla para el despacho aduanero, en los siguientes casos:

- Mercancías de zonas francas nacionales,
- Despachos anticipados
- Despachos inmediatos, cuando la mercancía no cuente con parte de recepción.

#### **31. Cantidad de Bultos y Descripción de Mercancías Marcas en Bultos**

Consignar las marcas de identificación consignadas en los bultos correspondientes a la mercancía que se declara en el ítem.

#### **Cantidad de Bultos**

Consignar la cantidad de bultos en los que se encuentra contenida la mercancía que se declara en el ítem.

#### **Embalaje**

Código del tipo de embalaje utilizado para la mercancía que se declara en el ítem, de acuerdo a la Tabla de Tipos de Embalaje desplegada por el sistema informático.

#### **Identificación del contenedor(es)**

Consignar los números o códigos de identificación de los contenedores. en los que se encuentra la mercancía declarada en el ítem.

#### **Descripción Comercial**

Consignar la descripción comercial de las mercancías, detallando el nombre comercial, marca y modelo (de corresponder) que permita su identificación.

Cuando se trate de las siguientes mercancías:

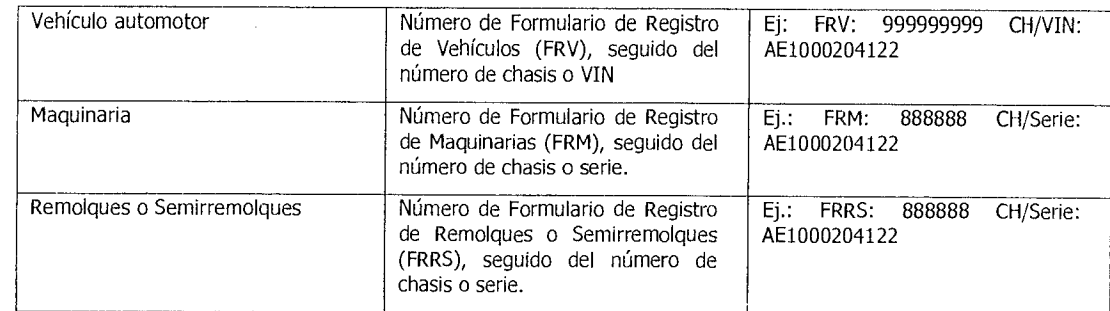

En el Formulario de Registro de Vehículos (FRV), se consignará los siguientes datos: clase, marca, tipo, subtipo, característica uso especial, año de fabricación, cilindrada, tracción, combustible, Frame, origen, transmisión, color, año modelo, número de rueda, número de puertas, capacidad de carga, número de plazas, chasis, motor, VIN, número Kit GNV, número tanque GNV.

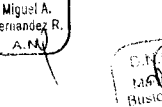

En el Formulario de Registro de Maquinarias (FRM) se consignará los siguientes datos: subpartida arancelaria, clase, marca, modelo (tipo), año fabricación, potencia, unidad de potencia, cilindrada, tracción, combustible, país origen, tipo de desplazamiento, cabina, chasis/número de serie, motor, otras características, color y valor FOB factura \$us.

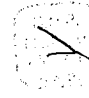

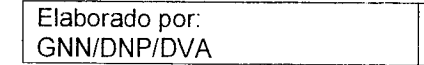

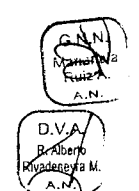

Valeia G Tapia C.

A.N

 $n$ v.A $\tau$ 

DV.A.

D.V.A.

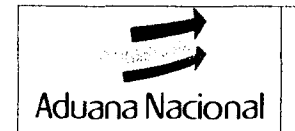

En el Formulario de Registro de Remolques o Semirremolques (FRRS) se consignará los siguientes datos: Sub Partida arancelaria, clase, tipo, marca, modelo/sub tipo, número de ejes, año de fabricación, origen, capacidad de carga, unidad de medida capacidad, número de ruedas, chasis/número de serie y otras características.

#### **32. Ítem**

Casilla rellenada automáticamente por el sistema, con el número de ítem de la declaración al que corresponde la información de fa mercancía declarada.

Para cada ítem de la DIJI, deberán considerarse los siguientes criterios de agrupación: origen, procedencia, tratamiento arancelario preferencial, características físicas (clase, marca, modelo), valor unitario y que correspondan al mismo ítem de la factura comercial, por tanto se deberán declarar tantos ítems como sean necesarios permitiéndose la repetición de las subpartidas arancelarias.

Solamente cuando la cantidad de ítems supere el número de novecientos noventa y nueve (999) y/o cuando en los campos 31 (cantidad de bultos) o 35 (peso bruto) sea un número decimal menor a uno (1) y cuyo valor significativo se encuentra en la tercera posición después de la coma decimal, el declarante podrá dejar de considerar los criterios de agrupación: mismo ítem de la factura comercial y precio unitario, en orden sucesivo; aspecto que deberá ser aclarado en la Página de Información Adicional de la DUI por el Declarante.

#### **33. Posición Arancelaria**

Apropiar el código de la subpartida Arancelaria a 10 dígitos indicada en el Arancel Aduanero de Importaciones conforme a la normativa vigente, utilizando el 11 dígito para identificar una mercancía con tratamiento arancelario preferencial o con requisitos de importación especiales. Cuando la mercancía no requiera ser identificada con el 11º dígito, este será cero (0).

#### Código RITEX

En casos de cambio de régimen de Admisión Temporal para Perfeccionamiento Activo (RITEX), adicionalmente se deberá consignará el código del producto o bien intermedio, de acuerdo a la Resolución de Incorporación a este régimen.

#### **34. País de Origen**

Código del País de Origen de la mercancía que se declara, de acuerdo a lo declarado por el Importador en la Declaración Andina del Valor o Formulario 138.

#### **35. Peso Bruto**

Consignar el Peso Bruto de la mercancía que se declara en el ítem expresado en kilogramos, de acuerdo a la documentación soporte (parte de recepción, planilla SIZOF o SICOIN).

Si en los documentos no se detallara el Peso Bruto de la mercancía por ítem, éste deberá ser obtenido mediante Formulario 138 - Examen previo al despacho aduanero.

#### **36. Acuerdo**

Si la mercancía se importa bajo tratamiento arancelario preferencial y cuenta con el correspondiente certificado de origen, consignar el código correspondiente al Acuerdo Comercial al que se ampara.

#### **37. Régimen**

Código del Régimen Aduanero Nacional al que se somete la mercancía que se declara, de acuerdo a la Tabla de C. Regímenes Aduaneros Nacionales desplegada por el sistema informático. Si la misma se acogiera a un tratamiento impositivo diferenciado consignar el código adicional correspondiente, de acuerdo a la Tabla de Tratamientos Impositivos Diferenciados desplegada por el sistema informático.

> En caso de reimportación de mercancías, consignar en la casilla "Declaración previa a Cancelar" desplegada por el sistema informático, el número de registro de la DUE que se cancela.

#### 38. Peso neto

Consignar el Peso Neto de la mercancía que se declara en el ítem expresado en Kilogramos, según lo detallado en los documentos soporte. Se entiende por Peso Neto al peso que se obtiene de deducir del Peso Bruto el peso del embalaje de la mercancía.

Si el peso indicado fuera inferior a 1 Kilogramo, se indicarán los gramos en dos decimales: Ej. 0.36 Kg

#### **39. Estado de la mercancía**

Detallar el código del estado de la mercancía declarada en ítem, de acuerdo a lo siguiente.

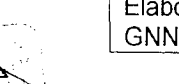

.<br>Fernandez .<br>Fernandez .

D.V.A

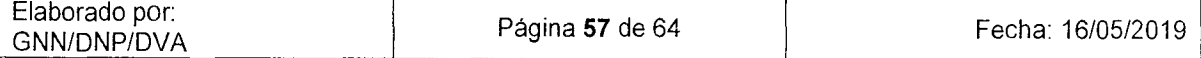

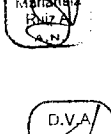

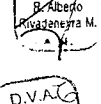

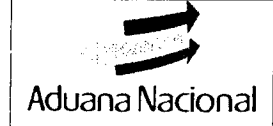

## **PROCEDIMIENTO DEL RÉGIMEN DE GNN-MO1** Aduana Nacional **IMPORTACIÓN PARA EL CONSUMO Versión 06**

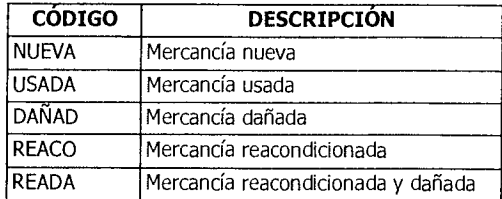

#### **40. Documento de Embarque**

Consignar el número del documento de embarque (Guía Aérea, Conocimiento de Embarque, Carta de Porte), que acredita la propiedad del Importador sobre la mercancía objeto de despacho. Esta casilla no seré llenada para los siguientes casos:

- Despachos anticipados.
- Despachos inmediatos, en caso que la mercancía no cuente con parte de recepción.
- Mercancías adjudicadas en subasta.

#### **41. Cantidad**

Consignar la cantidad de unidades de la mercancía que se declara en el ítem, expresada en la unidad física de medida establecida para la sub partida Arancelaria en el Arancel Aduanero de Importaciones vigente.

Si la cantidad indicada estuviese expresada en fracciones, ésta será precisada en dos decimales: Ej. 3.50 Lts.

#### **Valor FOB Ítem USD.**

Para las Declaraciones diferentes al Régimen de Admisión Temporal para Perfeccionamiento Activo RITEX, en el campo RTX Unidad de Medida RITEX, consignar cero (0) como cantidad.

Consignar el importe FOB de la mercancía que se declara en el ítem, expresado en dólares estadounidenses.

#### **42. Método Valoración**

De uso exclusivo de la Administración Aduanera.

#### **43. Metod. Val.**

Registrar el número del Método de Valoración de OMC utilizado para la determinación del valor en aduana de la mercancía que se declara en el ítem.

#### **44. Documentos adjuntos, Certificados, Otros Costos y Deducciones**

Consignar los importes correspondientes a Fletes, Seguros, Otros Gastos, Otras Erogaciones no facturadas necesarias para efectuar el despacho aduanero y Deducciones para el ítem que se declara, detallando la moneda utilizada.

#### **Documentos Adicionales**

Dejar este espacio en blanco.

#### **Declaración Previa**

Dejar este espacio en blanco.

#### **Información Adicional**

Para el caso de vehículos automotores o maquinarias, consignar el año de modelo del vehículo o maquinaria. En los demás casos, dejar este espacio en blanco.

#### **Programa**

Para el caso de cambio de régimen de Admisión Temporal para Exportación - RITEX, consignar el número de la Resolución emitida por el Viceministerio de Comercio Exterior en la que éste autoriza la incorporación de la empresa al Régimen.

#### **45. Ajuste**

Campo de uso exclusivo de aduana.

#### **46. Valor CIF del Ítem**

Casilla llenada automáticamente por el Sistema, con el Valor CIF Frontera del ítem declarado, expresado en

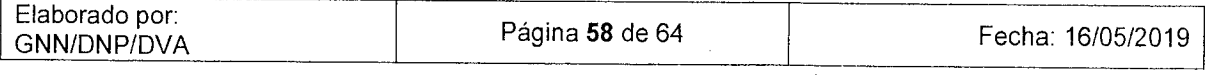

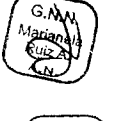

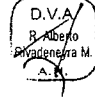

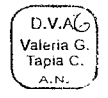

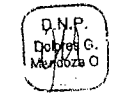

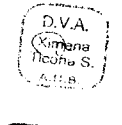

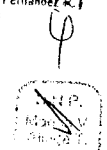

ligual A.

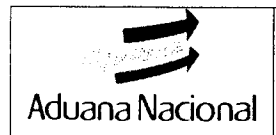

#### bolivianos.

#### **47. Liquidación de los Impuestos**

#### **Tipo**

Casilla llenada automáticamente por el Sistema, con el código del tributo de importación aplicable a la mercancías que se declara en el ítem (GA, IVA, ICE o IEHD).

#### **Base Imponible**

Casilla llenada automáticamente por el Sistema, que consigna la base imponible sobre la cual se liquida cada uno de los tributos aduaneros correspondientes a la mercancía que se declara en el ítem.

#### **Tasa**

Consignar la tasa establecida en el Arancel Aduanero de Importaciones vigente, sobre la cual se liquida cada uno de los tributos aduaneros correspondientes a la mercancía que se declara en el ítem.

#### **Importe Bs.**

Casilla llenada automáticamente por el Sistema, que consigna el importe total a pagar en bolivianos resultante de multiplicar la Base Imponible por la Tasa, correspondiente a cada uno de los tributos aduaneros de la mercancía que se declara en el ítem.

Casilla llenada automáticamente por el Sistema, en la que consigna el modo de pago de los tributos liquidados

#### **Total Efectivo a Pagar en Bs.**

Casilla llenada automáticamente por el Sistema, que consigna el total en efectivo a pagar por la DUI.

#### **48. Cuenta de Crédito o Prepago**

Dejar este espacio en blanco.

#### **49. Depósito/ Plazo**

Para declaraciones de importación con patrón 1M14 (Despacho Inmediato), el Declarante deberá consignar el plazo en días que corresponda al despacho de la mercancía que se solicita. En los demás casos dejar este espacio en blanco.

#### **50. Observaciones**

Casilla de uso exclusivo de aduana.

#### **Firma**

Firma y sello de los Técnicos analista y aforador.

#### **51. Aduana de Paso**

Casilla de uso exclusivo de aduana.

#### **52. Vista**

Casilla de uso exclusivo de aduana.

#### **Código**

Casilla de uso exclusivo de aduana.

#### **53. Aduana de Destino (y país)**

Casilla de uso exclusivo de aduana

#### **54. Lugar y Fecha**

Este espacio se encuentra destinado al uso del Declarante habilitado, debiendo consignar los siguientes datos, declarando la exactitud de la Declaración única de Importación:

- Lugar, día, mes y año en el que se presenta la Declaración Única de Importación.
- **Firma y sello del Declarante habilitado que presenta la declaración.**<br> **Academia de la firma**<br> **Academia de la firma** 
	- Aclaración de la firma
	- Sello de la Agencia Despachante de Aduana, cuando interviene en el despacho.

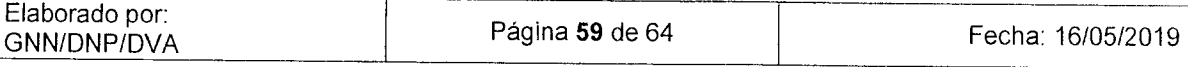

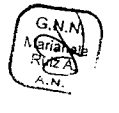

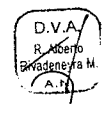

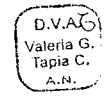

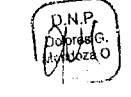

 $Butsios$  $\Delta, \Omega$ 

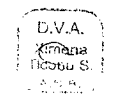

D.V.A Miguel A.<br><sup>c</sup>ernandez

A.N.

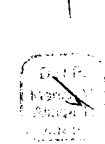

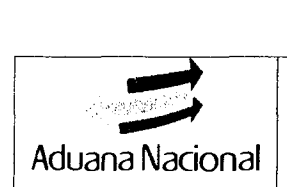

#### **B. DATOS CONTABLES**

#### **Modo de Pago**

Dejar este espacio en blanco.

#### N° **de Validación**

Casilla llenada automáticamente por el Sistema, que consigna el número de liquidación informática de la declaración y el número de enmiendas sufridas (ej: L 528/2, declaración que ha sufrido dos enmiendas).

#### **Fecha**

Casilla llenada automáticamente por el Sistema.

#### N° **de Recibo de Pago**

Casilla llenada automáticamente por el Sistema, con el último número de Recibo Único de Pago (RUP) con el que se canceló la declaración.

#### **Fecha**

Si la DUI es llenada mediante sistema informático, este campo es asignado automáticamente con la fecha de emisión del RUP.

Si el llenado de la DUI se realiza en forma manual, dejar este campo en blanco.

#### **Garantía**

Dejar este espacio en blanco.

#### **Fecha**

Dejar este espacio en blanco.

#### **Impuestos Globales**

Casilla llenada automáticamente por el Sistema, que totaliza otros conceptos aduaneros a cancelar, diferentes a los tributos aduaneros.

#### **Importe Total a Pagar**

Casilla llenada automáticamente por el Sistema, que consigna el importe resultante de sumar el contenido de la casilla Total Efectivo a Pagar en Bs. más el importe consignado en la casilla Impuestos Globales.

#### **C. ADUANA DE REGISTRO**

Casilla de uso exclusivo de aduana.

#### **D. CONTROL DE LA ADUANA**

#### **Resultados**

Campo de uso exclusivo de aduana.

#### **Sello**

Campo de uso exclusivo de aduana. Firma Campo de uso exclusivo de aduana.

#### **E. NOTA DE VALOR**

Para el cálculo de los tributos aduaneros, deberá consignar el precio realmente pagado o por pagar de la mercancía a ser importada, los gastos de transporte, gastos conexos al transporte y el costo del seguro hasta el lugar de importación, los cuales, deberán estar reflejados en los documentos soporte entregados por el Importador y a su vez deberán estar determinados en la Declaración Andina del Valor y/o Formulario de Descripción de Mercancías.

A falta de documentación que respalde el gasto de transporte y el costo del seguro, estos se determinarán conforme el artículo 20 del Reglamento a la Ley General de Aduanas, sin perjuicio de que la Aduana pueda realizar los controles.

Si la mercancía ha sufrido varios trayectos antes de su llegada al territorio aduanero nacional, deberán consignar todos los gastos referidos al transporte.

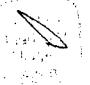

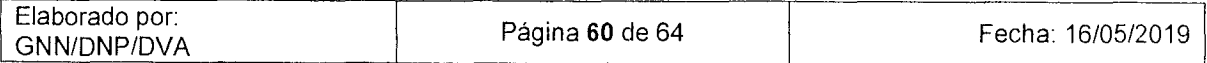

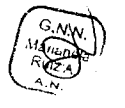

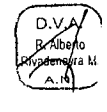

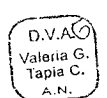

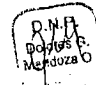

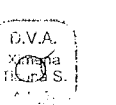

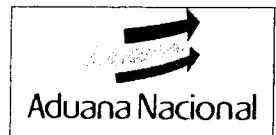

#### **Valor FOB Total**

Consignar el importe descrito en la casilla 22 de la DUI. Los importes detallados a continuación podrán ser declarados en moneda nacional o en dólares estadounidenses.

En caso que el término de venta implique mayores responsabilidades al vendedor que los establecidos en términos FOB (Ej. dF, CFR, DAP, DDP, etc.), deberá realizar las deducciones de costos conforme al artículo 33 del Reglamento Comunitario de la Decisión 571.

#### **Fletes (1 y II)**

#### **Vía Marítima**

Consignar el total del importe por el concepto de gastos del transporte desde el puerto de embarque de las mercancías en el exterior hasta el puerto de tránsito con destino a territorio aduanero nacional.

#### Vía **Terrestre**

Consignar el total de los importes por concepto de fletes terrestres desde el lugar de entrega de las mercancías en el exterior hasta el lugar de importación en el territorio aduanero nacional.

En caso de que el flete comprenda el gasto de transporte más allá de la frontera de ingreso, y este no se encuentre desglosado entre el flete internacional y nacional, a efectos de la determinación del valor en aduana se deberá aplicar el 100% del flete total.

La aplicación del monto del 5% sobre el importe FOB, procederá para aquellos casos debidamente justificados en los cuales el transportador internacional de carga no presente la factura de transporte terrestre de mercancías, y para el despacho aduanero sobre excedentes de franquicias (equipaje acompañado o tráfico fronterizo), o cuando el servicio de transporte se haya prestado gratuitamente o cualquier otra causa debidamente justificada autorizada expresamente para el despacho por la Administración Aduanera.

#### **Vía Aérea**

Consignar el veinticinco por ciento (25%) del flete aéreo, efectivamente pagado o por pagar, desde el aeropuerto de embarque hasta el aeropuerto de destino.

La aplicación del monto del 5% sobre el importe FOB, procederá exclusivamente para el despacho aduanero sobre excedentes de franquicias (equipaje acompañado o tráfico fronterizo), o cuando el servicio de transporte se haya prestado gratuitamente o cualquier otra causa debidamente justificada autorizada expresamente para el despacho por la Administración Aduanera.

**Cálculo del Gasto de Transporte (marítimo, terrestre y aéreo) para reimportación de mercancías con valor agregado.** 

Consignar el:

#### **Flete del Valor Agregado** <sup>=</sup>**(Valor Agregado \* Flete Total)/ Precio total de la Mercancía**

Dónde:

## **Valor Agregado:** Es el precio de la transformación, elaboración, reparación o complementación de la mercancía,

realizada en el exterior o zona franca industrial, que conste en la factura comercial. **Flete Total:** Es el gasto que consta en el documento de transporte de la mercancía con valor agregado. Cuando el Frequence is electron de transportador, en experiencial.<br>
Frequence is electron o zona franca industrial, que conste en la factura comercial.<br>
Frequence de la mercancía con valor agregado. Cuando el<br>
gasto de transporte le

mismo, o no estuviera debidamente soportado documentalmente, se aplicará las tarifas habitualmente aplicables, considerando lo dispuesto en el numeral V.B.1.2.5 del Procedimiento para la Determinación del Valor en Aduana aprobado mediante Resolución de Directorio N° RD 01-012-19 de 26/03/2019 concordante con el Artículo 6 de la D.V.A. DECISIÓN 571 de la Comunidad Andina. En ausencia de tarifas habitualmente aplicables, deberá aplicarse el cinco 1 Valona G. porciento (S%) del valor agregado, conforme lo establece el Artículo 20 del Reglamento a la Ley General de Aduanas.

**Precio total de la mercancía:** Es el precio de la mercancía incluyendo el valor agregado.

#### **Seguro**

Consignar el total de los importes pagados por concepto de prima(s) de seguro, por la cobertura de la operación de transporte de la mercancía desde el lugar o puerto de embarque de las mercancías hasta el lugar de importación en ) el territorio aduanero nacional, documentados en la póliza o certificación de la aseguradora.

Cuando no se tenga el documento del costo del seguro, éste deberá ser considerado en un 2% del valor FOB de la N. mercancía.

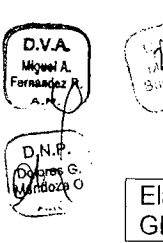

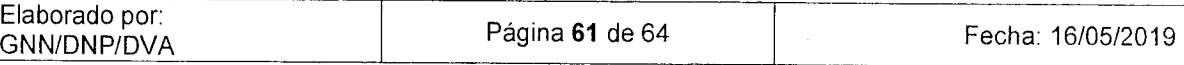

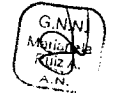

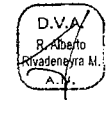

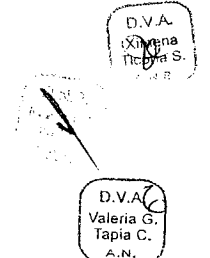

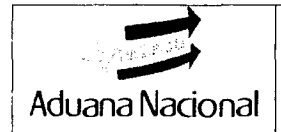

#### **Cálculo del Seguro para reimportación de mercancías con valor agregado.**

Consignar el cálculo del seguro, aplicando la regla matemática de proporcionalidad (regla de tres simple), de la siguiente manera:

#### **Seguro** = **(Valor Agregado** *\** **Seguro Total)/Precio total de la Mercancía**

Dónde:

**Valor Agregado:** Es el precio de la transformación, elaboración, reparación o complementación de la mercancía, realizada en el exterior o zona franca industrial, que conste en la factura comercial.

**Seguro Total:** Es el costo que consta en la póliza de seguro por la mercancía con valor agregado. En ausencia a la póliza de seguro, se aplicara el dos porciento (2%) del Valor agregado, conforme lo establece el Artículo 20 del Reglamento a la Ley General de Aduanas.

**Precio total de la mercancía:** Es el precio de la mercancía incluyendo el valor agregado.

#### **Otros Gastos**

De corresponder, se indicará el importe por otros gastos incurridos desde el lugar de embarque de la mercancía hasta el lugar de importación en el territorio aduanero nacional.

#### **Otras Erogaciones necesarias para efectuar el despacho**

Consignar cualquier otra erogación no facturada, incurrida en territorio aduanero nacional, necesario para efectuar el despacho aduanero.

#### **Deducciones**

Dejar esta casilla en blanco.

#### **Peso total bruto**

Dejar esta casilla en blanco.

#### **Total Costos**

Casilla llenada automáticamente por el Sistema, que consigna la sumatoria en bolivianos de los importes contenidos en las casillas de Fletes, Seguros y Otros Gastos.

#### **Valor CIF**

Consignar la surnatoria en bolivianos de los importes contenidos en las casillas de Valor FOB Total más Total Costos.

#### **ITEM**

#### **Valor FOB Item**

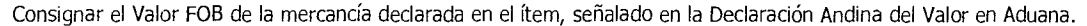

#### **Fletes (1 y II)**

Casilla llenada automáticamente por el Sistema, consigna el importe declarado en la casilla Fletes, prorrateado en función al Valor FOB del ítem respecto al Total.

#### **Seguro**

Casilla llenada automáticamente por el Sistema, consigna el importe declarado en la casilla Seguro, prorrateado en función al Valor FOB del ítem respecto al Total.

#### **Otros Gastos**

#### **Otras Erogaciones necesarias para efectuar el despacho**

nvj

 $D.V.$ Valeria Tapia C

> Casilla llenada automáticamente por el Sistema, consigna el importe declaraco en la casilla Otros Gastos, prorrateado en función al Valor FOB del ítem respecto al Total.

Consignar el importe declarado en la casilla Otras Erogaciones, prorrateado en función al Valor FOB Total.

**Deducciones:** Dejar esta casilla en blanco.

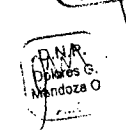

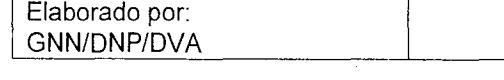

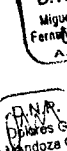

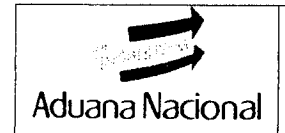

#### **Tasa de Ajuste**

Dejar esta casilla en blanco.

#### **Total Costos**

Consignar la surnatoria en bolivianos de los importes contenidos en las casillas de Fletes, Seguros y Otros Gastos del recuadro ITEM.

#### **Valor CIF**

Casilla llenada automáticamente por el Sistema, consigna la sumatoria en bolivianos de los importes contenidos en las casillas de Valor FOB Total más Total Costos del recuadro ITEM.

#### **Valor Estadístico**

Consigna el importe contenido en la casilla anterior.

#### **Tasa Valor Mercado** .... por .... **Base Valor Mercado** .... **Monto V.M.**

Dejar esta casilla en blanco.

#### **Unidad suplementaria 1**

Consignar la cantidad y la unidad de medida suplementaria requerida por el Sistema para la liquidación de tributos aduaneros, de acuerdo a la Tabla de Unidades de Medida desplegada por el sistema informático. En los casos de Admisión Temporal para Perfeccionamiento Activo - RITEX, la cantidad de la mercancía expresada en la unidad de medida establecida en la Resolución Administrativa Viceministerial de incorporación al régimen.

#### **Unidad suplementaria 2**

Consignar la cantidad y la unidad de medida suplementaria, de acuerdo a la de Unidades de Medida desplegada por el sistema informático.

En los casos de importación de bienes gravados con el Impuesto al Consumo Específico, consignar la cantidad de timbres impuestos en las mercancías declaradas.

#### **F. PAGINA DE DOCUMENTOS ADICIONALES**

Entre de la mercancia declaradas.<br>
F. PAGINA DE DOCUMENTOS ADICIONALES<br>
Deberán registrarse los documentos soporte al despacho aduanero, con excepción del Manifiesto de Carga que<br>
únicamente se consignará cuando se trate d sido presentados a la Unidad de Servicio a Operadores a objeto del registro como operador de comercio exterior, siguiente:

#### **Código**

Consignar el código del documento soporte de la DUI, de acuerdo a la Tabla de Documentos Soporte desplegada por el sistema informático.

#### **Descripción**

Casilla llenada automáticamente por el Sistema, consigna en forma literal la descripción del documento.

#### **Emisor**

vaea G. Nombre, razón social o denominación de la oficina del emisor del documento, podrá consignarse la abreviatura de la apia C. entidad emisora, siempre que dicha abreviatura sea conocida por los operadores y utilizada por la misma entidad para su identificación, por ejemplo: SUNAT, SENASAG, ASP-B, etc.; asimismo, deberá incluir la aclaración del tipo de documento que se presenta de acuerdo a la siguiente tabla:

- Org Original, copia o fotocopia legalizada<br>Cop Copia emitida por impresión única
- Copia emitida por impresión única
- Fot Fotocopia<br>Fax Facsímil I
- Facsímil En caso de presentar fotocopias y facsímil, las mismas deben ser legibles.

Ej.: SIDEC OVERSEAS S.A. (Org)

#### (' N° **Referencia**

Consignar el número de identificación del documento, cuando no puedan consignarse todos los dígitos del número de documento, deberá transcribirse los últimos veinte (20) dígitos de forma ordenada.

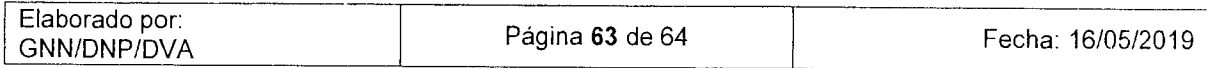

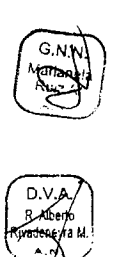

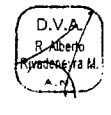

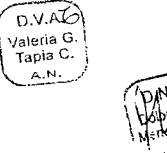

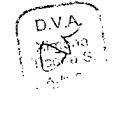

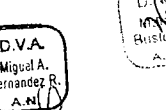

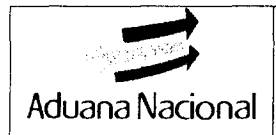

#### **Fecha de Emi./Exp.**

Consignar la fecha de emisión del documento; en caso de certificaciones para despacho aduanero consignar la fecha de vencimiento/expiración de dicho documento.

#### **Importe, Div.**

Consignar el importe total en bolivianos o dólares estadounidenses convertidos al tipo de cambio vigente a la fecha de emisión del documento, para el caso de factura comercial, documento de transporte, seguro, etc. En caso de seguro de fianza o boleta bancaria, consignar el monto total asegurado.

Para los documentos soporte que no presenten inscrito el importe, deberá consignarse "O" (cero), siendo el declarante responsable de la correcta liquidación de los tributos aduaneros.

#### **G. PÁGINA DE INFORMACIÓN ADICIONAL DE LA DECLARACIÓN**

\Finalmente, otras observaciones que el Declarante considere necesario aclarar.

De uso exclusivo del Declarante. De manera enunciativa y no limitativa, se mencionan algunas de las circunstancias que deberán anotarse:

Referencias a Decretos Supremos, Acuerdos Internacionales, Liberaciones, Convenios, Despachos Preferenciales y otros.

En casos de Despachos Parciales, a partir del segundo despacho, se deberá consignar el número de registro de la primera declaración que cuenta con la documentación soporte original, además de detallar los números de registro de las anteriores declaraciones, además de cantidad y peso que se está dejando de pedir.

Desdoblamiento de facturas por contener detalle de mercancías que correspondan a vehículos autopropulsados.

Autorizaciones efectuadas por el Administrador de Aduana en los casos de pagos diferidos, levantamiento de abandono, solicitud de desistimiento y otros.

Consignar la descripción de la mercancía que se reimporta, detallando las características esenciales que permitan y faciliten su plena identificación (marca, modelo, Nº de serie, potencia, voltaje, país de origen y año de fabricación, material de fabricación, dimensiones, color, etc.).

En caso de presentación de documentos electrónicos, deberá aclararse este aspecto en la Página de Información adicional.

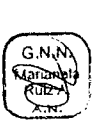

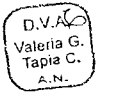

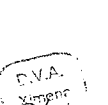

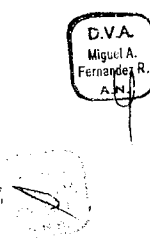

Elaborado por:<br>
CNN/DND/DVA Página 64 de 64 GNN/DNP/DVA

DS C.<br>Disc